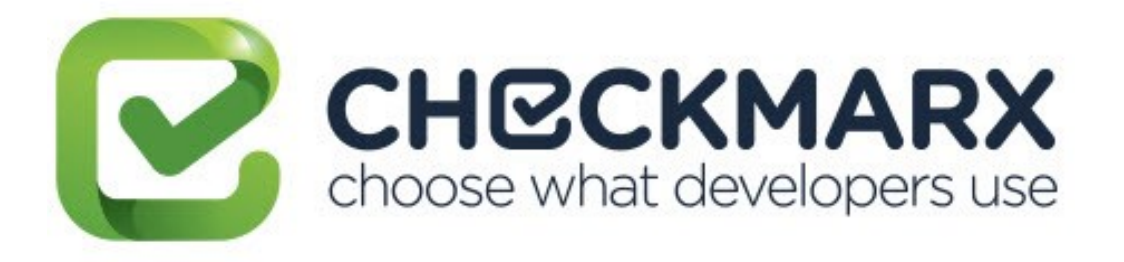

# **Checkmarx CxEnterprise CxQuery API Guide**

**V8.9.0**

**October, 2018**

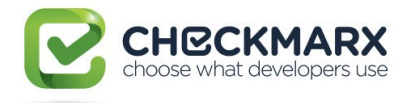

# <span id="page-1-0"></span>**Table of Contents**

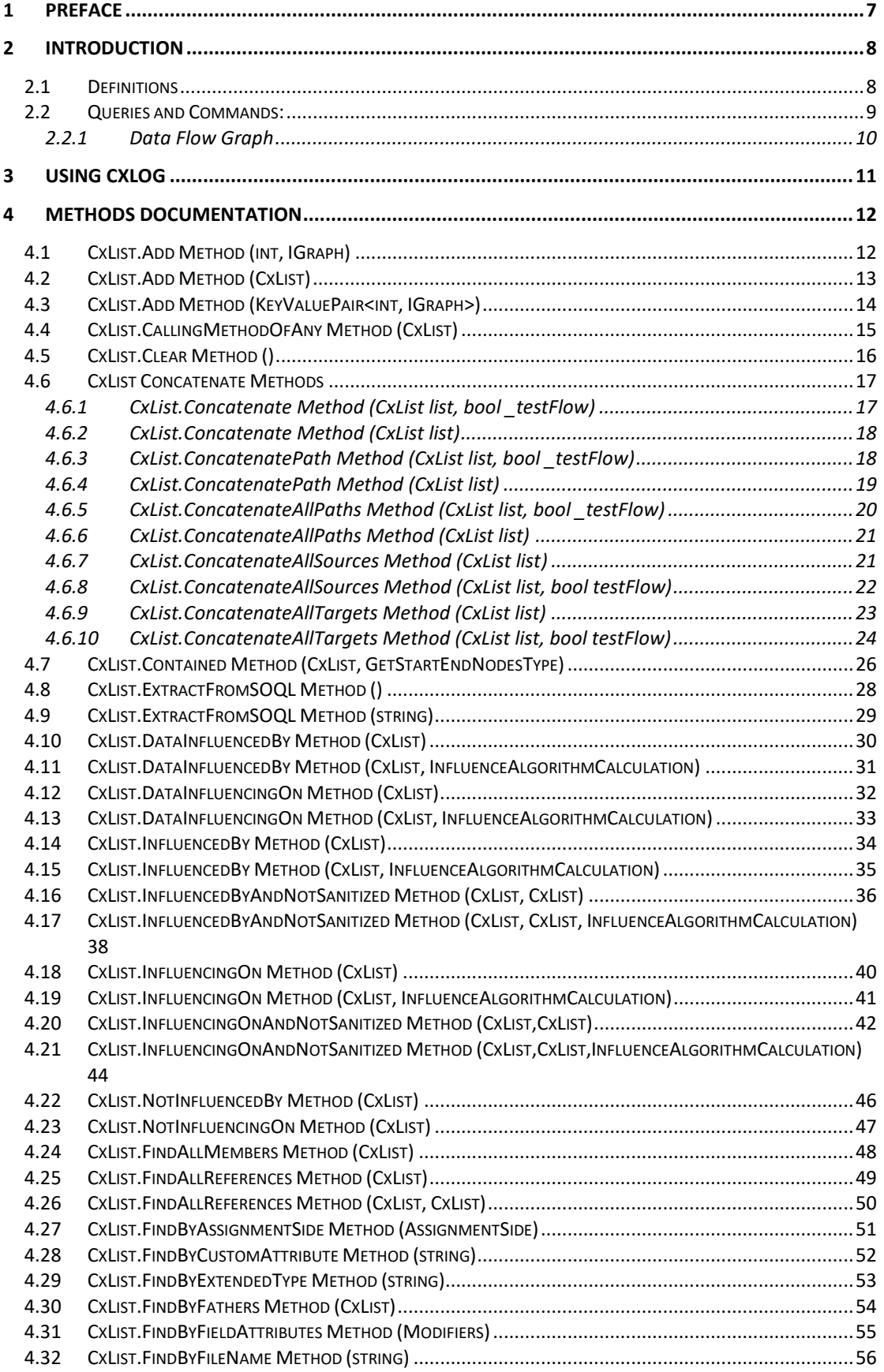

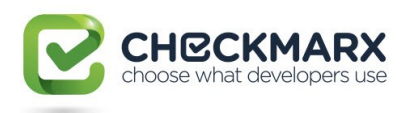

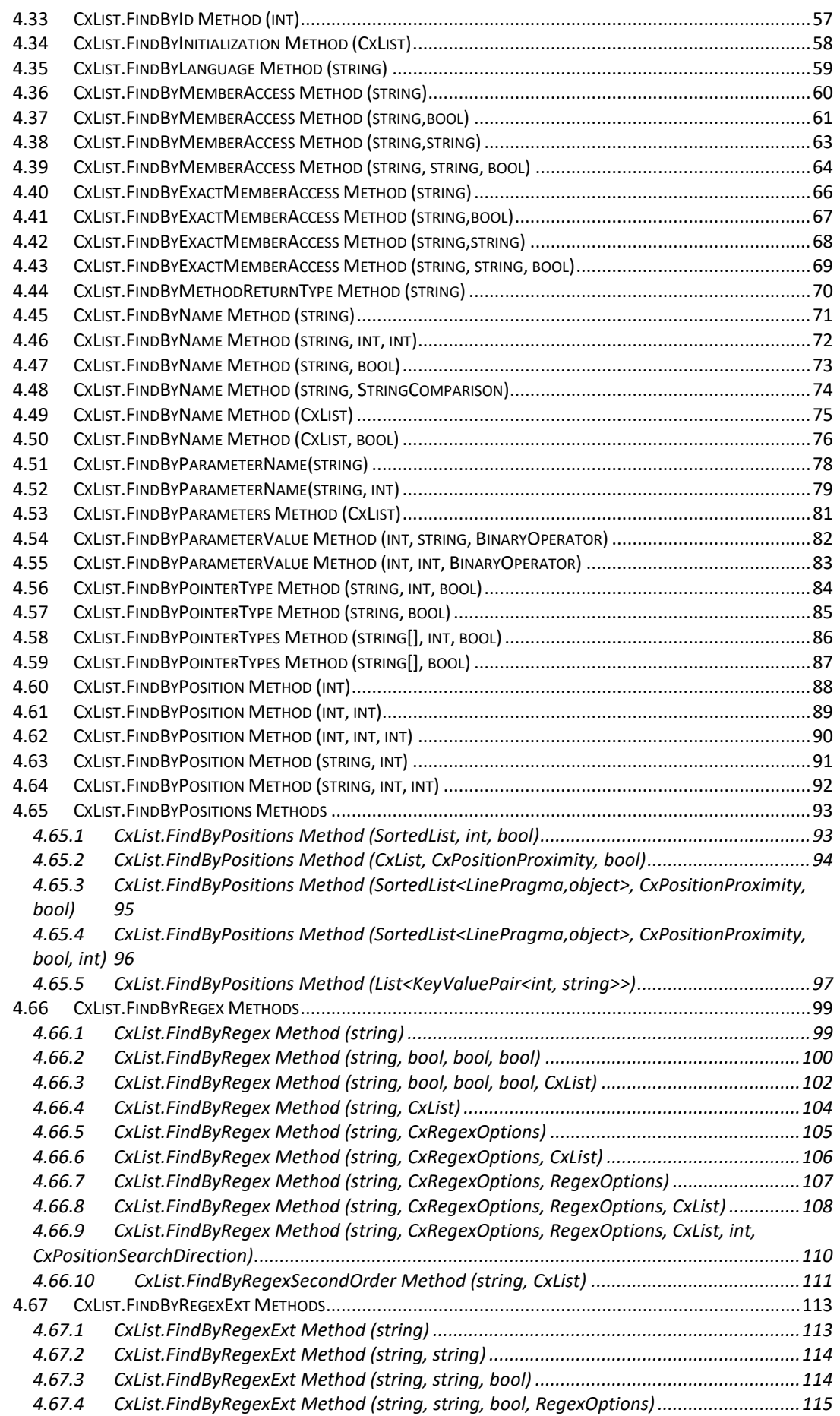

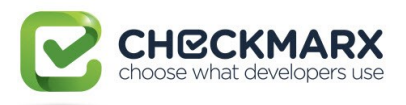

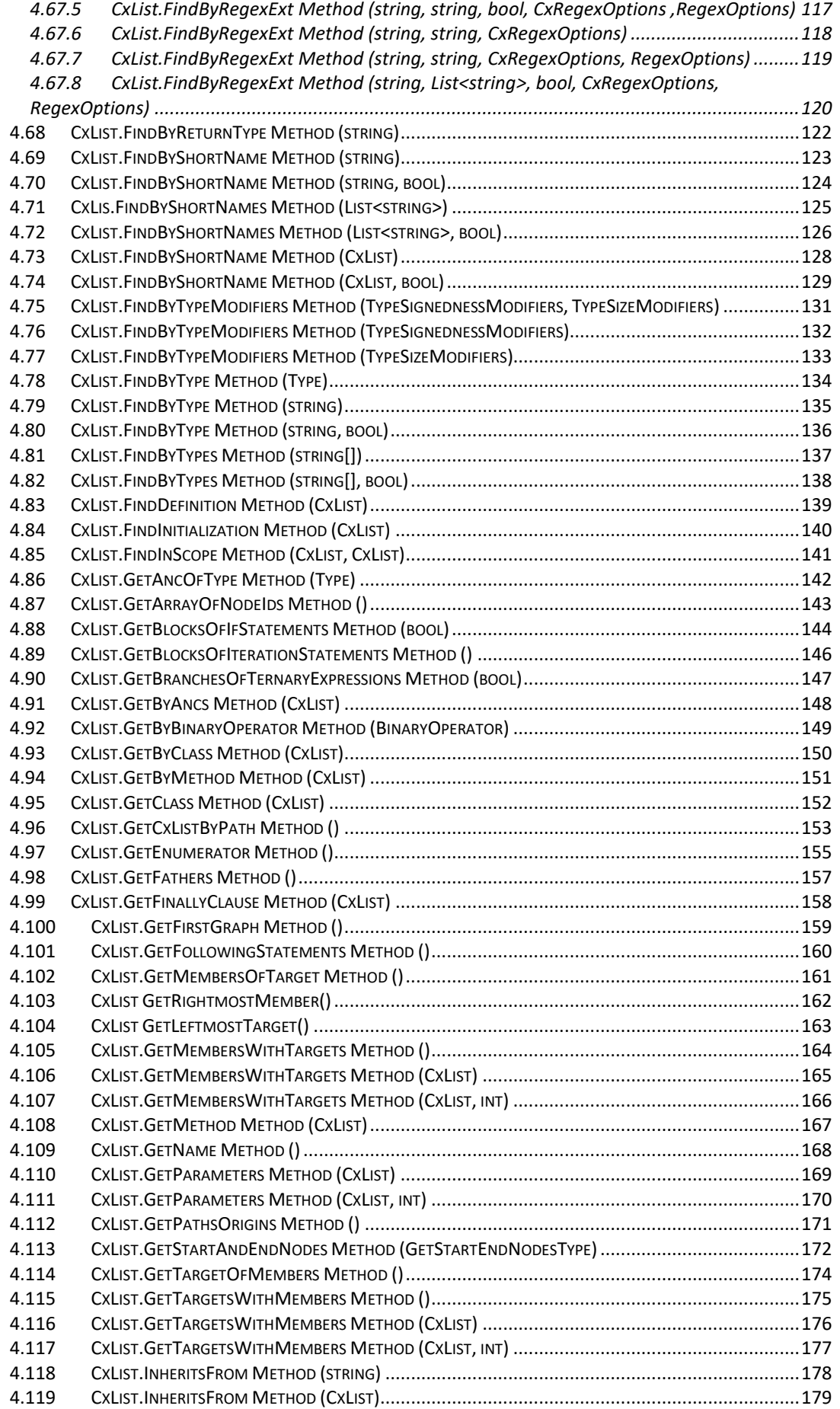

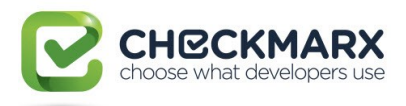

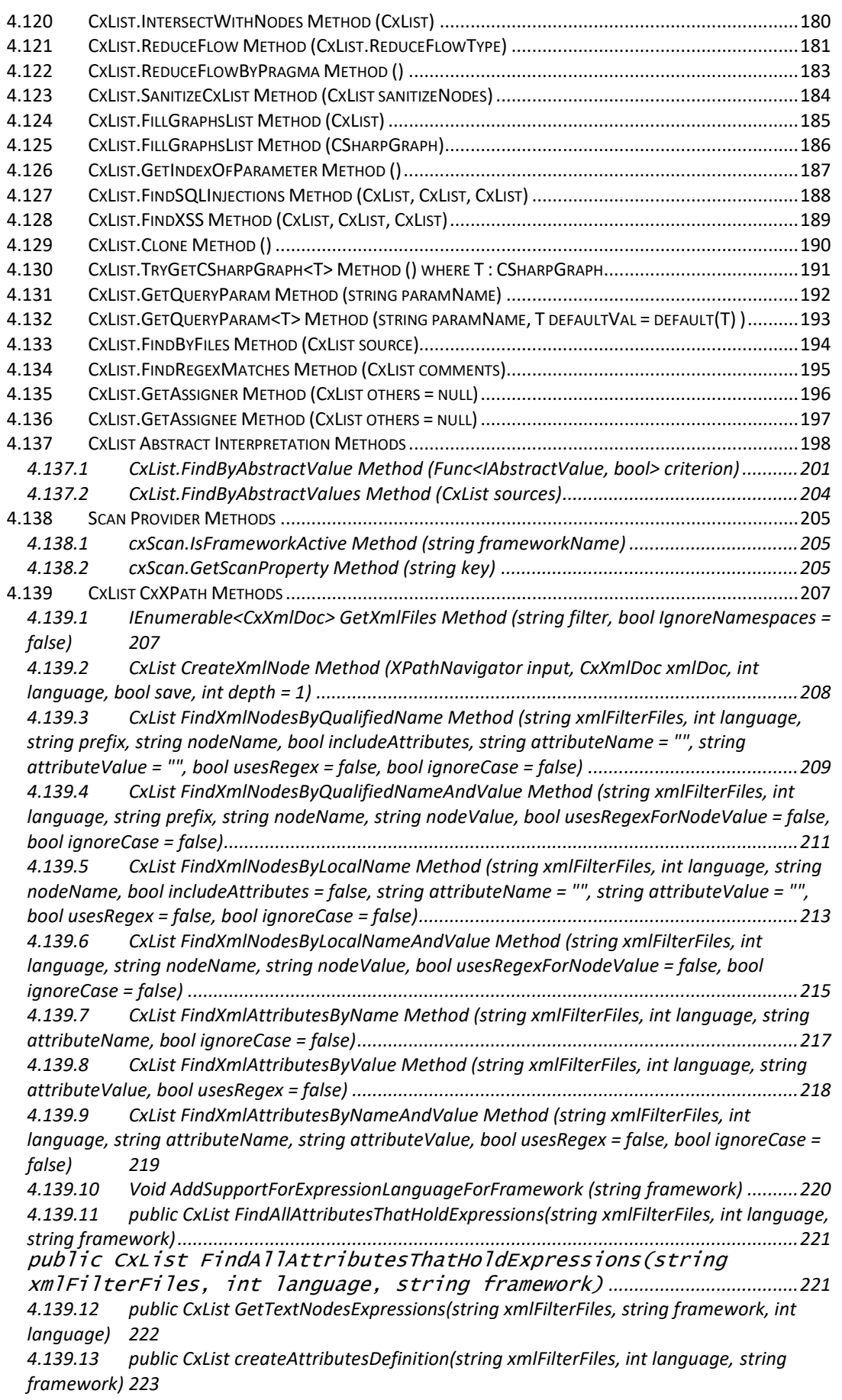

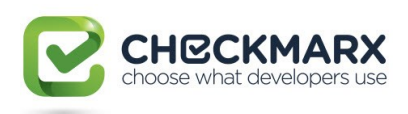

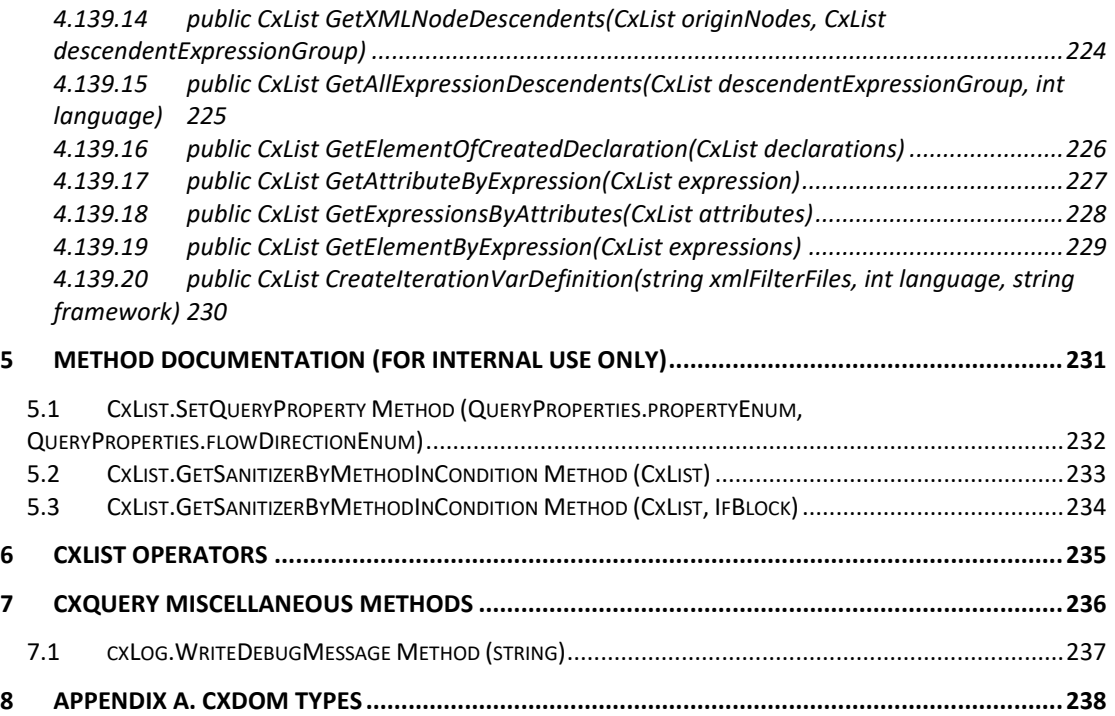

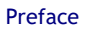

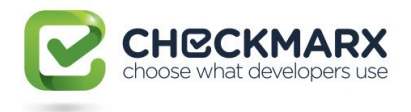

# <span id="page-6-0"></span>**1 Preface**

The CxQuery API Guide documents the Checkmarx Query Language (CxQL) used in CxAudit to query source code.

CxQL allows us to virtually data-mine any aspect of the source, and to build custom queries.

Checkmarx-provided queries are written using the CxQL.

These queries can be inherited, expanded, or rewritten.

**Note:** CxQL queries are language-dependent.

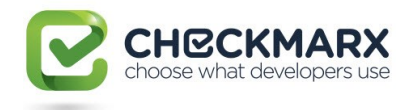

# <span id="page-7-0"></span>**2 Introduction**

A query written in Checkmarx Query Language allows us to analyze the scanned code and return a list of results.

<span id="page-7-1"></span>Each result can be an element in the scanned code (e.g. a variable) or a "flow" – a path in the code consisting of an ordered list of these elements.

## **2.1Definitions**

*Basic code element* – Code elements such as variables, method invocations and assignments that have representation in the code model.

*Data flow (flow)* – an ordered list of code elements that represent a possible data change progression in the program from a certain location where the data has changed and the end location where that change had an affect (as a subsequent data change).

Every flow is attached to an origin basic code element. This origin element may be the first or last code element in the flow. The origin element appears as the first element in the flow if that element was queried as to whether it influenced other elements. The origin element appears as the last element in the flow if that element was queried as to whether it was influenced by other elements.

*CxList* - the central data type in CxQL. The CxList is a list that consists of basic code elements such as variables, method invocations, assignments, and so forth. Each element may have an attached flow, if the element was added to the CxList because it fulfilled a certain flow query.

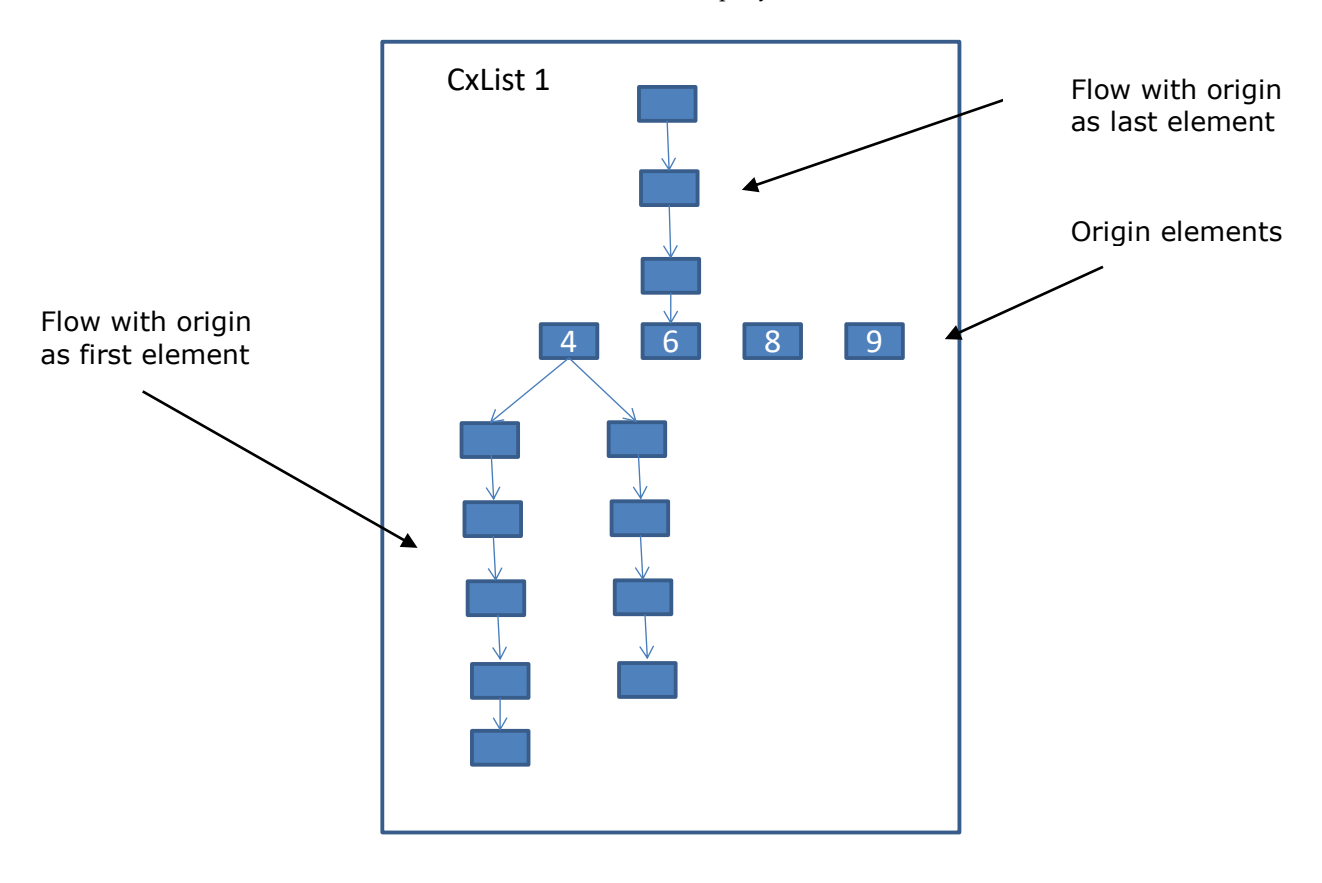

There are two special CxList objects by default:

*All* – contains all elements in the scanned code, and

*result* – the return value of the query.

#### **Notes:**

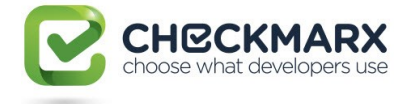

- "All" contains only basic code elements (without any flow).
- <span id="page-8-0"></span>To create a new empty CxList use All.NewCxList().

## **2.2Queries and Commands:**

Now we are ready for our first query:

```
CxQL
This example demonstrates the use of "All" and "result" objects
result = All;
```
This would return a list of all objects in the code for a specific language

CxList includes a vast assortment of commands. In the following example, we investigate the CxList FindByName command:

**C**xOL

```
result = All.FindByName("*MyName*")
This would return a list of all objects where their name 
contains the string "MyName".
It is the same as:
CxList cml = All.FindByName("*MyName*");
```
Because the return value of almost every command is also of type CxList, several commands can be executed consecutively as shown in the example below.

It is important to note that most CxList methods return a subset of the original CxList (we can think of the method as a **filter**).

So in the example below, consisting of chained method calls:

```
All.FindByName("*.MyName").FindByType (typeof(MemberAccess))
```
The order of execution is:

 $result = cm$ ;

- 1 Return a CxList consisting of a subset of "All" (all elements in code) with name containing MyName .
- 2 Return a subset of the previous result , only those of type MemberAccess.

**C**xOL

```
result = All.FindByName("*.MyName").FindByType (typeof(MemberAccess));
This would return a list of all access data members in the code whose name 
contains the string "MyName" (e.g. a = b.MyName).
First we find all objects whose name ends with ".MyName", and on the result 
we execute another command that retrieves only access members.
This is the same as the following:
```
result = All.FindByType (typeof(MemberAccess)).FindByName("\*.MyName");

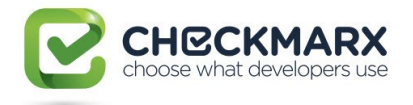

\* The difference is in efficiency. We want to work on the smallest groups possible, so actually first looking by name and then by type should be more efficient.

While the result in both cases is identical (order of filtering doesn't matter), the choice of execution order can have a noticeable effect on performance.

## <span id="page-9-0"></span>**2.2.1 Data Flow Graph**

We have seen in the previous section several commands that can operate on CxList objects. All the commands were "static" since they locate elements in the code, but they do not capture the flow between elements. The Data Flow Graph (DFG) in Source Code Analysis (SCA) describes how data is flowed through the program. Object A is "data influenced by" object B if the value of B flows to A.

In the example below, **d** is "data influenced by" **a** and **b**, but not by **c**. This means that both **a** and **b** are "data influencing on" **d**, but not on **c**.

C#

 $a = 5$ :  $b = 6$ ;  $c = 7$ ;  $d = a + b$ ;

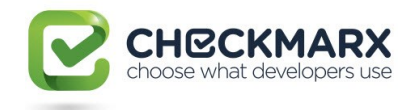

## <span id="page-10-0"></span>**3 Using cxLog**

The cxlog object is a way to output debug messages from within a query, in the CxAudit environment.

The messages can be seen in the CxAudit bottom window, in the tab named "Debug Messages".

The most common case is when exceptions happen, so that the exception details can be viewed after the query has finished.

## **For example:**

```
CXQL
foreach (CxList rt in redirectThings)
{
       try
       {
              […]
       }
       catch (Exception ex)
       {
              // in case of an exception in the loop
              cxLog.WriteDebugMessage(ex);
       }
}
```
It can also be used for more detailed inspection of the query behavior from within the query itself.

#### **For example:**

```
CXQL
if(hexEquiv != "")
{
       cxLog.WriteDebugMessage("hexEquiv=" + hexEquiv + ", #finds=" + 
finds.Count);
       count++;
} 
else 
{
       cxLog.WriteDebugMessage("hexEquiv=empty" + hexEquiv + ", #finds=" + 
finds.Count);
}
```
Note that cxLog.WriteDebugMessage cannot display CxList data directly. Executing that **cxLog.WriteDebugMessage(myCxList)** will yield just an integer value.

However, in many cases (when the CxList does not represent a path), one can retrieve and output the CxList element fields.

## **For example:**

```
CXQL
CxList inputs = Find_Inputs();
foreach (CxList inp in inputs) 
{
      CSharpGraph inp_Graph = inp.data.GetByIndex(0) as CSharpGraph;
      String inp_Name = inp_Graph.ShortName;
      cxLog.WriteDebugMessage("Name = " + inp_Name);
}
```
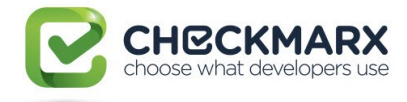

# <span id="page-11-1"></span><span id="page-11-0"></span>**4 Methods Documentation**

# **4.1CxList.Add Method (int, IGraph)**

Adds to the current instance the given graph node, indexed by the given id.

## **Syntax**

```
CxQL
public void Add(int id, IGraph node)
```
#### **Parameters**

**Id**

Id of the node to be added to the graph node.

#### **Node**

Graph node to be associated to the given Id.

#### **Exceptions**

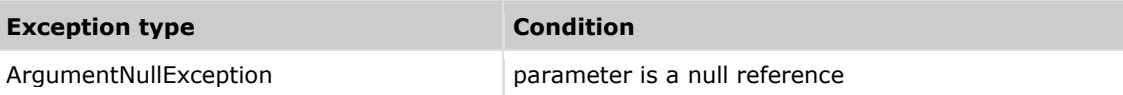

#### **Example**

CxQL

```
This example demonstrates the CxList.Add() method.
The input source code is:
int b, a = 5;
 if (a == 33)b = 6;CxList myList = All.FindByName("a");
CSharpGraph nodeGraph = All.FindByName("b").GetFirstGraph();
myList.Add(nodeGraph.NodeId, nodeGraph);
result = mvlist:
    The resulting list will include the initial two "a"'s and the first b
```
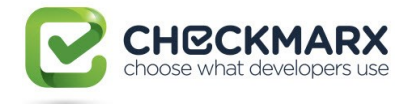

## **4.2CxList.Add Method (CxList)**

<span id="page-12-0"></span>Add all the elements from the given CxList to the current instance.

## **Syntax**

**CxQL** public void Add(CxList list)

#### **Parameters**

**list**

The CxList to be added to the current CxList instance.

### **Exceptions**

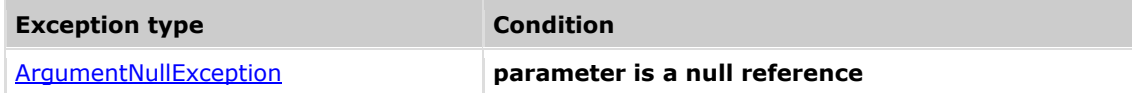

#### **Example**

```
CxQL
This example demonstrates the CxList.Add() method.
The input source code is:
int b, a = 5;
if (a == 33)b = 6;CxList list_a = All.FindByName("a");
CxList list_b = All.FindByName("b");
list_a.Add(list_b);
result = list_a;The resulting list will contain 4 elements
```
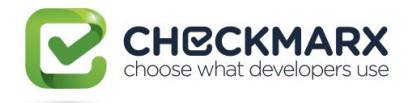

# **4.3CxList.Add Method (KeyValuePair<int, IGraph>)**

<span id="page-13-0"></span>Add the given pair to the current CxList instance.

## **Syntax**

**CxQL** public void Add(KeyValuePair<int, IGraph> dictionary)

#### **Parameters**

#### **dictionary**

Pair to be added to the current CxList instance.

## **Exceptions**

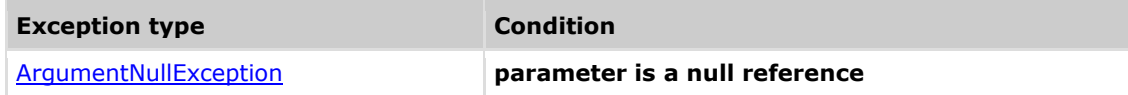

## **Example**

#### CxQL

```
This example demonstrates the CxList.Add() method.
The input source code is:
int b, a = 5;
if (a == 33)b = 6;CxList myList = All.FindByName("a");
foreach(KeyValuePair<int,IGraph> entry in All.FindByName("b"))
{
      myList.Add(entry);
}
result = myList;The resulting list will contain 4 elements
```
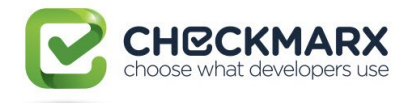

# **4.4CxList.CallingMethodOfAny Method**

## **(CxList)**

<span id="page-14-0"></span>Returns a CxList which is a subset of "this" instance and are methods or constructors declarations which matches the given CxList elements.

## **Syntax**

**CxQL** 

public CxList CallingMethodOfAny(CxList elements)

#### **Parameters**

 **elements**

The list of elements containing the methods or constructors to look for their declaration.

#### **Return Value**

The methods or constructor declarations which matches the given CxList elements.

## **Example**

#### CxQL

```
This example demonstrates the CxList.CallingMethodOfAny() method.
The input source code is:
void foo() 
{
     int goo = 3;
     int boo = 5;
}
result = All.CallingMethodOfAny(All.FindByName ("oo"));
The result would consist of 1 item:
      foo (in void foo())
```
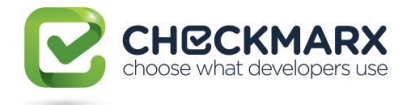

## **4.5CxList.Clear Method ()**

<span id="page-15-0"></span>Clears the information in "this" instance.

## **Syntax**

**CxQL** public bool Clear()

#### **Parameters**

None

#### **Return Value**

None

## **Comments**

This method removes all the information stored in the List.

## **Example**

**CxQL** 

This example demonstrates the CxList.Clear() method.

```
CxList MyList = All;MessageBox.Show(MyList.Count.ToString());
```

```
MyList.Clear();
MessageBox.Show(MyList.Count.ToString());
```
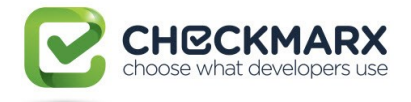

## **4.6CxList Concatenate Methods**

## <span id="page-16-1"></span><span id="page-16-0"></span>**4.6.1CxList.Concatenate Method (CxList list, bool \_testFlow)**

Concatenates two nodes into a flow.

## **Syntax**

**CxQL** 

public CxList Concatenate (CxList list, bool \_testFlow)

#### **Parameters**

#### **list**

A CxList containing one node only. This node will be concatenated to **this** instance

#### **\_testFlow**

If true, searches for a flow between **this** instance and **list**. Otherwise, connects the two nodes directly (more efficient).

#### **Return Value**

A flow that starts with **this** instance node, and ends with the **list** parameter node.

## **Exceptions**

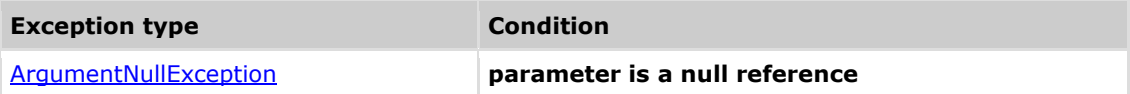

### **Remarks**

- 1. If either **this** instance or **list** parameter contains more than one node or contains flows, the function return value is undefined.
- 2. This function is deprecated, use **ConcatenatePath** instead.

## **Example**

The following code example shows how you can use the Concatenate method. **C**xOL

```
void main()
{
      int a = 1;
      int b = 2:
      int c = a + b;
      printf("%d", c);
}
CxList one = All.FindByName("1");
CxList two = All.FindByName("2");
result = one.Concatenate(two);
 the result would be -
       1 flow found:
            [1] -> [2]
```
#### **Version Information**

Supported from v7.1.2

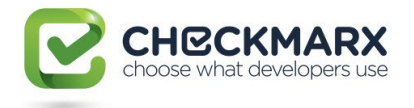

## <span id="page-17-0"></span>**4.6.2CxList.Concatenate Method (CxList list)**

Concatenates two nodes into a flow.

#### **Syntax**

#### **CxQL**

public CxList Concatenate (CxList list)

#### **Parameters**

**list** 

A CxList containing one node only. This node will be concatenated to **this** instance

#### **Return Value**

A flow that starts with **this** instance node, and ends with the **list** parameter node.

#### **Exceptions**

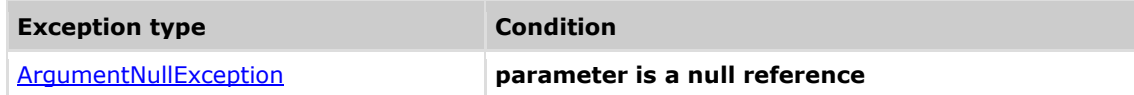

#### **Remarks**

- 1. This function calls CxList.Concatenate(list, false).
- 2. If either this instance or list parameter contains more than one node or contains flows, the function return value is undefined.
- 3. This function is deprecated, use ConcatenatePath instead.

## **Version Information**

<span id="page-17-1"></span>Supported from v7.1.2

## **4.6.3CxList.ConcatenatePath Method (CxList list, bool \_testFlow)**

Concatenates two flows into one connected flow.

## **Syntax**

```
CxOL
```

```
public CxList ConcatenatePath (CxList list, bool _testFlow)
```
#### **Parameters**

#### **list**

A CxList containing one flow only. This flow will be concatenated to **this** instance

#### **\_testFlow**

If true, searches for a flow between **this** instance and **list**. Otherwise, connects the two flows directly (more efficient).

#### **Return Value**

A flow that starts with **this** instance flow, and ends with the **list** parameter flow.

## **Exceptions**

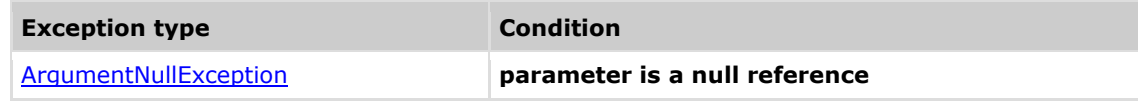

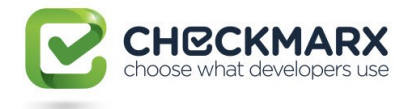

Both **this** instance and **list** have to contain only one flow (or one node as a private case), otherwise return value is undefined.

## **Example**

The following code example shows how you can use the ConcatenatePath method. **C**xOL

```
void main()
{
      int a = 1;
      int b = 2;
}
CxList one = All.FindByName("1");
CxList a = All.FindByShortName("a").FindByType(typeof(Declarator));
//Declarator is a new type defined in cXQL
CxList flow1 = a.InfluencedBy(one); // [1] -> [a]CxList two = All.FindByName("2");
CxList b = All.FindByShortName("b").FindByType(typeof(Declarator));
CxList flow2 = b.InfluencedBy(two); // [2] -> [b]result = flow2.ConcatenatePath(flow1);
 the result would be -
       1 flow found:
            [2] -> [b] -> [1] -> [a]
```
## **Version Information**

<span id="page-18-0"></span>Supported from v7.1.2

## **4.6.4CxList.ConcatenatePath Method (CxList list)**

Concatenates two flows into one connected flow.

## **Syntax**

```
CxOL
public CxList ConcatenatePath (CxList list)
```
#### **Parameters**

#### **list**

A CxList containing one flow only. This flow will be concatenated to **this** instance

#### **Return Value**

A flow that starts with **this** instance flow, and ends with the **list** parameter flow.

## **Exceptions**

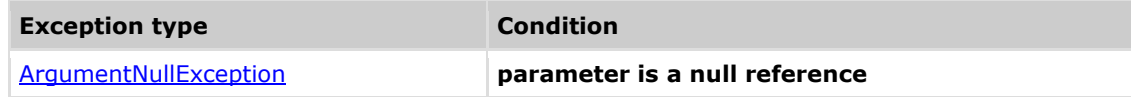

## **Remarks**

1. This function calls CxList.ConcatenatePath(list, true).

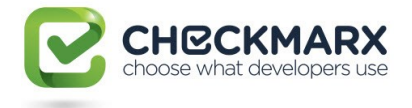

2. Both this instance and list have to contain only one flow (or one node as a private case), otherwise return value is undefined.

## **Version Information**

<span id="page-19-0"></span>Supported from v7.1.2

## **4.6.5CxList.ConcatenateAllPaths Method (CxList list, bool \_testFlow)**

Concatenates all flows in this instance to all flows in **list**.

#### **Syntax CxOL**

public CxList ConcatenateAllPaths (CxList list, bool \_testFlow)

#### **Parameters**

#### **list**

A CxList containing flows. These flow will be concatenated to the flows in **this** instance

#### **\_testFlow**

If true, searches for a flow between **this** instance and **list**. Otherwise, connects the two flows directly (more efficient).

#### **Return Value**

A product of all flows in **this** instance with the ones in **list** parameter.

#### **Exceptions**

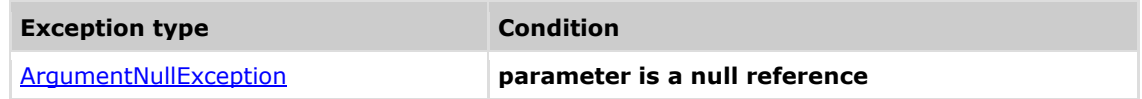

#### **Remarks**

If **this** instance contains *n* flows in it and **list** contains *m* flows in it, the return set will contain *nxm* flows, where each flow from **this** instance will be concatenated to each flow from **list**.

#### **Example**

The following code example shows how you can use the ConcatenateAllPaths method. **C**xOL

```
void main()
{
      int a = 1:
      int b = 2:
}
CxList one = All.FindByName("1");
CxList a = All.FindByShortName("a").FindByType(typeof(Declarator));
CxList flow1 = a.InfluencedBy(one); // [1] -> [a]CxList two = All.FindByName("2");
CxList b = All.FindByShortName("b").FindByType(typeof(Declarator));
CxList flow2 = b.InfluencedBy(two); // [2] -> [b]CxList flow = flow1 + flow2;
result = flow.ConcatenateAllPaths(flow):
the result would be -
       4 flow found:
            [1] -> [a] -> [1] -> [a]
```
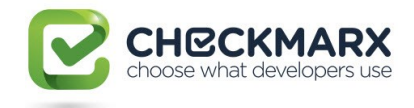

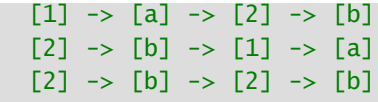

## **Version Information**

<span id="page-20-0"></span>Supported from v7.1.2

## **4.6.6CxList.ConcatenateAllPaths Method (CxList list)**

Concatenates all flows in this instance to all flows in **list**.

#### **Syntax**

**CxOL** public CxList ConcatenateAllPaths (CxList list)

#### **Parameters**

#### **list**

A CxList containing flows. These flow will be concatenated to the flows in **this** instance

#### **Return Value**

A product of all flows in **this** instance with the ones in **list** parameter.

#### **Exceptions**

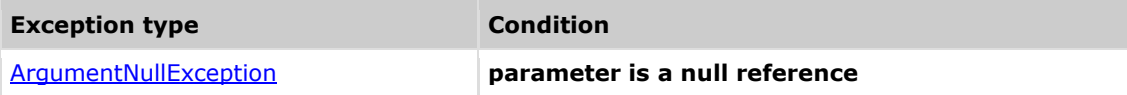

#### **Remarks**

- 1. This function calls CxList.ConcatenateAllPaths(list, true).
- 2. If this instance contains *n* flows in it and list contains *m* flows in it, the return set will contain *nxm* flows, where each flow from this instance will be concatenated to each flow from list.

## **Version Information**

<span id="page-20-1"></span>Supported from v7.1.2

## **4.6.7CxList.ConcatenateAllSources Method (CxList list)**

Concatenates the node in **list** to each node in **this** instance. Concatenation is node-to-node (doesn't support connecting flows).

Note: Currently is identical to calling ConcatenateAllSources with testFlow = false

## **Syntax**

```
CxQL
```
public CxList ConcatenateAllSources (CxList list)

**Parameters**

**list** 

A CxList. It will be concatenated to each node in this instance

#### **Return Value**

Flows that starts with **this** instance nodes, and end with the **list** parameter node.

#### **Exceptions**

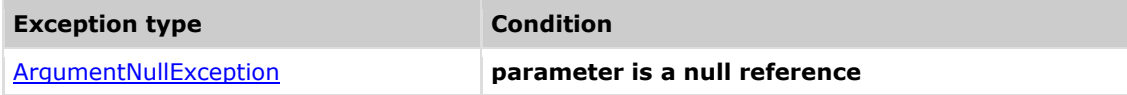

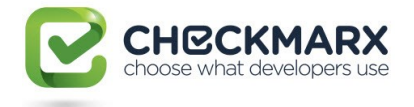

- 1. If the **list** parameter contains more than one node or contains flows or **this** instance contains flows, the function return value is undefined.
- 2. The number of the returned items is same as the number of items in **this** instance.
- 3. This function calls the Concatenate function for each item in **this** instance with **list** as parameter.
- 4. Currently is identical to calling ConcatenateAllSources with testFlow = false

## **Example**

The following code example shows how you can use the ConcatenateAllSources method. **CxQL** 

```
void main()
{
      int a = 1;
      int b = 2:
}
CxList a = All.FindByShortName("a").FindByType(typeof(Declarator));
CxList b = All.FindByShortName("b").FindByType(typeof(Declarator));
CxList main = All.FindByShortName("main");
CxList list = a + b:
result = list.ConcatenateAllSources(main);
 the result would be -
       2 flow found:
            [a] -> [\text{main}]
```
## **Version Information**

 $[b]$  ->  $[\text{main}]$ 

<span id="page-21-0"></span>Supported from v7.1.2

## **4.6.8CxList.ConcatenateAllSources Method (CxList list, bool testFlow)**

Concatenates the node in **list** to each node in **this** instance. Concatenation is node-to-node (doesn't support connecting flows).

## **Syntax**

```
CxQL
```
public CxList ConcatenateAllSources (CxList list, bool testFlow)

#### **Parameters**

**list** 

A CxList. It will be concatenated to each node in this instance

#### **testFlow**

If this parameter true -> test possible flow , otherwise connect directly

#### **Return Value**

Flows that starts with **this** instance nodes, and end with the **list** parameter node.

## **Exceptions**

**Exception type Condition** 

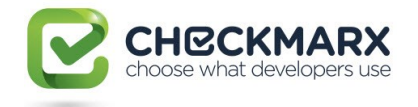

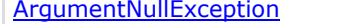

- 1. If the **list** parameter contains more than one node or contains flows or **this** instance contains flows, the function return value is undefined.
- 2. The number of the returned items is same as the number of items in **this** instance.
- 3. This function calls the Concatenate function for each item in **this** instance with **list** as parameter.

## **Example**

The following code example shows how you can use the ConcatenateAllSources method. CxQL

```
void main()
{
      int a = 1;
      int b = 2:
}
CxList a = All.FindByShortName("a").FindByType(typeof(Declarator));
CxList b = All.FindByShortName("b").FindByType(typeof(Declarator));
CxList main = All.FindByShortName("main");
CxList list = a + b;
result = list.ConcatenateAllSources(main, false);
the result would be -
      2 flow found:
            [a] -> [main][b] -> [main]
```
#### **Version Information**

<span id="page-22-0"></span>Supported from v7.1.2

## **4.6.9CxList.ConcatenateAllTargets Method (CxList list)**

Concatenates each node in the **list** to the node in **this** instance. Concatenation is node-to-node (doesn't support connecting flows).

## **Syntax**

```
CxQL
```
public CxList ConcatenateAllTargets (CxList list)

#### **Parameters**

**list** 

A CxList. It will be concatenated to each node in this instance

#### **Return Value**

Flows that start with this instance nodes, and end with the **list** parameter node

## **Exceptions**

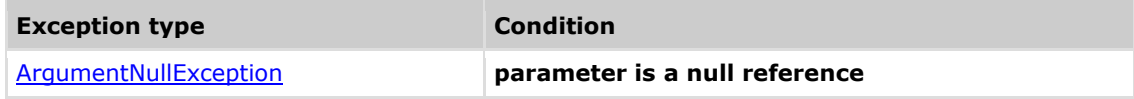

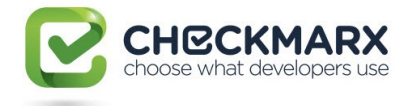

- 1. If the "**this**" instance parameter contains more than one node or contains flows or **list** contains flows, the function return value is undefined.
- 2. The number of the returned items is same as the number of items in **list**.
- 3. This function calls the Concatenate function for **this** instance with each item in **list** as parameter..
- 4. Currently is identical to calling ConcatenateAllTargets with testFlow = false

## **Example**

The following code example shows how you can use the ConcatenateAllSources method. **CxQL** 

```
void main()
{
       int a = 1;
       int b = 2:
}
CxList a = All.FindByShortName("a").FindByType(typeof(Declarator));
CxList b = All.FindByShortName("b").FindByType(typeof(Declarator));
CxList main = All.FindByShortName("main");
CxList list = a + b:
result = main.ConcatenateAllTargets(list);
 the result would be -
       2 flow found:
             [\text{main}] \rightarrow [\text{a}]
```
## **Version Information**

 $[\text{main}] \rightarrow [\text{b}]$ 

<span id="page-23-0"></span>Supported from v7.1.2

## **4.6.10 CxList.ConcatenateAllTargets Method (CxList list, bool testFlow)**

Concatenates each node in the **list** to the node in **this** instance. Concatenation is node-to-node (doesn't support connecting flows).

#### **Syntax**

**CxQL** 

public CxList ConcatenateAllTargets (CxList list, bool testFlow)

#### **Parameters**

**list** 

A CxList. It will be concatenated to each node in this instance

#### **testFlow**

If this parameter true -> test possible flow , otherwise connect directly

#### **Return Value**

Flows that start with this instance nodes, and end with the **list** parameter node

#### **Exceptions**

**Exception type Condition** 

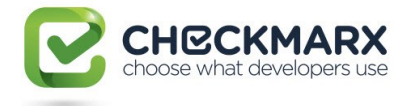

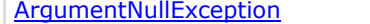

 $\overline{1}$ 

- 1. If the "**this**" instance parameter contains more than one node or contains flows or **list** contains flows, the function return value is undefined.
- 2. The number of the returned items is same as the number of items in **list**.
- 3. This function calls the Concatenate function for **this** instance with each item in **list** as parameter..

## **Example**

The following code example shows how you can use the ConcatenateAllSources method. CxQL

```
void main()
{
       int a = 1;
       int b = 2:
}
CxList a = All.FindByShortName("a").FindByType(typeof(Declarator));
CxList b = All.FindByShortName("b").FindByType(typeof(Declarator));
CxList main = All.FindByShortName("main");
CxList list = a + b;
result = main.ConcatenateAllTargets(list, false);
 the result would be -
       2 flow found:
             [\text{main}] \rightarrow [\text{a}][\text{main}] \rightarrow [b]
```
### **Version Information**

Supported from v7.1.2

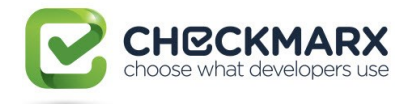

# **4.7CxList.Contained Method (CxList, GetStartEndNodesType)**

<span id="page-25-0"></span>Returns a subset of "this" instance whose elements are contained in the given list, filtered according to the given nodes type.

## **Syntax**

#### **CxQL**

public CxList Contained(CxList pathList, GetStartEndNodesType requestedType) **Parameters**

#### **pathList**

The list where the method looks for the requested node type.

#### **requestedType**

An enum matching the relevant GetStartEndNodes types, which are:

EndNodesOnly, StartNodesOnly, StartAndEndNodes, AllNodes and AllButNotStartAndEnd

#### **Return Value**

A subset of "this" instance with elements from the requested nodes type.

## **Exceptions**

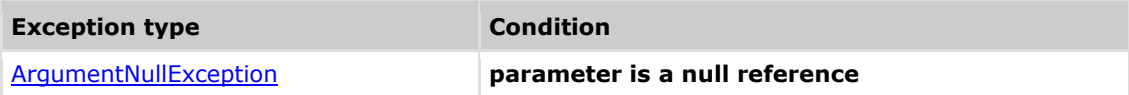

### **Comments**

The return value may be empty (Count =  $0$ ).

## **Example**

**C**xOL

```
This example demonstrates the CxList.Contained() method.
The input source code is:
void foo()
{
      int b = 2, a = 5, c;
      if (a > b)b = 3;c = b;
}
result =All.FindByShortName("b").Contained(All.InfluencedBy(All.FindById(50)),
CxList.GetStartEndNodesType.AllNodes); //Id 50 is "3" in "b = 3;"
The result would consist of 2 items:
            b (from b = 3:)
            b (from c = b;)
```
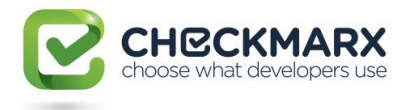

#### result  $=$

All.FindByShortName("a").Contained(All.InfluencedBy(All.FindById(50)), GetStartEndNodesType.EndNodesOnly); //Id 50 is "3" in "b = 3;"

The result would consist of 0 items

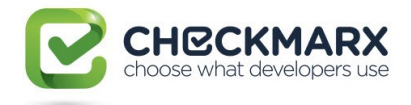

## **4.8CxList.ExtractFromSOQL Method ()**

<span id="page-27-0"></span>Extracts the parameters of a SOQL statement into a dictionary.

## **Syntax**

**CxQL** public Dictionary<String, List<String>> ExtractFromSOQL()

#### **Return Value**

A dictionary with keys that match SOQL keywords and their relevant parameters.

#### **Exceptions**

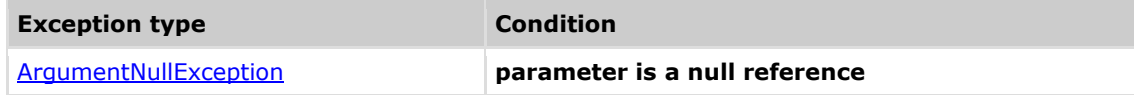

#### **Comments**

The return value may be empty (Count =  $0$ ).

## **Example**

#### **C**xOL

```
This example demonstrates the CxList.ExtractFromSOQL() method.
The input source code is:
int b = 0;
String a = "select * from table where x =" + b;
Dictionary <String, List<String>> result = All.ExtractFromSOQL();
 the result would consist of 3 results:
             { "select" : "*",
                "from" : "table",
                "where" : "x=" }
```
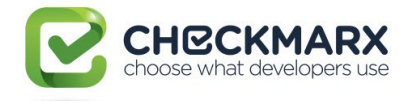

# **4.9CxList.ExtractFromSOQL Method**

## **(string)**

<span id="page-28-0"></span>Extracts the parameters of the given keyword from a SOQL statement into a list.

#### **Syntax**

**CxQL** 

public List<string> ExtractFromSOQL(string keyword)

#### **Parameters**

#### **keyword**

The SOQL keyword to extract.

#### **Return Value**

A list with the parameters of the keyword.

## **Exceptions**

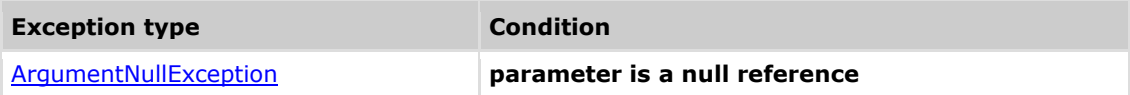

## **Remarks**

The return value may be empty (Count =  $0$ ).

#### **Example**

The following code example shows how you can use the ExtractFromSOQL method. **CxQL** 

```
This example demonstrates the CxList.ExtractFromSOQL() method.
The input source code is:
```

```
int b = 0;
String a = "select * from table where x =" + b;
```

```
List <String> result = All.ExtractFromSOQL("select");
```

```
the result would be -
      1 item found:
             [\]["*"]
```
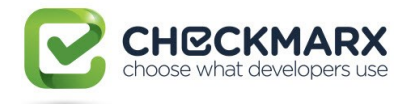

# **4.10 CxList.DataInfluencedBy Method (CxList)**

<span id="page-29-0"></span>Returns a CxList which is a subset of "this" instance and its elements are data influenced by the CxList specified in parameter.

This call is equivalent to the following calls and it is recommended to use the short call format by default:

o DataInfluencedBy(list, InfluenceAlgorithmCalculation.OldAlgorithm)

## **Syntax**

**CxQL** public CxList DataInfluencedBy(CxList influencing)

#### **Parameters**

**influencing**

CxList data-influencing on "this" instance.

#### **Return Value**

A subset of "this" instance data influenced by the specified CxList.

## **Exceptions**

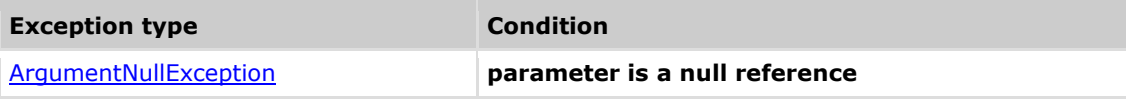

#### **Remarks**

The return value may be empty (Count =  $0$ ).

## **Example**

#### **CxQL**

```
This example demonstrates the CxList.DataInfluencedBy() method.
The input source code is:
int b, a = 5;
if (a > 3)b = a;
CxList five = All.FindByName("5");
```
result = All.DataInfluencedBy(five);

```
the result would be -
     6 items found:
            a (in a = 5).
            a (in a > 3),
            > (in a > 3),
            a (in b = a),
            = (in b = a),
            b (in b = a)
```
<span id="page-30-0"></span>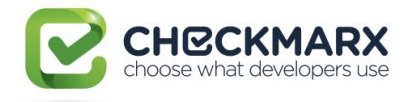

# **4.11 CxList.DataInfluencedBy Method (CxList, InfluenceAlgorithmCalculation)**

Returns a CxList which is a subset of this instance and its elements are data influenced by the CxList specified in the first parameter using the influence algorithm specified in the second parameter.

## **Syntax**

**CxQL** public CxList DataInfluencedBy(CxList influencing, InfluenceAlgorithmCalculation algorithm)

#### **Parameters**

#### **influencing**

CxList data-influencing on "this" instance.

#### **algorithm**

An enum matching the relevant InfluenceAlgorithmCalculation options which are:

OldAlgorithm, NewAlgorithm

#### **Return Value**

A subset of "this" instance data influenced by the specified CxList.

## **Exceptions**

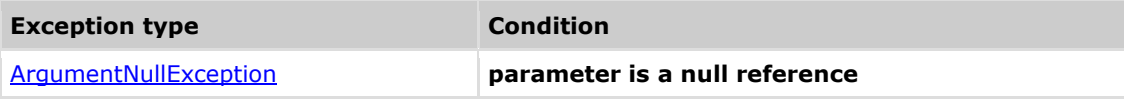

#### **Remarks**

The return value may be empty (Count =  $0$ ).

## **Example**

**C**xQL

```
This example demonstrates the CxList.DataInfluencedBy() method.
 The input source code is:
 int b, a = 5;
 if (a > 3)b = a;
CxList five = All.FindByName("5");
result = All.DataInfluencedBy(five, 
CxList.InfluenceAlgorithmCalculation.NewAlgorithm);
 the result would be -
       6 items found:
             a (in a = 5),
             a (in a > 3),
             > (in a > 3),
             a (in b = a),
             = (in b = a),
             b (in b = a)
```
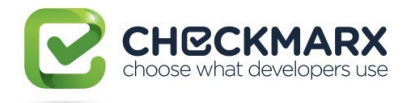

# **4.12 CxList.DataInfluencingOn Method (CxList)**

<span id="page-31-0"></span>Returns a CxList which is a subset of "this" instance and its elements are data influencing on the CxList specified in parameter.

This call is equivalent to the following calls and it is recommended to use the short call format by default: DataInfluencingOn(list, InfluenceAlgorithmCalculation.OldAlgorithm)

## **Syntax**

**CxQL** 

public CxList DataInfluencingOn(CxList influenced)

#### **Parameters**

#### **influenced**

CxList data-influenced by "this" instance.

#### **Return Value**

A subset of "this" instance data influencing on the specified CxList.

## **Exceptions**

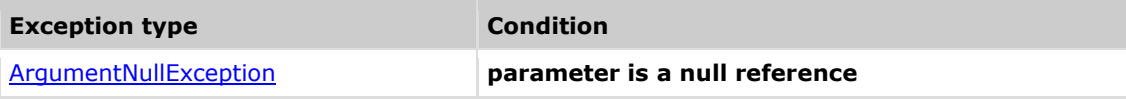

#### **Remarks**

The return value may be empty (Count =  $0$ ).

## **Example**

#### **CxQL**

```
This example demonstrates the CxList.DataInfluencingOn() method.
The input source code is:
int b, a = 5;
if (a > 3)b = a;CxList b = All.FindByName("*.b");
result = All.DataFrame(the result would be -
      3 items found:
            a (in b = a),
            a (in a = 5),
            5 (in a = 5)
```
<span id="page-32-0"></span>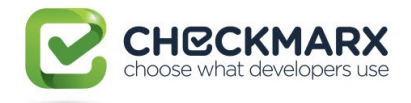

# **4.13 CxList.DataInfluencingOn Method (CxList, InfluenceAlgorithmCalculation)**

Returns a CxList which is a subset of "this" instance and its elements are data influencing on the CxList specified in the first parameter using the influence algorithm specified in the second parameter.

## **Syntax**

**CxQL** public CxList DataInfluencingOn(CxList influenced, InfluenceAlgorithmCalculation algorithm)

#### **Parameters**

#### **influenced**

CxList data-influenced by "this" instance.

#### **algorithm**

An enum matching the relevant InfluenceAlgorithmCalculation options which are:

OldAlgorithm, NewAlgorithm

#### **Return Value**

A subset of "this" instance data influencing on the specified CxList.

## **Exceptions**

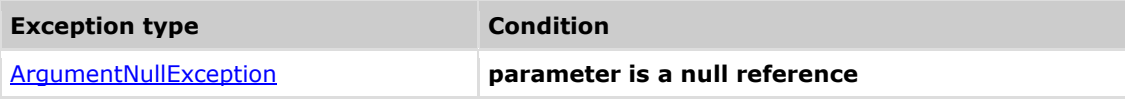

#### **Remarks**

The return value may be empty (Count =  $0$ ).

#### **Example CxQL**

```
This example demonstrates the CxList.DataInfluencingOn() method.
 The input source code is:
 int b, a = 5;
 if (a > 3)b = a;
CxList b = All.FindByName("*.b");
result = All.DataInfluencingOn(b,
               CxList.InfluenceAlgorithmCalculation.NewAlgorithm);
 the result would be -
       3 items found:
             a (in b = a).
             a (in a = 5),
             5 (in a = 5)
```
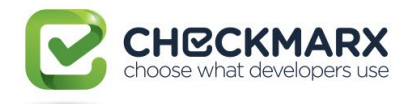

# **4.14 CxList.InfluencedBy Method (CxList)**

<span id="page-33-0"></span>Returns a CxList which is a subset of "this" instance and its elements are influenced (either data or control) by the CxList specified in parameter.

This call is equivalent to the following calls and it is recommended to use the short call format by default:

InfluencedBy(list, InfluenceAlgorithmCalculation.OldAlgorithm)

## **Syntax**

**CxQL** 

public CxList InfluencedBy(CxList influencing)

#### **Parameters**

#### **influencing**

CxList data-influencing on "this" instance.

#### **Return Value**

A subset of "this" instance influenced by (either data or control) the specified CxList.

## **Exceptions**

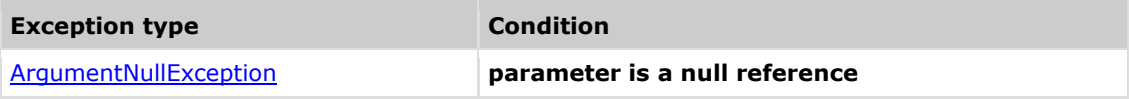

#### **Remarks**

The return value may be empty (Count =  $0$ ).

## **Example**

```
CxQL
 This example demonstrates the CxList.InfluencedBy() method.
 Notice the difference between DataInfluencedBy and InfluencedBy
 The input source code is:
 int b = 2, a = 5, c;
 if (a > b)b = 3;
 c = b;
result = All.InfluencedBy(All.FindById(43)); // Id 43 is 5 from a = 5;
 Notice that among all the results also c (in c = b) appears because c is
 data-dependant on b=3, which in turn is control dependant on a > b, which
itself is data-dependant on a = 5.
result = All.DataInfluencedBy(All.FindById(43)); // 5
 Notice that now c (in c = b) doesn't appear because its value is not
 influenced by 5.
```
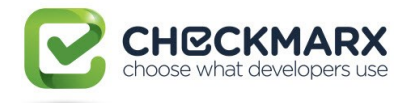

# **4.15 CxList.InfluencedBy Method**

## **(CxList, InfluenceAlgorithmCalculation)**

<span id="page-34-0"></span>Returns a CxList which is a subset of "this" instance and its elements are influenced (either data or control) by the CxList specified in the first parameter using the influence algorithm specified in the second parameter.

## **Syntax**

#### **CxQL**

public CxList InfluencedBy(CxList influencing, InfluenceAlgorithmCalculation algorithm)

#### **Parameters**

#### **influencing**

CxList data-influencing on "this" instance.

#### **algorithm**

An enum matching the relevant InfluenceAlgorithmCalculation options which are:

OldAlgorithm, NewAlgorithm

#### **Return Value**

A subset of "this" instance influenced by (either data or control) the specified CxList.

#### **Exceptions**

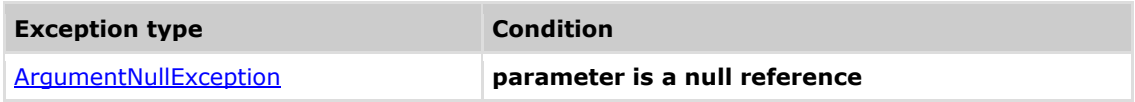

#### **Remarks**

The return value may be empty (Count =  $0$ ).

## **Example**

```
CxQL
This example demonstrates the CxList.InfluencedBy() method.
Notice the difference between DataInfluencedBy and InfluencedBy
The input source code is:
int b = 2, a = 5, c;
if (a > b)b = 3:
c = b:
result = All.InfluencedBy(All.FindById(43), 
        CxList.InfluenceAlgorithmCalculation.NewAlgorithm); // Id 43 is 5
from a = 5;
Notice that among all the results also c (in c = b) appears because c is
data-dependant on b = 3, which in turn is control dependant on a > b,
which itself is data-dependant on a = 5.
result = All.DataInfluencedBy(All.FindById(43)); // 5
Notice that now c (in c = b) doesn't appear because its value is not
 influenced by 5.
```
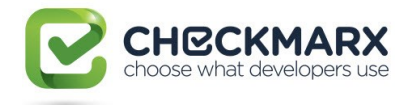

# **4.16 CxList.InfluencedByAndNotSanitiz ed Method (CxList, CxList)**

<span id="page-35-0"></span>Returns a CxList which is a subset of "this" instance and its elements are influenced by the CxList specified in the first parameter, and their influencing path doesn't contain elements from the CxList specified in the second parameter.

This call is equivalent to the following calls and it is recommended to use the short call format by default:

InfluencedByAndNotSanitized(influencing, sanitized,

InfluenceAlgorithmCalculation.OldAlgorithm)

## **Syntax**

#### **CxOL**

```
public CxList InfluencedByAndnotSanitized(CxList influencing, CxList
sanitization)
```
#### **Parameters**

#### **Influencing**

CxList influencing on "this" instance.

#### **sanitization**

CxList that "cuts" the influencing path.

#### **Return Value**

A subset of "this" instance and its elements are influenced by the first specified parameter, and their influencing path doesn't contain element from the second CxList.

## **Exceptions**

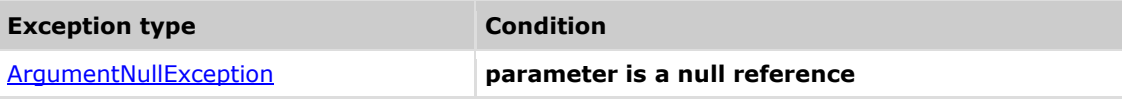

#### **Remarks**

The return value may be empty (Count =  $0$ ).

#### **Example**

**C**xOL

```
This example demonstrates the CxList.InfluencedByAndNotSanitized()
method.
The input source code is:
           string s = input();
           string s1 = fixSqI(s);
           string s2 = s + s1;
            execute(s); (*)
            execute(s1);
            execute(s2); (*)
           s = s1:
            execute(s);
            execute(s1);
```
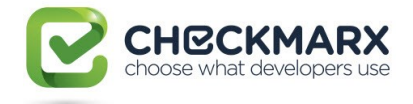

 $execute(s2);$  (\*)

 $s2 = s;$  execute(s); execute(s1); execute(s2);

```
CxList execute = All.FindByName("execute");
CxList input = All.FindByName("input");
CxList fixSql = All.FindByName("fixSql");
result = execute.InfluencedByAndNotSanitized(input, fixSql);
```

```
Notice that only the lines marked with a (*) are returned. These are the 
only statements that have an influencing path from the input() command,
without being completely sanitized by fixSql().
```
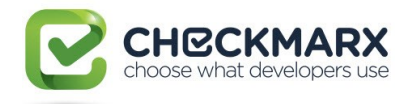

# **4.17 CxList.InfluencedByAndNotSanitiz ed Method (CxList, CxList, InfluenceAlgorithmCalculation)**

Returns a CxList which is a subset of "this" instance and its elements are influenced by the CxList specified in the first parameter, and their influencing path doesn't contain elements from the CxList specified in the second parameter, using the influence algorithm specified in the third parameter.

## **Syntax**

```
CxOL
public CxList InfluencedByAndnotSanitized(CxList influencing, CxList
sanitization, InfluenceAlgoritmCalculation algorithm)
```
### **Parameters**

**influencing**

CxList influencing on "this" instance.

### **sanitization**

CxList that "cuts" the influencing path.

### **algorithm**

An enum matching the relevant InfluenceAlgorithmCalculation options which are:

OldAlgorithm, NewAlgorithm

### **Return Value**

A subset of "this" instance and its elements are influenced by the first specified parameter, and their influencing path doesn't contain element from the second CxList.

### **Exceptions**

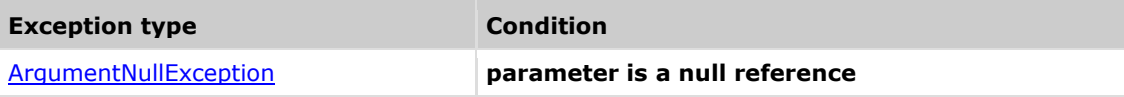

### **Remarks**

The return value may be empty (Count =  $0$ ).

## **Example**

```
CxQL
```

```
This example demonstrates the CxList.InfluencedByAndNotSanitized() 
method.
The input source code is:
           string s = input();
           string s1 = fixSqI(s);
           string s2 = s + s1;
            execute(s); (*)
            execute(s1);
            execute(s2); (*)
           s = s1;
```
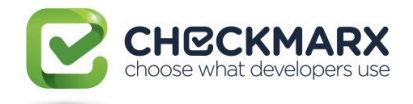

```
 execute(s);
 execute(s1);
execute(s2); (*)
s2 = s;
 execute(s);
 execute(s1);
 execute(s2);
```

```
CxList execute = All.FindByName("execute");
CxList input = All.FindByName("input");
CxList fixSql = All.FindByName("fixSql");
result = execute.InfluencedByAndNotSanitized(input, fixSql,
           CxList.InfluenceAlgorithmCalculation.NewAlgoritm);
```
Notice that only the lines marked with a (\*) are returned. These are the only statements that have an influencing path from the input() command, without being completely sanitized by fixSql().

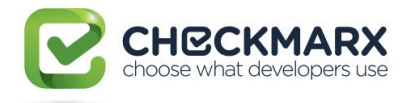

# **4.18 CxList.InfluencingOn Method (CxList)**

Returns a CxList which is a subset of "this" instance and its elements are influencing (data and control) on the CxList specified in parameter.

This call is equivalent to the following calls and it is recommended to use the short call format by default:

InfluencingOn(influenced, InfluenceAlgorithmCalculation.OldAlgorithm)

## **Syntax**

**CxQL** 

public CxList InfluencingOn (CxList influenced)

### **Parameters**

**influenced**

CxList influenced by "this" instance.

### **Return Value**

A subset of "this" instance influencing on the specified CxList.

## **Exceptions**

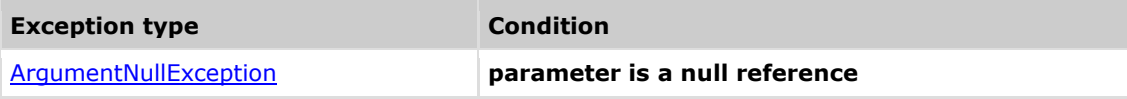

### **Remarks**

The return value may be empty (Count =  $0$ ).

## **Example**

### **CxQL**

```
This example demonstrates the CxList.InfluencingOn() method.
The input source code is:
```
int a;  $a = 5$ ;  $b = a$ ;

CxList b\_var = All.FindByShortName("b"); result = All.InfluencingOn(b\_var);

```
the result would be -
        3 items found:
                  5,
                  a,
a a shekarar <mark>a</mark>
```
## **Version Information CxAudit**

Supported from v1.8.1

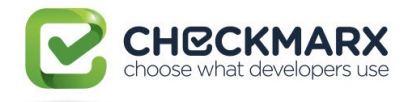

## **4.19 CxList.InfluencingOn Method (CxList,**

## **InfluenceAlgorithmCalculation)**

Returns a CxList which is a subset of "this" instance and its elements are influencing (data and control) on the CxList specified in the first parameter using the influence algorithm specified in the second parameter.

## **Syntax**

**CxQL** public CxList InfluencingOn (CxList influenced, InfluenceAlgorithmCalculation algorithm)

### **Parameters**

#### **influenced**

CxList influenced by "this" instance.

#### **algorithm**

An enum matching the relevant InfluenceAlgorithmCalculation options which are:

OldAlgorithm, NewAlgorithm

### **Return Value**

A subset of "this" instance influencing on the specified CxList.

## **Exceptions**

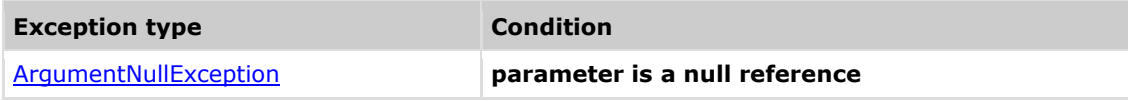

## **Remarks**

The return value may be empty (Count =  $0$ ).

### **Example C**xQL

```
This example demonstrates the CxList.InfluencingOn() method.
The input source code is:
int a;
a = 5;
b = a;
CxList b_var = All.FindByShortName("b");
result = All.InfluencingOn(b_var, 
                   CxList.InfluenceAlgorithmCalculation.NewAlgorithm);
 the result would be -
       3 items found:
               5,
               a,
a a shekarar <mark>a</mark>
```
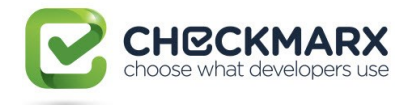

# **4.20 CxList.InfluencingOnAndNotSanitiz ed Method (CxList,CxList)**

Returns a CxList which is a subset of "this" instance and its elements are influencing on (Data or Control), and an influencing path exists which doesn't contain elements from the sanitization.

This call is equivalent to the following calls and it is recommended to use the short call format by default:

InfluencingOnAndNotSanitized(list,

InfluenceAlgorithmCalculation.OldAlgorithm)

## **Syntax**

### **CxQL**

public CxList InfluencingOnAndNotSanitized (CxList influencing, CxList sanitization)

#### **Parameters**

### **influencing**

CxList influencing on "this" instance.

### **sanitization**

CxList that "cuts" the influencing path

#### **Return Value**

A subset of "this" instance and its elements are influencing on the first specified parameter, and their influencing path doesn't contain elements from the CxList specified in second parameter.

### **Exceptions**

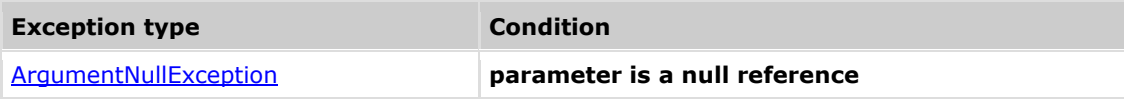

### **Remarks**

The return value may be empty (Count =  $0$ ).

### **Example**

```
CxQL
This example demonstrates the CxList.InfluencingOnandNotSanitized()
method.
The input source code is:
            string s = input();
            string s1 = fixSqI(s);
            string s2 = s + s1;
             execute(s); (*)
             execute(s1);
             execute(s2); (*)
            s = s1; execute(s);
             execute(s1);
             execute(s2); (*)
            s2 = s;
```
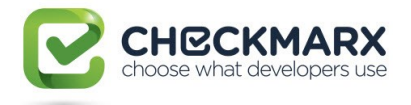

 execute(s); execute(s1); execute(s2); CxList execute = All.FindByName("execute"); CxList input = All.FindByName("input"); CxList fixSql = All.FindByName("fixSql"); result = input.InfluencingOnAndNotSanitized(execute, fixSql);

Notice that only the first line is returned (string  $s = input();$ )

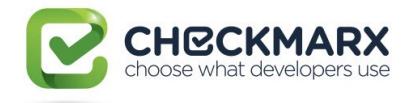

# **4.21 CxList.InfluencingOnAndNotSanitiz ed Method (CxList,CxList,InfluenceAlgorithmCalcu lation)**

Returns a CxList which is a subset of "this" instance and its elements are influencing on (Data or Control), and an influencing path exists which doesn't contain elements from the sanitization using the influence algorithm specified in the third parameter.

## **Syntax**

**CxQL** 

public CxList InfluencingOnAndNotSanitized (CxList influencing, CxList sanitization, InfluenceAlgorithmCalculation algorithm)

### **Parameters**

#### **influencing**

CxList influencing on this instance.

### **sanitization**

CxList that "cuts" the influencing path

#### **algorithm**

An enum matching the relevant InfluenceAlgorithmCalculation options which are:

OldAlgorithm, NewAlgorithm

### **Return Value**

A subset of "this" instance and its elements are influencing on the first specified parameter, and their influencing path doesn't contain elements from the CxList specified in the second parameter.

## **Exceptions**

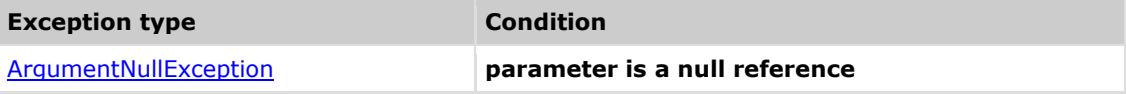

## **Remarks**

The return value may be empty (Count =  $0$ ).

### **Example**

```
CxOL
This example demonstrates the CxList.InfluencingOnandNotSanitized()
method.
The input source code is:
            string s = input();
            string s1 = fixSqI(s);
            string s2 = s + s1;
             execute(s); (*)
             execute(s1);
             execute(s2); (*)
            s = s1;
```
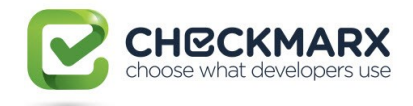

```
 execute(s);
             execute(s1);
            execute(s2); (*)
            s2 = s;
            execute(s);
             execute(s1);
             execute(s2);
CxList execute = All.FindByName("execute");
CxList input = All.FindByName("input");
CxList fixSql = All.FindByName("fixSql");
result = input.InfluencingOnAndNotSanitized(execute, fixSql,
            CxList.InfluenceAlgorithmCalculation.NewAlgorithm);
Notice that only the first line is returned (string s = input();)
```
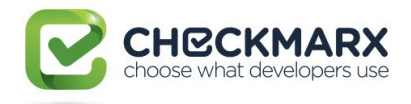

## **4.22 CxList.NotInfluencedBy Method (CxList)**

Returns a CxList which is a subset of "this" instance and its elements are not influenced (either data or control) by the CxList specified in parameter.

## **Syntax**

**CxQL** 

public CxList NotInfluencedBy(CxList influencing)

### **Parameters**

**influencing**

CxList data on "this" instance.

### **Return Value**

A subset of "this" instance not influenced by (either data or control) the specified CxList.

## **Exceptions**

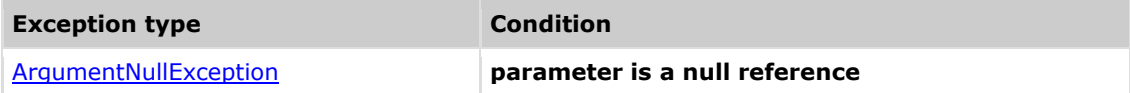

## **Remarks**

The return value may be empty (Count =  $0$ ).

## **Example**

```
CxQL
This example demonstrates the CxList.NotInfluencedBy() method.
The input source code is:
```

```
int b = 2, a = 5, c;
if (a > b)b = 3;
c = b;
```

```
result = All.NotInfluencedBy(All.FindById(43)); // 5
Returns every object besides a and 5 (from a = 5) and a (from a > b)
Notice that among all the results also b (in b = 2) appears because it does
not influence the value of a.
```
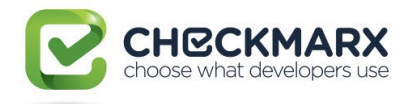

## **4.23 CxList.NotInfluencingOn Method (CxList)**

Returns a CxList which is a subset of "this" instance and its elements are not influencing (data and control) on the CxList specified in parameter.

## **Syntax**

**CxQL** 

public CxList NotInfluencingOn (CxList notInfluenced)

### **Parameters**

**notInfluenced**

CxList data in "this" instance.

### **Return Value**

A subset of "this" instance not influencing on the specified CxList.

## **Exceptions**

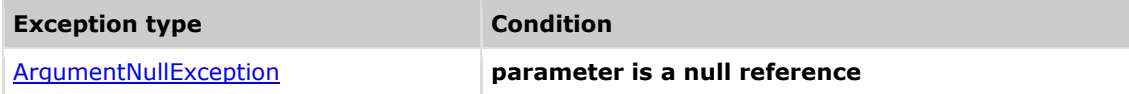

## **Remarks**

The return value may be empty (Count =  $0$ ).

## **Example**

```
This example demonstrates the CxList.NotInfluencingOn() method.
 The input source code is:
int a, c = 3;a = 5:
 b = a;
CxList b_var = All.FindByShortName("b");
result = All.NotInfluencingOn(b_var);
 the result would be -
       2 items found:
              c,
33.333 and 33.333
```
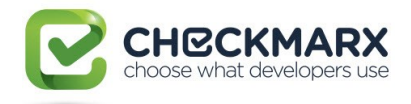

## **4.24 CxList.FindAllMembers Method (CxList)**

Returns a CxList which is a subset of "this" instance, with elements that are members of the classes in the given CxList.

## **Syntax**

**CxQL** public CxList FindAllMembers(CxList Ids)

### **Parameters**

**Ids**

The list of Classes whose members are to be found.

### **Return Value**

A subset of "this" instance, with elements that are members of the classes in the given CxList.

## **Exceptions**

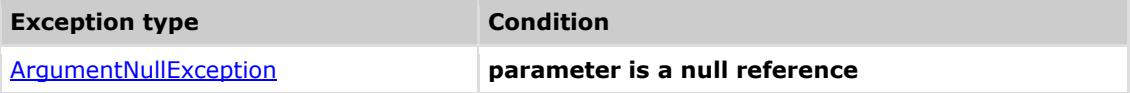

## **Comments**

The return value may be empty (Count =  $0$ ).

## **Example**

```
This example demonstrates the CxList.FindAllMembers() method.
The input source code is:
public class MyClass
{
public int b, a = 5;
boolean c=false;
}
result = All.FindAllMembers(All.FindByName("MyClass"));
The result would consist of 3 items:
             b (public int b, a = 5;),
             a (public int b, a = 5;),
              c (boolean c=false)
```
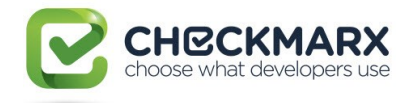

# **4.25 CxList.FindAllReferences Method (CxList)**

Returns a CxList which is a subset of "this" instance, with elements that are references of the given CxList.

## **Syntax**

CxQL

public CxList FindAllReferences(CxList referenced)

### **Parameters**

### **referenced**

The CxList whose references are to be found.

### **Return Value**

A subset of "this" instance, with elements that are references of the given CxList.

## **Exceptions**

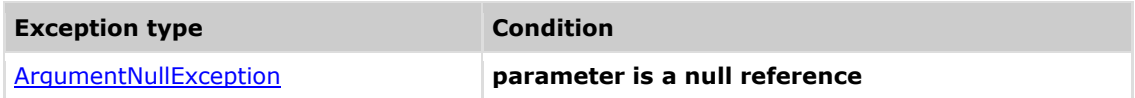

## **Comments**

The return value may be empty (Count =  $0$ ).

## **Example**

**CxQL** 

```
This example demonstrates the CxList.FindAllRefernces() method.
The input source code is:
```
int  $b$ ,  $a = 5$ ; if  $(a > 3)$  $b = a$ ;

```
result = All.FindAllReferences(All.FindById(36)); //a in (a = 5)
```

```
the result would consist of 3 items:
            a (in a = 5),
            a (in a > 5),
            a (in b = a)
```
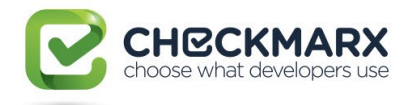

# **4.26 CxList.FindAllReferences Method (CxList, CxList)**

Returns a CxList which is a subset of "this" instance, with elements that are references of the given CxList, excluding elements in the second CxList.

## **Syntax**

### **CxQL**

public CxList FindAllReferences(CxList referenced, CxList exclude)

### **Parameters**

### **referenced**

The CxList whose references are to be found.

### **exclude**

The CxList whose elements will be ignored and excluded.

### **Return Value**

A subset of "this" instance, with elements that are references of the given CxList.

## **Exceptions**

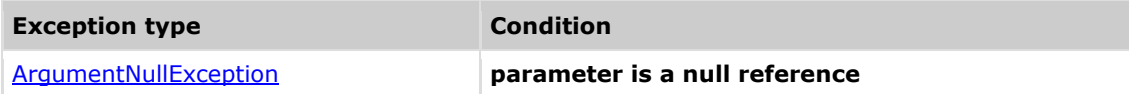

## **Comments**

The return value may be empty (Count =  $0$ ).

## **Example**

```
This example demonstrates the CxList.FindAllRefernces() method.
The input source code is:
int b, a = 5;
if (a > 3)b = a;
result = All.FindAllReferences(All.FindById(36), All.FindById(30)); //a in 
(a = 5), b in (int b)
the result would consist of 3 items:
             a (in a = 5),
             a (in a > 5),
             a (in b = a)
```
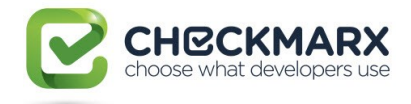

## **4.27 CxList.FindByAssignmentSide Method (AssignmentSide)**

Returns a CxList which is a subset of "this" instance and its elements are being on the given side of an assignment expression.

## **Syntax**

### **CxQL**

public CxList FindByAssignmentSide(CxList.AssignmentSide side)

### **Parameters**

#### **side**

The side of the assignment expression, which can be one of the following values: Left, Right (see Section **AssignmentSide**).

#### **Return Value**

A subset of "this" instance on the specified side of an assignment expression.

## **Exceptions**

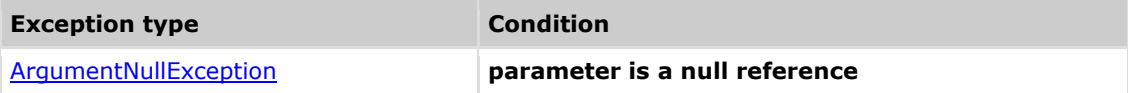

### **Comments**

The return value may be empty (Count =  $0$ ).

## **Example**

### **C**xQL

This example demonstrates the CxList.FindByAssignmentSide() method. The input source code is:

 $a = 3;$  $b = a$ : if  $(a == 4)$  $b = a - 1$ ;

result = All.FindByAssignmentSide(CxList.AssignmentSide.Left);

```
The result would consist of 3 items:
            a (in a = 3),
            b (in b = a),
            b (in b = a - 1)
```
## **Version Information**

Supported from v1.8.1

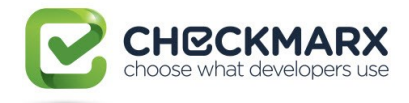

# **4.28 CxList.FindByCustomAttribute Method (string)**

Returns a CxList which is a subset of "this" instance and its elements are custom attributes of the specified name.

## **Syntax**

**CxQL** 

public CxList FindByCustomAttribute(string name)

### **Parameters**

**name**

The attribute name.

### **Return Value**

A subset of "this" instance with custom attributes of the specified name.

## **Exceptions**

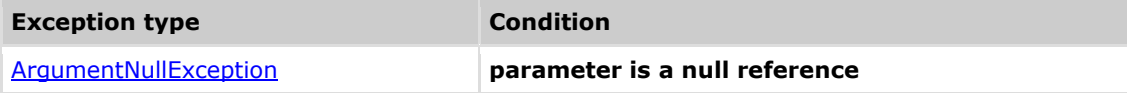

## **Comments**

The return value may be empty (Count =  $0$ ).

## **Example**

```
This example demonstrates the CxList.FindByCustomAttribute() method.
The input source code is:
[WebMethod]
void foo()
{
}
result = All. FindByCustomAttribute("WebMethod");
the result would consist of 1 item:
              foo
```
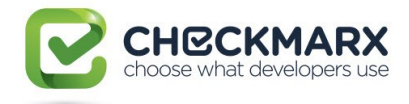

## **4.29 CxList.FindByExtendedType Method (string)**

Returns a CxList which is a subset of "this" instance and the type of its elements match the type specified as parameter.

## **Syntax**

### **CxQL**

public CxList FindByExtendedType (string extendedType)

### **Parameters**

### **extendedType**

The extended type of the objects to be found. Prefix and postfix wildcard (\*) are supported.

### **Return Value**

A subset of "this" instance and its elements are those with type specified by the parameter.

## **Exceptions**

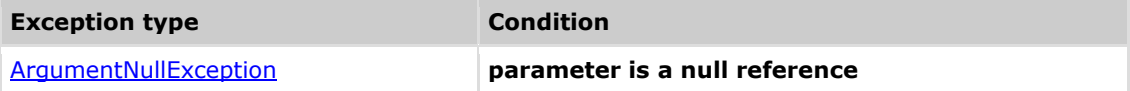

## **Comments**

The return value may be empty (Count =  $0$ ).

## **Example**

```
This example demonstrates the CxList.FindByExtendedType() method.
The input source code is:
MyClass a;
MyClassExtended b;
int c;
a.DataMember = 3;
c = a.Method();result = All.FindByExtendedType ("MyClass*");
the result would consists of 4 items:
              a (in MyClass a)
              b (in MyClassExtended b)
             a (in a.DataMember = 3)
             a (in c = a.Method())
```
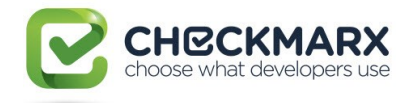

# **4.30 CxList.FindByFathers Method**

## **(CxList)**

Returns a CxList which is a subset of "this" instance and its elements are those that their CxDOM-Fathers are in the specified CxList.

## **Syntax**

**CxQL** 

public CxList FindByFathers(CxList fathers)

### **Parameters**

**fathers**

A CxList consisting of the Fathers to be matched.

### **Return Value**

A subset of "this" instance and its elements are those which their CxDOM-Fathers are in the specified CxList.

## **Exceptions**

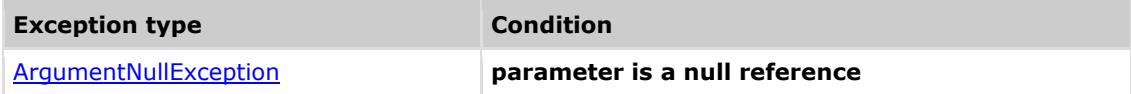

### **Comments**

The return value may be empty (Count =  $0$ ).

### **Example**

```
CxQL
 This example demonstrates the CxList.FindByFathers() method.
 First we find the number "3", then we seek for 3's fathers (which are
 the assignment expressions), finally we look for the 
 assignment-expressions' sons (the "a", "b" and the "3"s)
 Input source code is:
 a = 3;b = a;
if (a == 4)b = a - 1;CxList three = All.FindByName("*.3");
CxList threesFathers = three.GetFathers();
Result = All.FindByFathers(threesFathers);
 the result would be -
       4 items found:
             a (in a = 3),
             3 (in a = 3),
             b (in b = 3),
             3 (in b = 3)
```
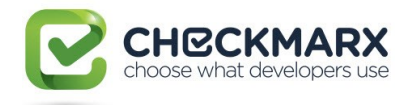

## **4.31 CxList.FindByFieldAttributes Method (Modifiers)**

Returns a CxList which is a subset of "this" instance and its elements are modified by the modifier (private, external, etc).

## **Syntax**

**CxQL** 

public CxList FindByFieldAttributes(Modifiers attrib)

### **Parameters**

**Attrib**

Attribute of the fields to be found.

### **Return Value**

A subset of "this" instance and its elements are those with attribute attrib.

## **Exceptions**

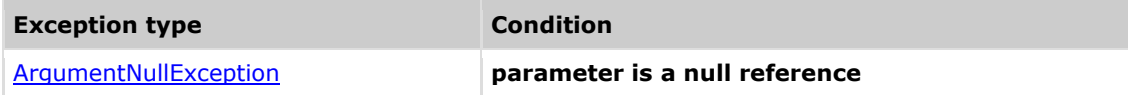

## **Comments**

The return value may be empty (Count =  $0$ ).

## **Example**

**CxQL** 

```
This example demonstrates the CxList.FindByAttributes() method.
Input source code is:
public class cl1{
           private void foo(){}
           protected void guu(){}
           private int a,b;
           protected int c;
  }
result=All.FindByFieldAttributes(Modifiers.Protected);
the result would be -
       2 items found:
             guu (in protected void guu() {}),
             c (int c;)
```
## **Version Information**

Supported from **CxAudit**v2.0.5

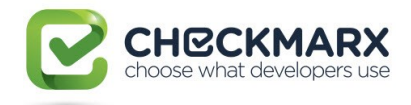

# **4.32 CxList.FindByFileName Method (string)**

Returns a CxList which is a subset of "this" instance and its elements are in a given source code file.

## **Syntax**

CxQL

public CxList FindByFileName(string FileName)

### **Parameters**

**FileName**

String with the file name.

### **Return Value**

A subset of "this" instance with elements from a given file name.

## **Exceptions**

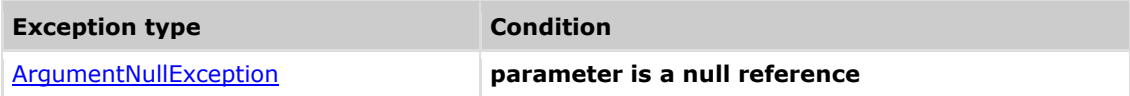

## **Comments**

The return value may be empty (Count =  $0$ ).

### **Example**

```
CxQL
```

```
This example demonstrates the CxList.FindByFileName() method.
The input source code is:
//file myCode.cs
class Cl {
      void foo() {
             int i;
      }
}
result = All.FindByFileName("*myCode.cs");
the result consists of 5 items:
              Cl
              void,
              foo,
              int,
              i
```
## **Version Information**

Supported from v1.8.1

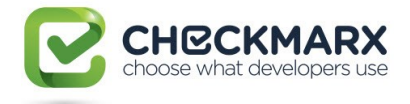

## **4.33 CxList.FindById Method (int)**

Finds all objects with the specified id. This method is mainly used to find all the uses of a code element (e.g. variable, class).

## **Syntax**

**CxQL** public CxList FindById (int id) **Parameters**

**id**

id number to be found.

### **Return Value**

A subset of "this" instance and its elements that have the specified id number.

## **Exceptions**

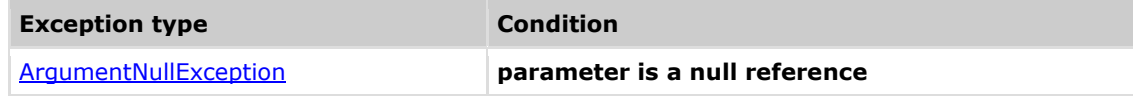

## **Comments**

The return value may be empty (Count =  $0$ ).

## **Example**

**C**xOL

```
This example demonstrates the CxList.FindById() method.
The input source code is:
a = 3;
b = a:
if (a == 4)b = a - 1;result = All.FindById(60);the result would be -
      1 item found:
```
b (in  $b = a - 1$ )

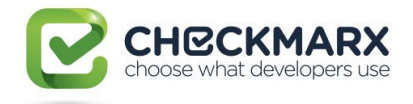

# **4.34 CxList.FindByInitialization Method (CxList)**

Returns a CxList which is a subset of "this" instance and contains elements initialized by the given CxList.

### **Syntax**

**CxQL** 

public CxList FindByInitialization(CxList initializators)

### **Parameters**

**initializators**

A CxList with initializers to search in "this" instance.

### **Return Value**

A subset of "this" instance containing declarators initialized by the specified CxList.

## **Exceptions**

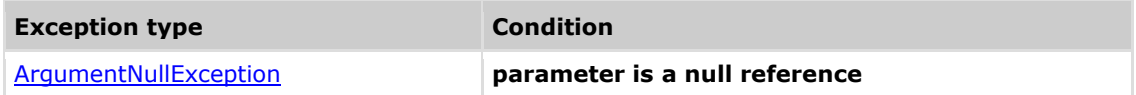

## **Comments**

The return value may be empty (Count =  $0$ ).

### **Example**

**CxQL** 

```
This example demonstrates the CxList.FindByInitialization() method.
The input source code is:
```
int  $b = 5$ ;

```
CxList declarators = All.FindByType(typeof(Declarator));
result= declarators.FindByInitialization(All);
```

```
the result would consist of 1 item:
based on the base of the base
```
## **Version Information**

Supported from v1.8.1

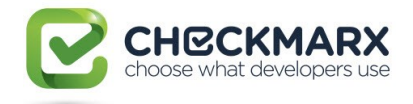

# **4.35 CxList.FindByLanguage Method (string)**

Returns a CxList which is a subset of "this" instance whose elements are from the given language.

## **Syntax**

**CxQL** 

public CxList FindByLanguage (string languageName)

### **Parameters**

**languageName**

Language name to search.

### **Return Value**

A subset of "this" instance whose elements are from the given language.

## **Exceptions**

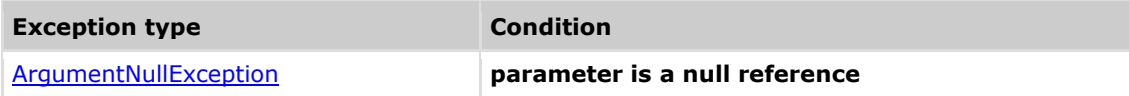

## **Comments**

The return value may be empty (Count =  $0$ ).

### **Example**

```
CxQL
```

```
This example demonstrates the CxList.FindByLanguage() method.
The input source code is:
//file myCode.cs
class myCode {
}
//file MyCode.java
class MyCode {
}
result = All.FindByLanguage ("Java");
the result would consist of 1 item:
              myCode (class MyCode)
```
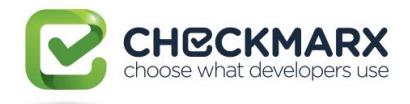

## **4.36 CxList.FindByMemberAccess Method (string)**

Returns a CxList which is a subset of "this" instance where its elements are the ones that match the given member being accessed. Notice that this is a case-sensitive search. For a non case-sensitive search, please use the FindByMemberAccess Method (string, bool) instead.

## **Syntax**

**CxQL** public CxList FindByMemberAccess(string memberAccess)

### **Parameters**

### **memberAccess**

Contains both the name of the type and the name of the accessed member in the qualified notation

(eg. "CheckBoxList.SelectedValue"). Prefix and suffix wild card (\*) are permitted.

### **Return Value**

A subset of "this" instance where its elements are the ones which their given member is accessed.

## **Exceptions**

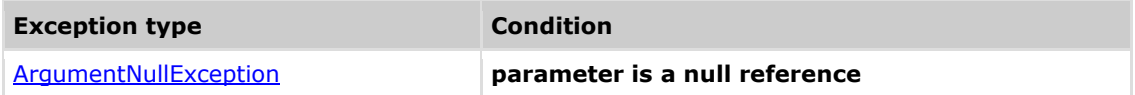

### **Comments**

The return value may be empty (Count =  $0$ ).

## **Example**

### **CxQL**

```
This example demonstrates the CxList.FindByMemberAccess() method.
The input source code is:
```

```
MyClass a;
int b;
a.DataMember = 3;
b = a.Method();
result = All.FindByMemberAccess("MyClass.DataMember");
the result would consist of 1 item:
             a.DataMember (in a.DataMember = 3)
```
result = All.FindByMemberAccess("MyClass.Met\*");

```
the result would consist of 1 item:
            a.Method (in b = a.Method())
```
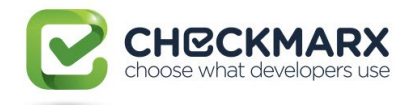

## **4.37 CxList.FindByMemberAccess Method (string,bool)**

Returns a CxList which is a subset of "this" instance where its elements are the ones that match the given member being accessed. This search allows both case-sensitive and non case-sensitive searches.

## **Syntax**

### **CxOL**

public CxList FindByMemberAccess(string memberAccess, bool caseSensitive)

#### **Parameters**

#### **memberAccess**

Contains both the name of the type and the name of the accessed member in qualified notation (eg. "CheckBoxList.SelectedValue"). Prefix and suffix wild card (\*) are permitted.

#### **caseSensitive**

Boolean which indicates to the search to be (or not) case sensitive.

#### **Return Value**

A subset of "this" instance where its elements are the ones which their specified member is accessed.

## **Exceptions**

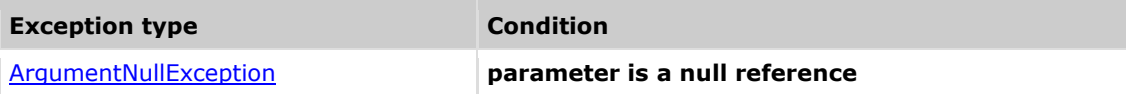

### **Comments**

The return value may be empty (Count =  $0$ ).

### **Example**

**C**xOL

```
This example demonstrates the CxList.FindByMemberAccess() method.
The input source code is:
MyClass a;
int b;
a.DataMember = 3;
b = a.Method();
result = All.FindByMemberAccess("MyClass.dataMember", true);
Notice that the result would consist of 0 items because the search is case-
sensitive.
result = All.FindByMemberAccess("MyClass.dataMember", false);
The result would consist of 1 item:
             a.DataMember (in a.DataMember = 3)
result = All.FindByMemberAccess("MyClass.met*", true);
Notice that the result would consist of 0 items because the search is case-
sensitive.
result = All.FindByMemberAccess("MyClass.met*", false);
```
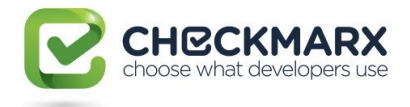

the result would consist of 1 item: a.Method (in  $b = a.Method()$ )

## **Version Information**

Supported from v1.8.1

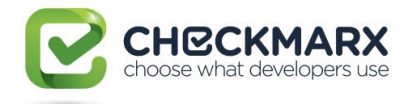

# **4.38 CxList.FindByMemberAccess**

## **Method (string,string)**

Returns a CxList which is a subset of "this" instance where its elements are the ones that match the given member being accessed. This is a case-sensitive search by both the name of the type and the name of the accessed member. For a non case-sensitive search please use the FindByMemberAccess Method(string, string, bool) instead.

### **Syntax**

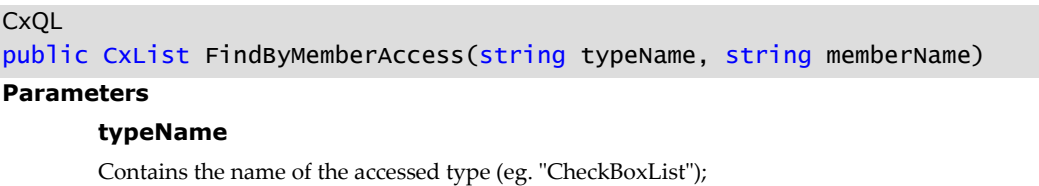

**memberName**

Contains the name of the accessed member (eg. "SelectedValue");

### **Return Value**

A subset of "this" instance where its elements are the ones which their specified member is accessed.

## **Exceptions**

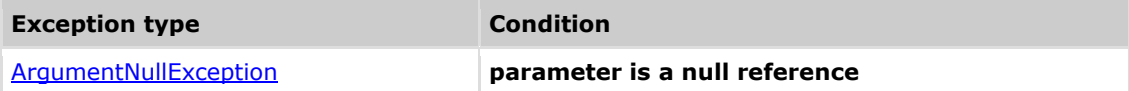

## **Comments**

The return value may be empty (Count =  $0$ ).

### **Example CxQL**

```
This example demonstrates the CxList.FindByMemberAccess() method.
The input source code is:
MyClass a;
int b;
a.DataMember = 3;
b = a.Method();
result = All.FindByMemberAccess("MyClass", "DataMember");
The result would consist of 1 item:
             a.DataMember (in a.DataMember = 3)
result = All.FindByMemberAccess("MyClass", "Met*");
The result would consist of 1 item:
             a.Method (in b = a.Datamethod())
```
## **Version Information**

Supported from v7.9.0

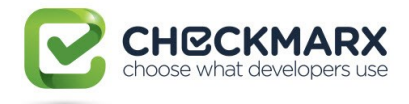

# **4.39 CxList.FindByMemberAccess Method (string, string, bool)**

Returns a CxList which is a subset of this instance where its elements are the ones that match the given member being accessed. This search allows both case-sensitive and non case-sensitive searches by the type name and the name of the accessed member.

## **Syntax**

**CxQL** 

```
public CxList FindByMemberAccess(string typeName, string memberName, bool
caseSensitive)
```
#### **Parameters**

#### **typeName**

Contains the name of the accessed type (eg. "CheckBoxList");

#### **memberName**

Contains the name of the accessed member (eg. "SelectedValue");

#### **caseSensitive**

Boolean which indicates to the search to be (or not) case sensitive.

### **Return Value**

A subset of "this" instance where its elements are the ones which their specified member is accessed.

## **Exceptions**

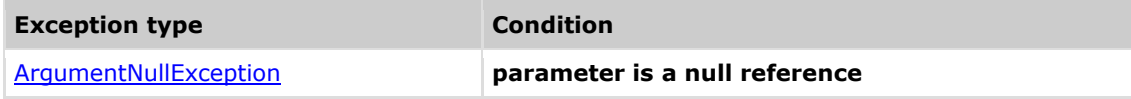

## **Comments**

The return value may be empty (Count  $= 0$ ).

## **Example**

```
This example demonstrates the CxList.FindByMemberAccess() method.
The input source code is:
MyClass a;
int b;
a.DataMember = 3;
b = a.Method();
result = All.FindByMemberAccess("MyClass", "dataMember", true);
the result would consist of 0 item because it is a case-sensitive search.
result = All.FindByMemberAccess("MyClass", "dataMember", false);
the result would consist of 1 item:
             a.DataMember (in a.DataMember = 3)
result = All.FindByMemberAccess("MyClass", "met*", true);
```
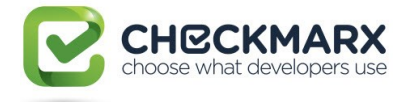

the result would consist of 0 item, because it is a case-sensitive search. result = All.FindByMemberAccess("MyClass", "met\*", false); the result would consist of 1 item: a.Method (in  $b = a.Dat$ aMethod())

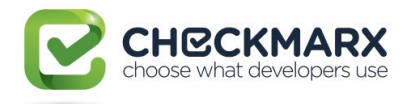

## **4.40 CxList.FindByExactMemberAccess Method (string)**

Returns a CxList which is a subset of "this" instance where its elements are the ones that match the given member being accessed. Notice that this is a case-sensitive search. For a non case-sensitive search, please use the FindByExactMemberAccess Method (string, bool) instead.

## **Syntax**

**CxQL** public CxList FindByExactMemberAccess(string memberAccess)

### **Parameters**

### **memberAccess**

Contains both the name of the type and the name of the accessed member in the qualified notation

(eg. "CheckBoxList.SelectedValue").

### **Return Value**

A subset of "this" instance where its elements are the ones which their given member is accessed.

## **Exceptions**

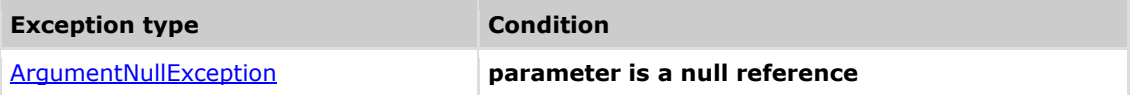

### **Comments**

The return value may be empty (Count =  $0$ ).

## **Example**

### **CxQL**

```
This example demonstrates the CxList.FindByMemberAccess() method.
The input source code is:
```
MyClass a; int b; a.DataMember = 3;  $b = a.Method()$ ; result = All.FindByExactMemberAccess("MyClass.DataMember"); the result would consist of 1 item:  $a.Dat$ aMember (in  $a.Dat$ aMember = 3)

## **Version Information**

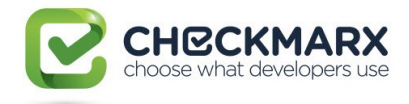

## **4.41 CxList.FindByExactMemberAccess Method (string,bool)**

Returns a CxList which is a subset of "this" instance where its elements are the ones that match the given member being accessed. This search allows both case-sensitive and non case-sensitive searches.

## **Syntax**

### **CxQL**

public CxList FindByMemberAccess(string memberAccess, bool caseSensitive)

#### **Parameters**

#### **memberAccess**

Contains both the name of the type and the name of the accessed member in qualified notation (eg. "CheckBoxList.SelectedValue").

#### **caseSensitive**

Boolean which indicates to the search to be (or not) case sensitive.

### **Return Value**

A subset of "this" instance where its elements are the ones which their specified member is accessed.

## **Exceptions**

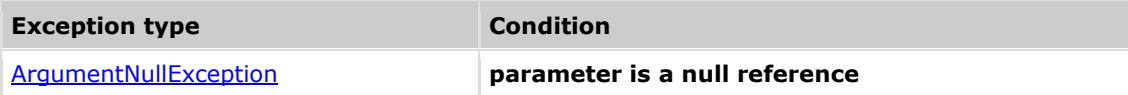

### **Comments**

The return value may be empty (Count =  $0$ ).

## **Example**

**C**xOL

```
This example demonstrates the CxList.FindByMemberAccess() method.
The input source code is:
MyClass a;
int b;
a.DataMember = 3;
b = a.Method();
result = All.FindByExactMemberAccess("MyClass.dataMember", true);
Notice that the result would consist of 0 items because the search is case-
sensitive.
result = All.FindByExactMemberAccess("MyClass.dataMember", false);
```

```
The result would consist of 1 item:
```
 $a.Dat$ aMember (in  $a.Dat$ aMember = 3)

## **Version Information**

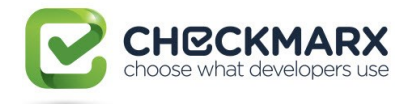

## **4.42 CxList.FindByExactMemberAccess Method (string,string)**

Returns a CxList which is a subset of "this" instance where its elements are the ones that match the given member being accessed. This is a case-sensitive search by both the name of the type and the name of the accessed member. For a non case-sensitive search please use the FindByExactMemberAccess Method(string, string, bool) instead.

## **Syntax**

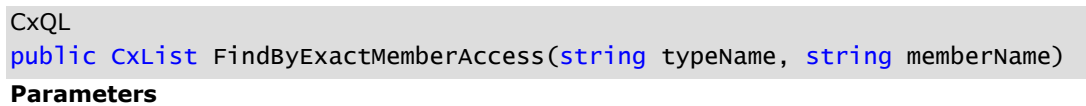

### **typeName**

Contains the name of the accessed type (eg. "CheckBoxList");

#### **memberName**

Contains the name of the accessed member (eg. "SelectedValue");

### **Return Value**

A subset of "this" instance where its elements are the ones which their specified member is accessed.

## **Exceptions**

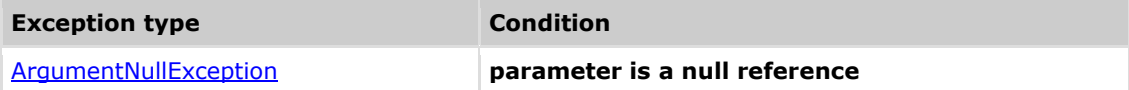

## **Comments**

The return value may be empty (Count =  $0$ ).

## **Example**

**CxQL** 

```
This example demonstrates the CxList.FindByMemberAccess() method.
The input source code is:
MyClass a;
int b;
a.DataMember = 3;
b = a.Method();
result = All.FindByExactMemberAccess("MyClass", "DataMember");
The result would consist of 1 item:
```

```
a.DataMember (in a.DataMember = 3)
```
## **Version Information**

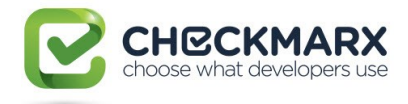

# **4.43 CxList.FindByExactMemberAccess Method (string, string, bool)**

Returns a CxList which is a subset of this instance where its elements are the ones that match the given member being accessed. This search allows both case-sensitive and non case-sensitive searches by the type name and the name of the accessed member.

## **Syntax**

**CxQL** 

```
public CxList FindByExactMemberAccess(string typeName, string memberName, 
bool caseSensitive)
```
#### **Parameters**

#### **typeName**

Contains the name of the accessed type (eg. "CheckBoxList");

#### **memberName**

Contains the name of the accessed member (eg. "SelectedValue");

#### **caseSensitive**

Boolean which indicates to the search to be (or not) case sensitive.

### **Return Value**

A subset of "this" instance where its elements are the ones which their specified member is accessed.

## **Exceptions**

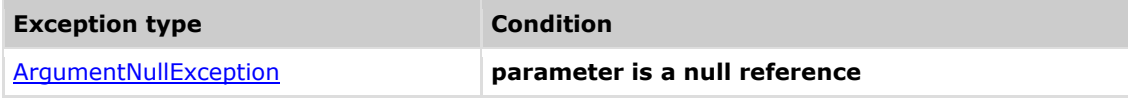

## **Comments**

The return value may be empty (Count =  $0$ ).

## **Example**

```
CxOL
```

```
This example demonstrates the CxList.FindByMemberAccess() method.
The input source code is:
MyClass a;
int b;
a.DataMember = 3;
b = a.Method();
result = All.FindByExactMemberAccess("MyClass", "dataMember", true);
 the result would consist of 0 item because it is a case-sensitive search.
result = All.FindByExactMemberAccess("MyClass", "dataMember", false);
the result would consist of 1 item:
```

```
a.DataMember (in a.DataMember = 3)
```
### **Version Information**

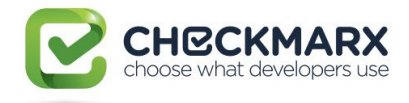

# **4.44 CxList.FindByMethodReturnType Method (string)**

Returns a CxList which is a subset of "this" instance and its elements are method declarators of a given return type.

## **Syntax**

**CxQL** 

public CxList FindByMethodReturnType(string type)

### **Parameters**

**type**

The return type name string.

### **Return Value**

A subset of "this" instance with method declarators of a given return type.

## **Exceptions**

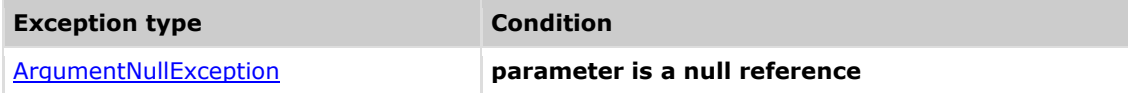

## **Comments**

The return value may be empty (Count =  $0$ ).

## **Example**

```
This example demonstrates the CxList.FindByMethodReturnType() method.
The input source code is:
MyType foo() {
      ...
}
result = All.FindByMethodReturnType("MyType");
the result would consists of 1 item:
             foo
```
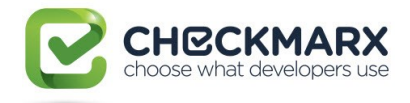

## **4.45 CxList.FindByName Method**

## **(string)**

Returns a CxList which is a subset of "this" instance and its elements are the ones which their name is the given parameter.

## **Syntax**

**CxQL** 

public CxList FindByName(string name)

### **Parameters**

#### **name**

The name of the objects to look for. Prefix and postfix wildcard (\*) are supported.

### **Return Value**

A subset of "this" instance and its elements are the ones which their name is the given parameter.

## **Exceptions**

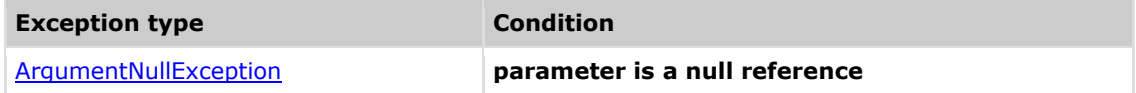

## **Comments**

The return value may be empty (Count =  $0$ ).

## **Example**

```
This example demonstrates the CxList.FindByName() method.
The input source code is:
MyClass a;
int b;
a.DataMember = 3;
b = a.Method();
result = All.FindByName("*Member*");
the result would consist of 1 item:
             a.DataMember (in a.DataMember = 3)
```
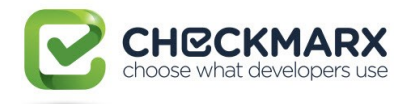

## **4.46 CxList.FindByName Method (string, int, int)**

Returns a CxList which is a subset of "this" instance and its elements are the ones which their name is the given parameter (optionally with wildcards) and is not shorter than minLength and not longer than maxLength.

## **Syntax**

**CxQL** 

public CxList FindByName(string name, int minLength, int maxLength)

### **Parameters**

#### **name**

Contains the name of the objects. Prefix and postfix wildcard (\*) are supported.

### **minLength**

Minimum length of the searched strings.

### **maxLength**

Maximum length of the searched strings.

### **Result**

A subset of "this" instance and its elements are the ones which their name is the given parameter,

according to the given length interval.

## **Exceptions**

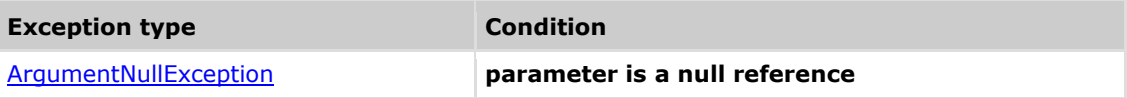

## **Comments**

The return value may be empty (Count =  $0$ ).

### **Example C**xOL

```
This example demonstrates the CxList.FindByName() method.
The input source code is:
MyClass a;
int b;
a.DataMember = 3;
b = a.Method();
result = All.FindByName("*Me*",3,7);
the result would consist of 1 item:
      Method (in b = a.Method())
```
## **Version Information**

Supported from v2.0.5
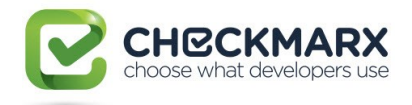

# **4.47 CxList.FindByName Method (string, bool)**

Returns a CxList which is a subset of "this" instance and its elements are the ones which their name is the given parameter, according to the specified comparison criteria.

# **Syntax**

## **CxQL**

public CxList FindByName(string name, bool caseSensitive)

### **Parameters**

#### **name**

Contains the name of the objects. Prefix and postfix wildcard (\*) are supported.

#### **caseSensitive**

Boolean which indicates to the search to be (or not) case sensitive.

#### **Return Value**

A subset of "this" instance and its elements are the ones which their name is the given parameter,

according to the given comparison criteria. The caseSensitive boolean value defines the ability to search using case sensitive or case insensitive comparison.

## **Exceptions**

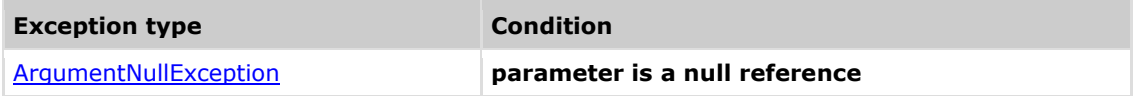

## **Comments**

The return value may be empty (Count =  $0$ ).

# **Example**

## **CxOL**

```
This example demonstrates the CxList.FindByName() method.
The input source code is: 
MyClass a;
int b;
a.DatAmber = 3;b = a.Method();
result = All.FindByName("*member*",true);
the result would consist of 0 items.
result = All.FindByName("*member*", false);
the result would consist of 1 item:
      a.DataMember (in a.DataMember = 3)
```
## **Version Information**

Supported from v1.8.1

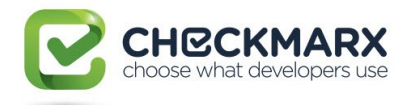

# **4.48 CxList.FindByName Method (string, StringComparison)**

Returns a CxList which is a subset of "this" instance and its elements are the ones which their name is the given parameter. The comparison method specified in parameter is used for matching.

# **Syntax**

## **CxQL**

public CxList FindByName(string name, StringComparison comparisonType)

## **Parameters**

#### **name**

The name of the objects to look for. Prefix and postfix wildcard (\*) are supported.

#### **comparisonType**

StringComparison type to be used in name comparison. One of the following values:

*CurrentCulture, CurrentCultureIgnoreCase, InvariantCulture, InvariantCultureIgnoreCase, Ordinal, OrdinalIgnoreCase*

#### **Return Value**

A subset of "this" instance and its elements are the ones which their name is the given parameter.

## **Exceptions**

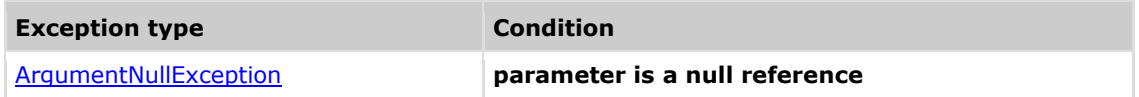

## **Comments**

The return value may be empty (Count =  $0$ ).

# **Example**

**C**xQL

```
This example demonstrates the CxList.FindByName() method.
The input source code is:
MyClass a;
int b;
a.DatAmber = 3;b = a.Method();
result = All.FindByName("*member*", StringComparison.OrdinalIgnoreCase);
the result would consist of 1 item:
      DataMember (in a.DataMember = 3)
```
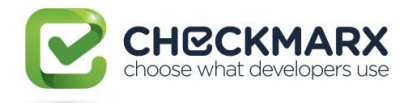

# **4.49 CxList.FindByName Method**

# **(CxList)**

Returns a CxList which is a subset of "this" instance and its elements are the ones which their names are equal to the given list.

# **Syntax**

**CxQL** 

public CxList FindByName(CxList nodesList)

#### **Parameters**

**nodesList**

The list of nodes containing the names to be found.

## **Return Value**

A subset of "this" instance and its elements are the ones which the name is contained in the given

## list.

# **Exceptions**

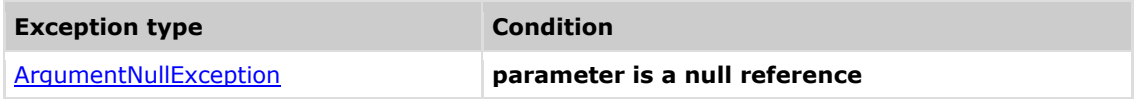

# **Comments**

The return value may be empty (Count =  $0$ ).

a (in  $b = a.Method()$ )

# **Example**

# **CxQL** This example demonstrates the CxList.FindByName() method. The input source code is:

```
MyClass a;
int b;
a.DataMember = 3;
b = a.Method();
result = All.FindByName(All.FindByType(typeof(MemberAccess)));
the result would consist of 3 items:
     a (in MyClass a)
     a (in a.DataMember = 3)
```
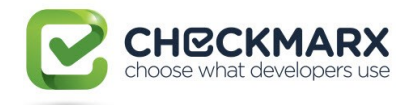

# **4.50 CxList.FindByName Method (CxList, bool)**

Returns a CxList which is a subset of "this" instance and its elements are the ones which their names are equal to the list given.

# **Syntax**

### **CxQL**

public CxList FindByName(CxList nodesList, bool CaseSensitive)

## **Parameters**

#### **nodesList**

The list of nodes containing the names to be found.

#### **CaseSensitive**

Boolean which indicates to the search to be (or not) case sensitive.

### **Return Value**

A subset of "this" instance and its elements are the ones which their name is contained in the given

list, according to the specified case sensitivity comparison criteria.

## **Exceptions**

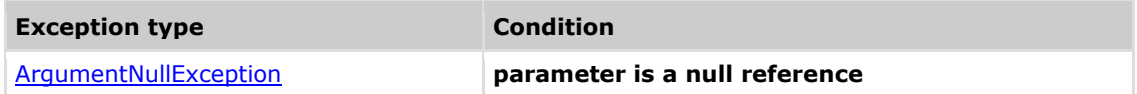

## **Comments**

The return value may be empty (Count =  $0$ ).

## **Example**

**C**xOL

```
This example demonstrates the CxList.FindByName() method.
The input source code is:
MyClass A;
int a;
A.DataMember = 3;
a = A.Method();
result = All.FindByName(All.FindByType(typeof(MemberAccess)), false);
the result would consist of 5 items:
              A (in MyClass A)
              a (in int a)
              A (in A.DataMember = 3)
```
a (in  $a = A.Method()$ ) A (in  $a = A.Method()$ )

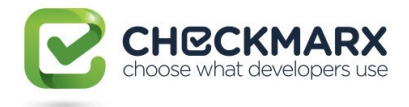

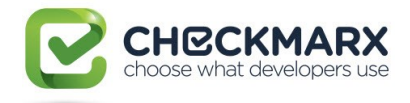

# **4.51 CxList.FindByParameterName(strin g)**

Returns a CxList which is a subset of "this", containing only MethodInvokeExpr DOM node where their arguments are labeled according to the given value.

## **Syntax**

**CxQL** 

public CxList FindByParameterName (string paramName)

## **Parameters**

**paramName**

String containing the name of the parameter belonging to the resultant methods.

#### **Return Value**

A subset of "this" instance where its elements are MethodInvokeExpr and contain arguments

labelled according to 'paramName'.

# **Exceptions**

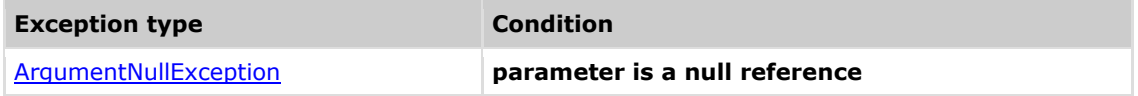

## **Comments**

The return value may be empty (Count =  $0$ ).

## **Example CxQL**

```
This example demonstrates the CxList. FindByParameterName(string) method.
The input source code is:
 class NamedExample
{
     static void Main(string[] args)
     {
         PrintOrderDetails(sellerName:"Gift Shop",31,productName:"Red Mug");
     }
}
result = All.FindByParameterName ("sellerName");
 the result would consist in 1 item:
              PrintOrderDetails
```
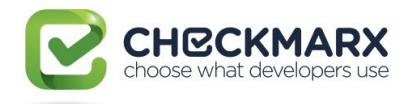

# **4.52 CxList.FindByParameterName(strin g, int)**

Returns a CxList which is a subset of "this", containing only MethodInvokeExpr DOM node where their arguments on a given position are labeled according to the given value.

## **Syntax**

## **CxQL**

public CxList FindByParameterName (string paramName, int paramPosition)

## **Parameters**

#### **paramName**

String containing the name of the parameter belonging to the resultant methods.

#### **paramPosition**

Zero based index indicating the position of argument named 'paramName'.

#### **Return Value**

A subset of "this" instance where its elements are MethodInvokeExpr and contain arguments

labelled according to 'paramName' in the indicated position by 'paramPosition'.

## **Exceptions**

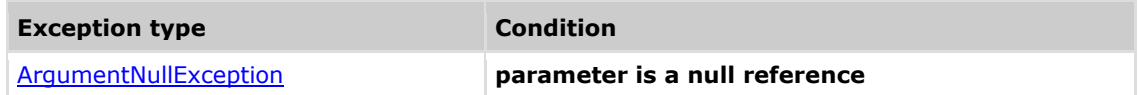

## **Comments**

The return value may be empty (Count =  $0$ ).

## **Example**

## **C**xOL

```
This example demonstrates the CxList. FindByParameterName(string, int) 
method.
The input source code is:
 class NamedExample
{
     static void Main(string[] args)
     {
         PrintOrderDetails(sellerName:"Gift Shop",31,productName:"Red Mug");
     }
}
result = All.FindByParameterName ("sellerName", 1);
would have no results because there's no argument named "sellerName" on the 
first position of the method call.
However, 
result = All.FindByParameterName ("productName", 1);
would result in 1 item:
              PrintOrderDetails
```
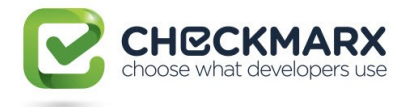

Because there's an argument on the second position(zero based) called "productName"

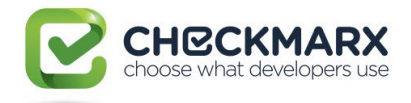

# **4.53 CxList.FindByParameters Method (CxList)**

Returns a CxList which is a subset of "this" instance and its elements are methods of the given CxList with the specified parameters.

# **Syntax**

**CxQL** public CxList FindByParameters (CxList paramList)

## **Parameters**

**paramList**

CxList of method parameters. GetArrayOfNodeIds

## **Return Value**

A subset of "this" instance with methods whose parameters are given in the list.

## **Exceptions**

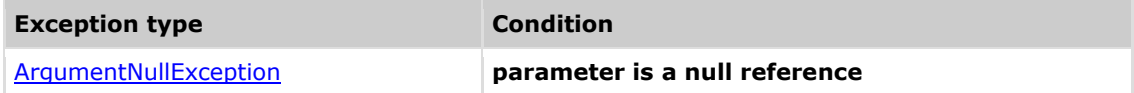

## **Remarks**

The return value may be empty (Count =  $0$ ).

## **Example**

**CxQL** 

```
This example demonstrates the CxList.FindByParameters() method.
The input source code is:
```
foo("myVar");

```
CxList var = All.FindByShortName("myVar");
result = All. FindByParameters(var);
```

```
the result would consist of 1 item:
            foo
```
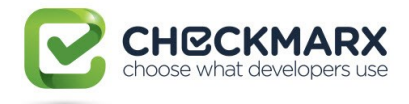

# **4.54 CxList.FindByParameterValue Method (int, string, BinaryOperator)**

Returns a CxList which is a subset of "this" instance with methods where a given parameter number is equal (or not) to the specified value.

## **Syntax**

**CxOL** 

public CxList FindByParameterValue(int ParamNo, string ParamValue, BinaryOperator opr)

#### **Parameters**

#### **ParamNo**

Zero-based index of the parameter

#### **ParamValue**

The value of the parameter

#### **BinaryOperator**

One of the followings values:

BinaryOperator.IdentityEquality

BinaryOperator.IdentityInequality

## **Return Value**

Returns a CxList which is a subset of "this" instance with methods where a given parameter number is equal (or not) to the specified value.

## **Exceptions**

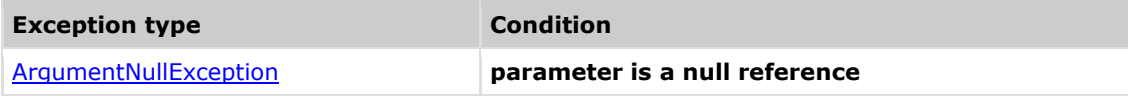

## **Remarks**

The return value may be empty (Count =  $0$ ).

## **Example**

```
CxQL
This example demonstrates the CxList.FindByParameterValue() method.
The input source code is:
 a = Method("Val1", 1);a = Method('val2'. 2):result = All.FindByParameterValue(0,"val1",BinaryOperator.IdentityEquality);
       the result would consist of 1 item:
             Method (in a = Method("Val1", 1))
result=All.FindByParameterValue(0,"val1",BinaryOperator.IdentityInequality);
       the result would consist of 1 item:
             Method (in a = Method("Val2", 2))
result=All.FindByParameterValue(1,"2",BinaryOperator.IdentityEquality);
       the result would consist of 1 item:
             Method (in a = Method("Val2", 2))
```
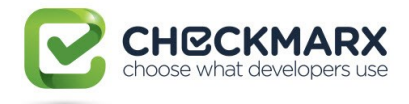

# **4.55 CxList.FindByParameterValue Method (int, int, BinaryOperator)**

Returns a CxList which is a subset of "this" instance and its elements are methods whose parameters values (referred by their index) are equal (or not).

# **Syntax**

**CxQL** 

```
public CxList FindByParameterValue(int paramNo1, int paramNo2,
BinaryOperator opr)
```
#### **Parameters**

#### **paramNo1**

Zero-based index of the parameter.

#### **paramNo2**

Zero-based index of the parameter.

#### **opr**

One of the following values:

BinaryOperator.IdentityEquality

BinaryOperator.IdentityInequality

#### **Return Value**

A subset of "this" instance whose parameter values are equal or not equal (depending on the

operator choosen).

## **Exceptions**

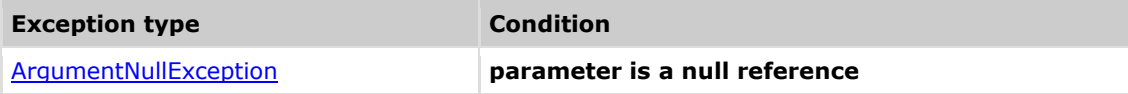

## **Remarks**

The return value may be empty (Count =  $0$ ).

## **Example**

## **C**xOL

```
This example demonstrates the CxList.GetParameters() method.
The input source code is:
```
foo(1, i, 1);

```
CxList methods = All.FindByType(typeof(MethodInvokeExpr));
result = All. FindByParameterValue(0, 2, BinaryOperator.IdentityEquality);
```

```
the result would consist of 1 item:
             foo (first parameter value is equal to the third one)
```
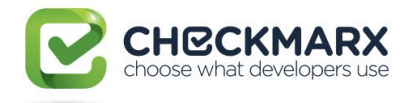

# **4.56 CxList.FindByPointerType Method (string, int, bool)**

Returns a CxList which is a subset of "this" instance and its elements are of the type pointer of the specified type of code element

# **Syntax**

**CxQL** 

```
public CxList FindByPointerType(string type, int maxDepth, bool
caseSensitive)
```
**Parameters**

# **type**

type of the parameter

#### **maxDepth**

Zero-based maximum depth to look for. Default value is 0 meaning that it will look all the

PointerTypeRef levels ultil it finds a TypeRef

#### **caseSensitive**

Default value is true

## **Return Value**

A subset of "this" instance and its elements are of the type pointer of the specified type of code element.

## **Exceptions**

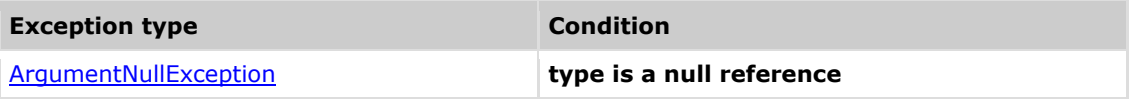

## **Remarks**

The return value may be empty (Count =  $0$ ).

## **Example**

**C**xQL

```
This example demonstrates the CxList.FindByPointerType method.
The input source code is:
```
Var i \*int

result = All.FindByPointerType("int");

```
the result would consist of 2 items:
             *int – pointer
            i – Declarator
```
# **Version Information**

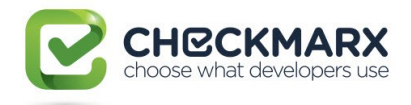

# **4.57 CxList.FindByPointerType Method (string, bool)**

Returns a CxList which is a subset of "this" instance and its elements are of the type pointer of the specified type of code element

# **Syntax**

**CxQL** 

public CxList FindByPointerType(string type, bool caseSensitive)

## **Parameters**

#### **type**

type of the parameter

## **caseSensitive**

Default value is true

## **Return Value**

A subset of "this" instance and its elements are of the type pointer of the specified type of code element.

## **Exceptions**

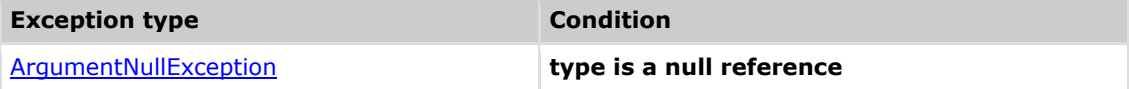

## **Remarks**

The return value may be empty (Count =  $0$ ).

## **Example**

## **CxQL**

```
This example demonstrates the CxList.FindByPointerType method.
The input source code is:
```
Var i \*int

result = All.FindByPointerType("int");

```
the result would consist of 2 items:
             *int – pointer
            I - Declarator
```
## **Version Information**

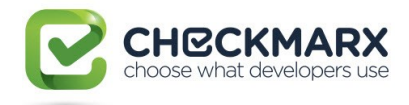

# **4.58 CxList.FindByPointerTypes Method (string[], int, bool)**

Returns a CxList which is a subset of "this" instance and its elements are of the type pointer of the specified types of code element

# **Syntax**

**CxQL** 

public CxList FindByPointerType(string[] type, int maxDepth, bool caseSensitive)

#### **Parameters**

**type**

types of the parameter

#### **maxDepth**

Zero-based maximum depth to look for. Default value is 0 meaning that it will look all the

PointerTypeRef levels ultil it finds a TypeRef

**caseSensitive**

Default value is true

## **Return Value**

A subset of "this" instance and its elements are of the type pointer of the specified types of code element.

## **Exceptions**

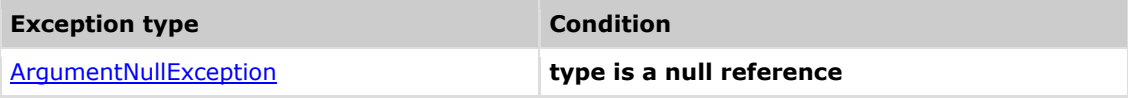

## **Remarks**

The return value may be empty (Count =  $0$ ).

## **Example**

**C**xQL

```
This example demonstrates the CxList.FindByPointerType method.
The input source code is:
```
Var i \*int

result = All.FindByPointerTypes(new string[]{"int","string"});

the result would consist of 2 items: \*int – pointer i - Declarator

# **Version Information**

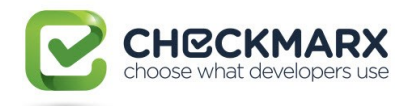

# **4.59 CxList.FindByPointerTypes Method (string[], bool)**

Returns a CxList which is a subset of "this" instance and its elements are of the type pointer of the specified types of code element

# **Syntax**

**CxQL** 

public CxList FindByPointerType(string[] type, bool caseSensitive)

## **Parameters**

#### **type**

types of the parameter

## **caseSensitive**

Default value is true

### **Return Value**

A subset of "this" instance and its elements are of the type pointer of the specified types of code element.

## **Exceptions**

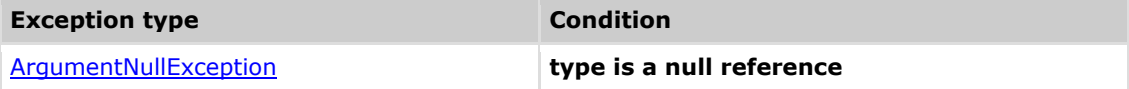

## **Remarks**

The return value may be empty (Count =  $0$ ).

## **Example**

## **CxQL**

```
This example demonstrates the CxList.FindByPointerType method.
The input source code is:
```
Var i \*int

result = All.FindByPointerTypes(new string[]{"int","string"});

```
the result would consist of 2 items:
             *int – pointer
            i - Declarator
```
# **Version Information**

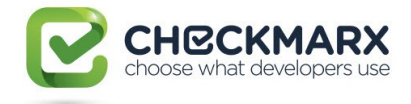

# **4.60 CxList.FindByPosition Method (int)**

Returns a CxList which is a subset of "this" instance and its elements are in the given line number.

# **Syntax**

**CxQL** 

public CxList FindByPosition(int line)

## **Parameters**

**line**

The line number.

### **Return Value**

A subset of "this" instance with elements from the given line.

# **Exceptions**

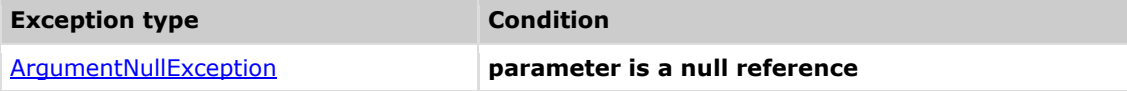

## **Comments**

The return value may be empty (Count =  $0$ ).

## **Example**

**CxQL** 

```
This example demonstrates the CxList. FindByPosition() method.
The input source code is:
int b, a = 5;
if (a > 3)b = 6;result = All.FindByPosition(2);
the result would consist of 4 items:
             if 
             a,
             >,
```
3

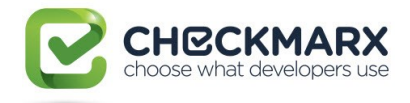

# **4.61 CxList.FindByPosition Method (int, int)**

Returns a CxList which is a subset of "this" instance and its elements are located in the given line and column number.

# **Syntax**

**CxQL** 

public CxList FindByPosition(int line, int col)

## **Parameters**

**Line**

Line number in the source code.

## **Col**

Column number in the source code.

## **Return Value**

A subset of "this" instance with elements from the given line and column.

# **Exceptions**

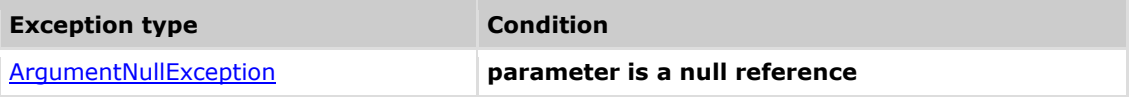

## **Comments**

The return value may be empty (Count =  $0$ ).

## **Example**

## **CxQL**

```
This example demonstrates the CxList.FindByPosition() method.
The input source code is:
MyClass a;
int b;
a.DataMember = 3;
b = a.Method();
result = All.FindByPosition (3, 16);the result would consist of 1 item:
            3 (in a.DataMember = 3)
```
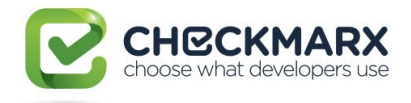

# **4.62 CxList.FindByPosition Method (int, int, int)**

Returns a CxList which is a subset of "this" instance and its elements are in the given line/column and with the given length.

## **Syntax**

**CxQL** 

```
public CxList FindByPosition(int line, int col, int length)
```
## **Parameters**

**line**

The line number.

### **col**

The column number.

**length**

The element length.

## **Return Value**

A subset of "this" instance with elements from the given line, column and with the given length.

## **Exceptions**

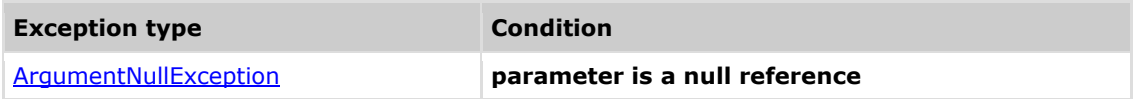

## **Comments**

The return value may be empty (Count =  $0$ ).

# **Example**

**C**xQL

```
This example demonstrates the CxList. FindByPosition() method.
The input source code is:
int b, a = 5;
if (a == 33)b = 6;result = All.FindByPosition(2, 5, 1);the result would consist of 1 item:
a a shekarar <mark>a</mark>
```
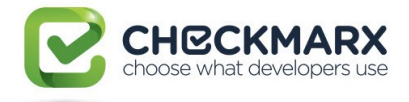

# **4.63 CxList.FindByPosition Method (string, int)**

Returns a CxList which is a subset of "this" instance and its elements are located in the given file and line number.

## **Syntax**

**CxQL** 

public CxList FindByPosition(string file, int line)

## **Parameters**

**file**

File name in the source code.

#### **line**

Line number in the source code.

## **Return Value**

A subset of "this" instance which is located in the given file and line.

## **Exceptions**

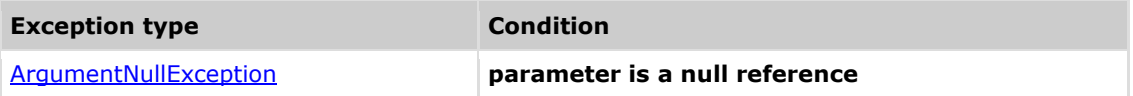

## **Comments**

The return value may be empty (Count =  $0$ ).

## **Example**

```
CxQL
```

```
This example demonstrates the CxList.FindByPosition() method.
The input source code is (file name "Mycode.java"):
```

```
MyClass a;
int b;
a.DataMember = 5;
b = a.Method();
result = All.FindByPosition ("MyCode.java", 3);
the result would consist of 1 item:
      5 (in a.DataMember = 5)
```
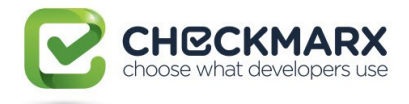

# **4.64 CxList.FindByPosition Method (string, int, int)**

Returns a CxList which is a subset of "this" instance and its elements are located in the given file, line and column.

# **Syntax**

**CxQL** 

public CxList FindByPosition(string file, int line, int col)

## **Parameters**

**file**

File name in the source code.

#### **line**

Line number in the source code.

**col**

Column number in the source code.

## **Return Value**

A subset of "this" instance which is located in the given file, line and column.

## **Exceptions**

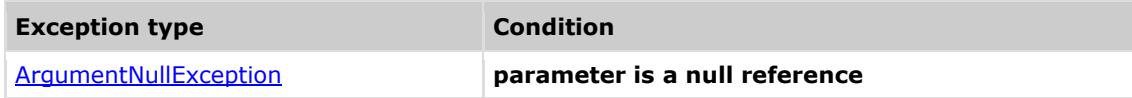

## **Comments**

The return value may be empty (Count =  $0$ ).

## **Example**

**C**xQL

```
This example demonstrates the CxList.FindByPosition() method.
file name "Mycode.java"
The input source code is:
MyClass a;
int b;
a.DataMember = 5;
b = a.Method():
result = All.FindByPosition ("MyCode.java", 3, 16);
the result would be -
      1 item found:
              5 (in a.DataMember = 5)
```
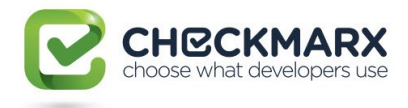

# **4.65 CxList.FindByPositions Methods**

There are four methods (atomic queries) for using the "Find By Positions" method CxQL.

The recommended selection between the possible methods should be done according to the following tree:

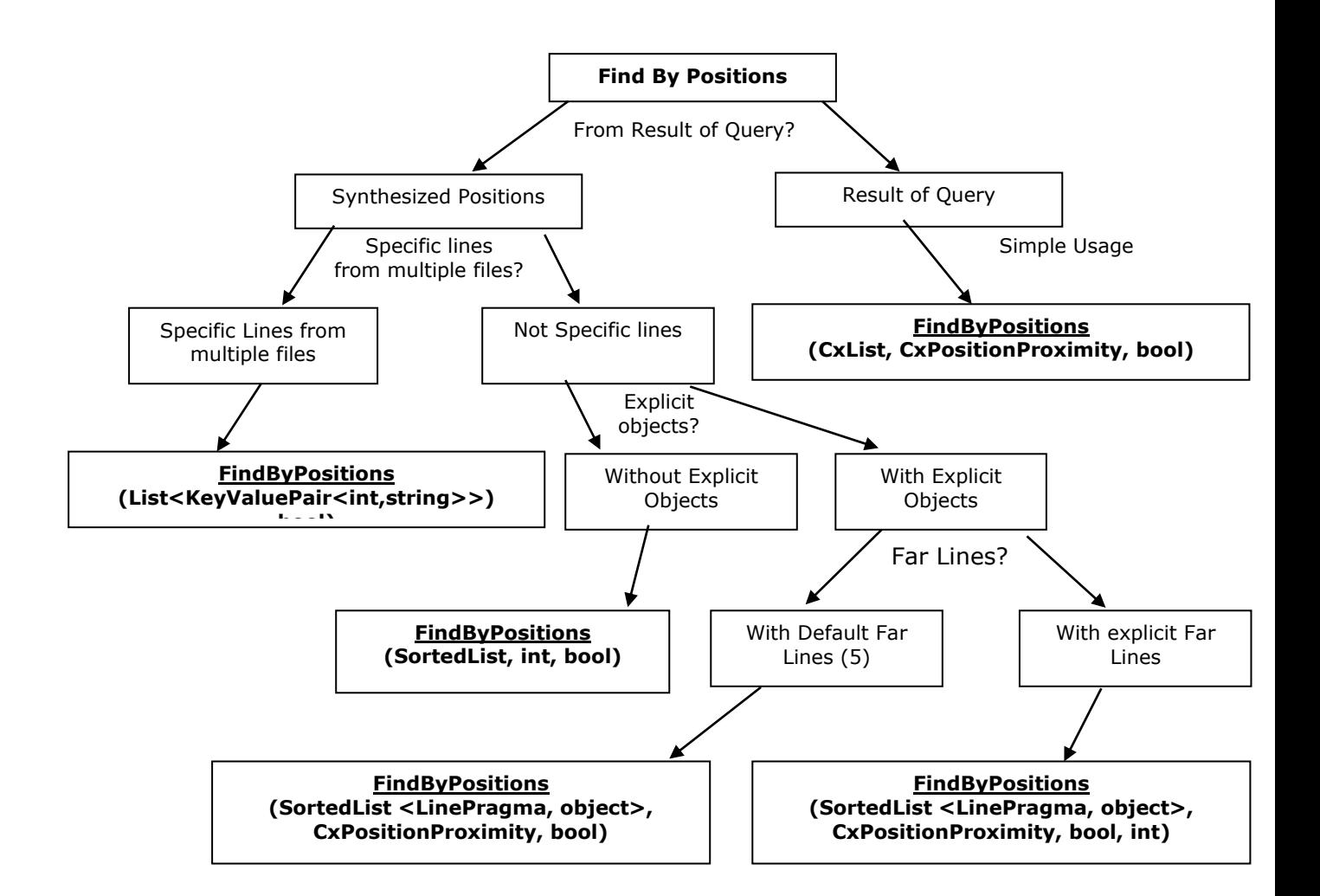

# **4.65.1 CxList.FindByPositions Method (SortedList, int, bool)**

Finds the elements of "this" instance at positions given in the pragmas list.

## **Syntax**

**CxOL** public CxList FindByPositions(SortedList pragmas, int extendMatch, bool oneOnly)

### **Parameters**

#### **pragmas**

A sorted list containing the pragmas to match.

#### **extendMatch**

Defines the closeness of the matching results:

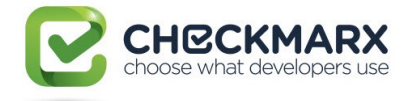

- 0 => ExactMatch: find exact match
- 1 => FindInLine: extend search to objects in closest position within same line
- 2 => FindClosestMatch: extend match to closest position within the same file

#### **oneOnly**

If true, it returns one result per position.

#### **Return Value**

The elements from "this" instance that are at the required positions.

## **Exceptions**

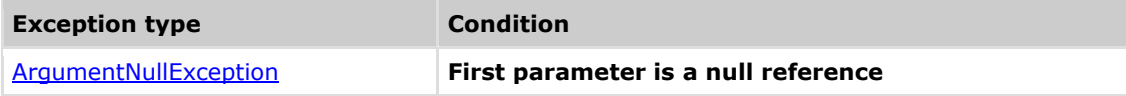

## **Comments**

The return value may be empty (Count =  $0$ ).

## **Example**

```
CxQL
This example demonstrates the CxList. FindByPositions() method.
The input source code is:
int b, a = 5;
if (a == 33)b = 6;
CxList list = All.FindByShortName("b");
SortedList sorted = new SortedList(new PragmaComparer()); 
foreach (KeyValuePair<int, IGraph> dic in list.data)
{
      sorted.Add(dic.Value.LinePragma, null);
}
result = All.FindByPositions(sorted, 1, true);
the result would consist of 2 items:
          b (in int b)
         b (in b = 6)
```
## **4.65.2 CxList.FindByPositions Method (CxList, CxPositionProximity, bool)**

Finds the elements of "this" instance at positions given in the list using the proximity given in parameter.

## **Syntax**

```
CxQL
public CxList FindByPositions(CxList positions, CxPositionProximity
extendMatch, bool oneOnly)
```
#### **Parameters**

#### **positions**

A list containing the pragmas to match.

#### **extendMatch**

Defines the closeness of the matching results. One of the following values:

ExactMatch: find exact match

FindInLine: extend search to objects in closest position within same line

FindClosestMatch: extend match to closest position within the same file

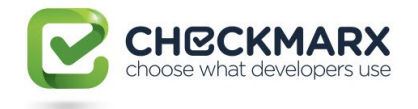

#### **oneOnly**

If true, it returns one result per position.

#### **Return Value**

The elements of "this" instance that are at the given positions.

# **Exceptions**

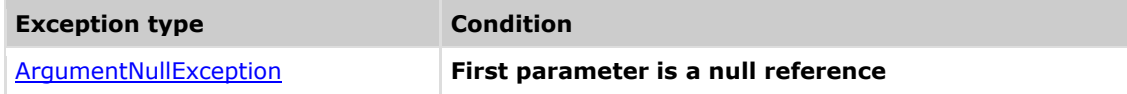

## **Comments**

The return value may be empty (Count =  $0$ ).

## **Example**

**C**xQL

```
This example demonstrates the CxList. FindByPositions() method.
The input source code is:
int b, a = 5;
if (a == 33)b = 6;
CxList list = All.FindByName("b");
result = All.FindByPositions(list, CxPositionProximity.FindInLine, false);
the result would be all the elements in the 5 lines closer to lines that 
appear variable b –
    2 items found
         b (in int b)
         b (in b = 6)
```
# **4.65.3 CxList.FindByPositions Method (SortedList<LinePragma,object>, CxPositionProximity, bool)**

Finds the elements of "this" instance at positions given in the pragmas list using the proximity from the parameter.

## **Syntax**

**CxQL** 

```
public CxList FindByPositions(SortedList<LinePragma,object> pragmas, 
CxPositionProximity extendMatch, bool oneOnly)
```
#### **Parameters**

#### **pragmas**

A sorted list containing the pragmas to match.

#### **extendMatch**

Defines the closeness of the matching results. One of the following values:

FindInLine: extend search to objects in closest position within same line.

FindClosestMatch: extend match to closest position within the same file.

ExactMatch: find exact match.

#### **oneOnly**

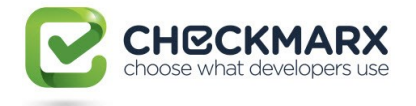

If true, it returns one result per position.

## **Return Value**

The elements from the current instance that are at the given positions.

## **Exceptions**

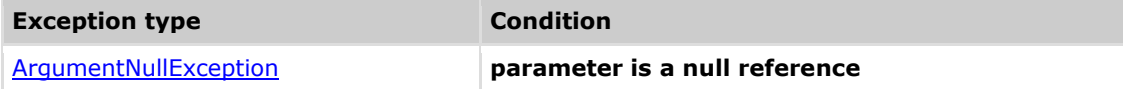

## **Comments**

The return value may be empty (Count =  $0$ ).

## **Example**

## **C**xOL

```
This example demonstrates the CxList. FindByPositions() method.
The input source code is:
int b, a = 5;
if (a == 33)b = 6;
CxList list = All.FindByName("b");
SortedList<LinePragma, object> sorted = 
new SortedList<LinePragma, object>(new DataCollections.PragmaComparer());
foreach (KeyValuePair<int, IGraph> dic in list.data) {
      sorted.Add(dic.Value.LinePragma, null);
}
result = All.FindByPositions(sorted, CxList.CxPositionProximity.FindInLine, 
true);
the result would consist of 2 items:
          b (in int b)
         b (in b = 6)
```
# **4.65.4 CxList.FindByPositions Method (SortedList<LinePragma,object>, CxPositionProximity, bool, int)**

Finds the elements of "this" instance at positions given in the pragmas list using the proximity given in parameter.

## **Syntax**

**CxQL** 

public CxList FindByPositions(SortedList<LinePragma,object> pragmas, CxPositionProximity extendMatch, bool oneOnly, int farLines)

## **Parameters**

#### **pragmas**

A sorted list containing the pragmas to match.

### **extendMatch**

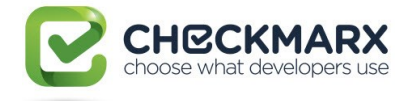

Defines the closeness of the matching results. One of the following values:

FindInLine: extend search to objects in closest position within same line.

FindClosestMatch: extend match to closest position within the same file.

ExactMatch: find exact match.

## **oneOnly**

If true, it returns one result per position.

#### **farLines**

Acceptable line distance to look for (the default recomended setting is 5).

## **Return Value**

The elements from "this" instance that are at the given positions.

## **Exceptions**

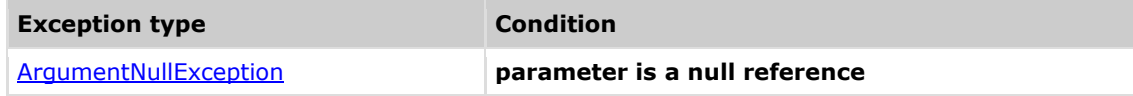

## **Remarks**

The return value may be empty (Count =  $0$ ).

## **Example**

```
This example demonstrates the CxList. FindByPositions() method.
The input source code is:
int b, a = 5;
if (a == 33)b = 6;
CxList list = All.FindByName("b");
SortedList<LinePragma, object> sorted = 
new SortedList<LinePragma, object>(new DataCollections.PragmaComparer());
foreach (KeyValuePair<int, IGraph> dic in list.data) {
      sorted.Add(dic.Value.LinePragma, null);
}
result = All.FindByPositions(sorted, CxList.CxPositionProximity.FindInLine, 
true, 5);
 the result would consist of 2 items:
          b (in int b)
         b (in b = 6)
```
# **4.65.5 CxList.FindByPositions Method (List<KeyValuePair<int, string>>)**

Finds the elements of "this" instance at lines of files given in parameter.

## **Syntax**

```
CxQL
public CxList FindByPositions(List<KeyValuePair<int, string>> lines)
Parameters
```
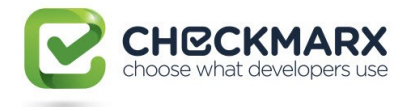

## **lines**

A list of pairs line/filename to search the elements.

## **Return Value**

The subset of elements from "this" instance that are in the files given at the lines requested.

# **Exceptions**

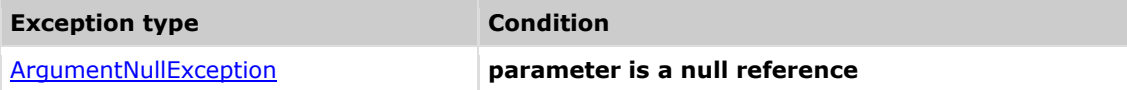

## **Remarks**

The return value may be empty (Count =  $0$ ).

## **Example**

**C**xQL

```
This example demonstrates the CxList. FindByPositions() method.
The input source code is (file name is "MyCode.cs":
 int b, a = 5;
if (a == 33)
```

```
b = 6;
```

```
KeyValuePair<int,string> position= new 
KeyValuePair<int,string>(3,"path\\MyCode.cs");
List<KeyValuePair<int,string>> list = new List<KeyValuePair<int,string>>();
list.Add(position);
result = All.FindByPositions(list);
the result would consist of 3 items:
```

```
based on the base of the base
= - - - - - - - 6
```
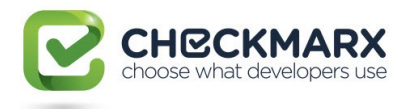

# **4.66 CxList.FindByRegex Methods**

There are few methods (atomic queries) for using the "Find By Regex" algorithm in CxQL, some of them are obsolete and not recommended, and some of them are more comfortable according to the required parameters scenario.

The recommended selection between the possible methods should be done according to the following tree:

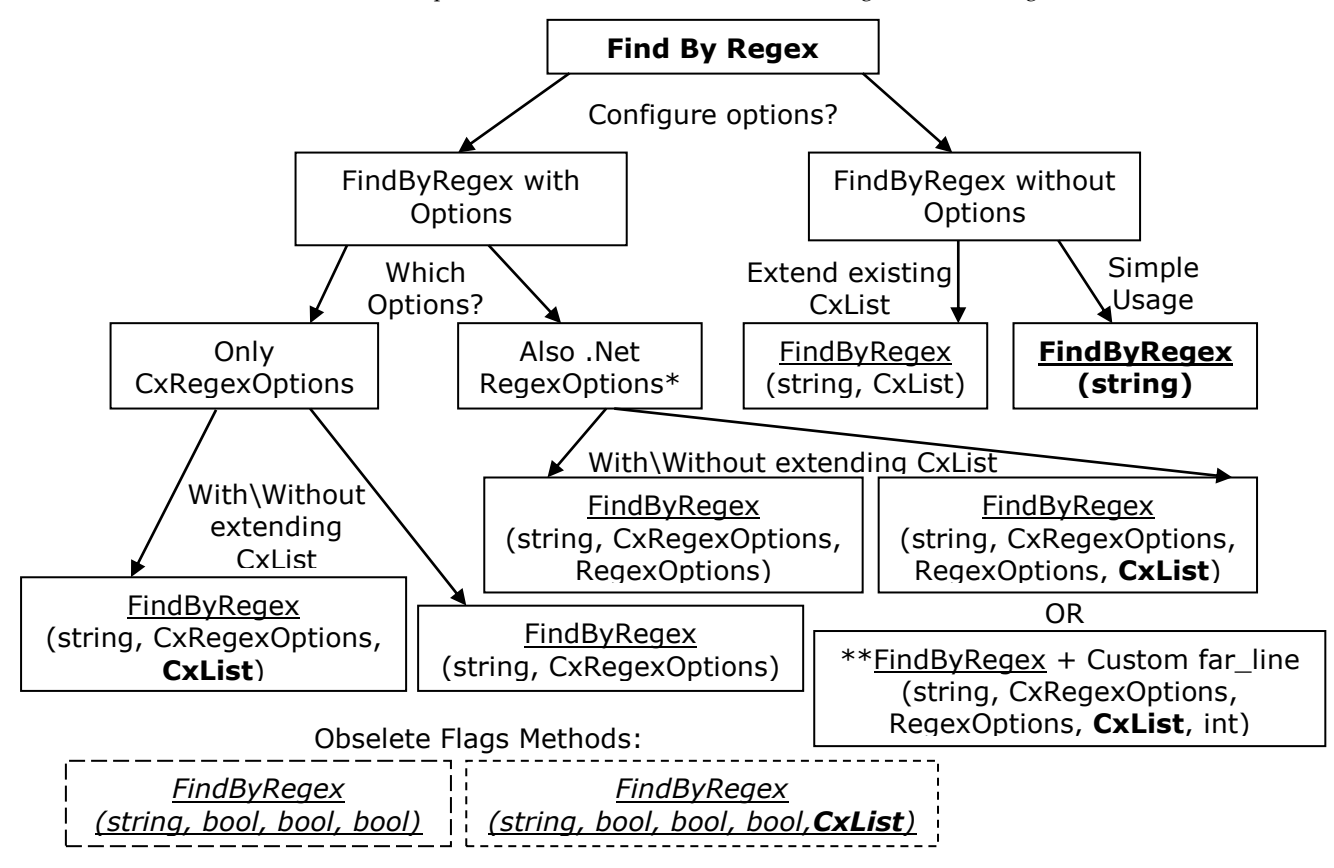

- Even without mentioning it explicitly in the parameter, the **RegexOptions. Multiline**, and RegexOptions.**Singleline** are always enabled in the Find-By-Regex algorithm in these queries.
- Customizing the FAR\_LINES parameter is possible using the new method (the default value of this parameter is 5 and it is relevant for searching regex matches in comments).
- The full path (including namespaces) of the CxRegexOptions enum is CxList.CxRegexOptions.
- The full path (including namespaces) of the RegexOptions enum is System.Text.RegularExpressions.RegexOptions.

# **4.66.1 CxList.FindByRegex Method (string)**

Returns a CxList which is a subset of this instance and its elements match the specified regular expression string.

This call is equivalent to the following calls and it is recommended to use the short call format by default:

- FindByRegex(expression, null)
- FindByRegex(expression, CxRegexOptions.None)
- FindByRegex(expression, CxRegexOptions.None, RegexOptions.None)
- FindByRegex(expression, CxRegexOptions.None, RegexOptions.None, null)
- FindByRegex(expression, CxRegexOptions.None, RegexOptions.None, null, 5)

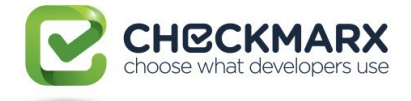

- FindByRegex(expression, false, **true**, false)
- FindByRegex(expression, false, **true**, false, null)
- FindByRegex(expression, CxRegexOptions.None, null)

## **Syntax**

**CxOL** 

public CxList FindByRegex(string expression)

**Parameters**

## **expression**

Regular expression string.

#### **Return Value**

A subset of this instance matches the given regular expression.

## **Exceptions**

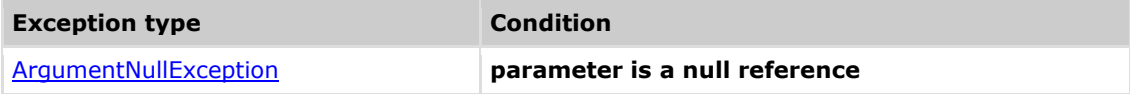

## **Remarks**

The return value may be empty (Count =  $0$ ).

## **Example**

```
The following code example shows how you can use the FindByRegex method.
CxQL
```

```
This example demonstrates the CxList.FindByRegex() method.
The input source code is:
int a = 5:
if (a > 3)foo(a);
result = All.rindByRegex(@"(\\s)?foo(");
the result would be -
      1 item found:
```
# **Version Information**

Supported from: **CxAudit** v1.8.1

foo

# **4.66.2 CxList.FindByRegex Method (string, bool, bool, bool)**

Returns a CxList which is a subset of this instance and its elements match the specified regular expression string, according to specified flag parameters.

This call is equivalent to the following calls and it is highly recommended to use the enum instead of the confusing flags:

 FindByRegex(expression, searchInComments, searchInStringLiterals, recursive, null)

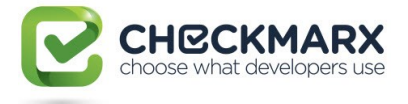

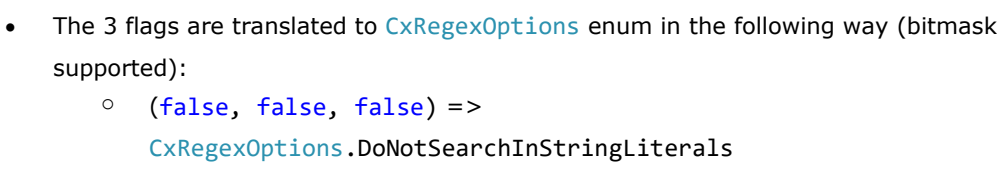

- o (false, false, true) => CxRegexOptions.DoNotSearchInStringLiterals | CxRegexOptions.AllowOverlaps
- o (false, true, false) => CxRegexOptions.None
- o (false, true, true) => CxRegexOptions.AllowOverlaps
- $\circ$  (true, false, false) => CxRegexOptions.SearchInComments | CxRegexOptions.DoNotSearchInStringLiterals
- $\circ$  (true, false, true) => CxRegexOptions.SearchInComments | CxRegexOptions.DoNotSearchInStringLiterals | CxRegexOptions.AllowOverlaps
- o (true, true, false) => CxRegexOptions.SearchInComments
- o (true, true, true) =>

CxRegexOptions.SearchInComments |

#### CxRegexOptions.AllowOverlaps

After translating the flags to CxRegexOptions enum this call is equivalent to the following calls:

- FindByRegex(expression, cxRegexOptions)
- FindByRegex(expression, cxRegexOptions, **RegexOptions.None**)
- FindByRegex(expression, cxRegexOptions, **RegexOptions.None**, null)
- FindByRegex(expression, cxRegexOptions, **RegexOptions.None**, null, 5)
- FindByRegex(expression, cxRegexOptions, null)

# **Syntax**

**CxQL** 

public CxList FindByRegex(string expression , bool searchInComments, bool searchInStringLiterals, bool recursive)

#### **Parameters**

#### **expression**

Regular expression string.

#### **searchInComments**

Positive if searching inside comments is desired.

#### **searchInStringLiterals**

Positive if searching inside string literals is desired.

#### **recursive**

Positive if it is desired to allow regex matches to overlap.

## **Return Value**

A subset of this instance matches the given regular expression according to the additional

parameters.

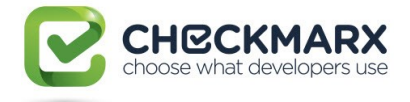

# **Exceptions**

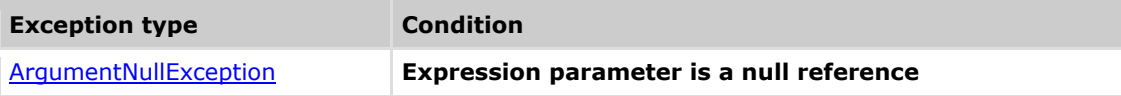

# **Remarks**

The return value may be empty (Count  $= 0$ ).

# **Example**

The following code example shows how you can use the FindByRegex method. CxQL

```
This example demonstrates the CxList.FindByRegex() method.
The input source code is:
int a = 5;
if (a > 3)foo(a):
result = All.FindByRegex(\mathcal{C}"(\s)?foo\(", false, true, false);
 the result would be -
       1 item found:
               foo
```
# **Version Information**

Supported from v1.8.1

# **4.66.3 CxList.FindByRegex Method (string, bool, bool, bool, CxList)**

Returns a CxList which is a subset of this instance and its elements match the specified regular expression string, according to specified flag parameters and fill the extended results parameter with the strings of the matches.

- The 3 flags are translated to CxRegexOptions enum in the following way (bitmask supported):
	- o (false, false, false) => CxRegexOptions.DoNotSearchInStringLiterals
	- o (false, false, true) =>

CxRegexOptions.DoNotSearchInStringLiterals |

CxRegexOptions.AllowOverlaps

- o (false, true, false) => CxRegexOptions.None
- o (false, true, true) => CxRegexOptions.AllowOverlaps
- o (true, false, false) =>
	- CxRegexOptions.SearchInComments |

CxRegexOptions.DoNotSearchInStringLiterals

- o (true, false, true) => CxRegexOptions.SearchInComments | CxRegexOptions.DoNotSearchInStringLiterals | CxRegexOptions.AllowOverlaps
- o (true, true, false) => CxRegexOptions.SearchInComments

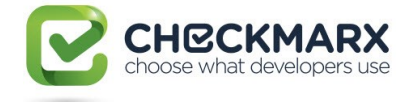

## o (true, true, true) =>

CxRegexOptions.SearchInComments | CxRegexOptions.AllowOverlaps After translating the flags to CxRegexOptions enum this call is equivalent to the following calls:

## **(It is highly recommended to use the enum instead of the confusing flags)**

- FindByRegex(expression, cxRegexOptions, **RegexOptions.None**, cxList)
- FindByRegex(expression, cxRegexOptions, **RegexOptions.None**, cxList, 5)
- FindByRegex(expression, cxRegexOptions, cxList)

## **Syntax**

## **CxQL**

public CxList FindByRegex(string expression , bool searchInComments, bool searchInStringLiterals, bool recursive, CxList extendedResults)

#### **Parameters**

#### **expression**

Regular expression string.

#### **searchInComments**

Positive if searching inside comments is desired.

#### **searchInStringLiterals**

Positive if searching inside string literals is desired.

### **recursive**

Positive if it is desired to allow regex matches to overlap.

## **extendedResults**

extendedResults parameter is filled with the strings of the matches.

#### **Return Value**

A subset of this instance matches the given regular expression according to the additional

parameters.

## **Exceptions**

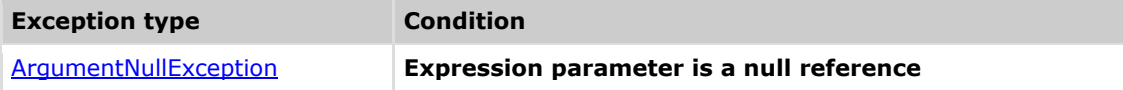

## **Remarks**

The return value may be empty (Count =  $0$ ).

## **Example**

The following code example shows how you can use the FindByRegex method. **CxQL** 

```
This example demonstrates the CxList.FindByRegex() method.
The input source code is:
```
int  $a = 5$ ; if  $(a > 3)$  $foo(a)$ :

result = All.FindByRegex(@"(\s)?foo\(", false, true, false, All.NewCxList());

```
the result would be -
      1 item found:
```
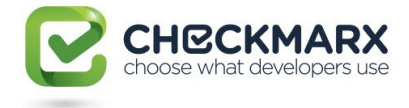

foo

# **Version Information**

Supported from v1.8.1

# **4.66.4 CxList.FindByRegex Method (string, CxList)**

Returns a CxList which is a subset of this instance and its elements match the specified regular expression string, and fill the extended results parameter with the strings of the matches.

This query search source files with regex, and return the closest same line DOM object to the matches.

If no such object exists, returns the closest object in a successive line.

Search does not include searching inside comments and string literals, and regex matches are not allowed to overlap. The matching strings are returned in the extendedResults paramater.

This call is equivalent to the following calls:

- FindByRegex(expression, CxRegexOptions.None, RegexOptions.None, cxList)
- FindByRegex(expression, CxRegexOptions.None, RegexOptions.None, cxList, 5)
- FindByRegex(expression, false, **true**, false, cxList)
	- Using the Boolean flags option is not recommended, use the enums instead.
- FindByRegex(expression, CxRegexOptions.None, cxList)

## **Syntax**

## **CxQL**

public CxList FindByRegex(string expression , CxList extendedResults)

#### **Parameters**

#### **expression**

Regular expression string.

#### **extendedResults**

extendedResults parameter is filled with the strings of the matches.

#### **Return Value**

A subset of this instance matches the given regular expression according to the additional

parameters.

# **Exceptions**

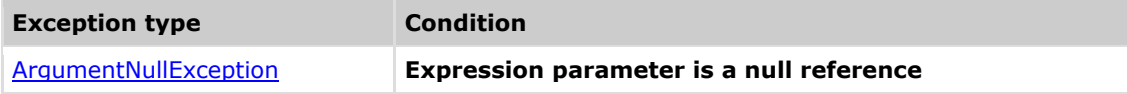

## **Remarks**

The return value may be empty (Count =  $0$ ).

## **Example**

The following code example shows how you can use the FindByRegex method. CxQL

```
This example demonstrates the CxList.FindByRegex() method.
The input source code is:
```
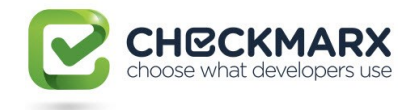

```
int a = 5;
if (a > 3)foo(a):
result = All.rindByRegex(@"(\\s)?foo((-", All.newCxList());the result would be -
      1 item found:
              foo
```
# **Version Information**

Supported from v1.8.1

# **4.66.5 CxList.FindByRegex Method (string, CxRegexOptions)**

Returns a CxList which is a subset of this instance and its elements match the specified regular expression string, according to specified Checkmarx Regex Options defined in the second parameter.

This call is equivalent to the following calls and it is recommended to use the short call format by default:

- FindByRegex(expression, cxRegexOptions, RegexOptions.None)
- FindByRegex(expression, cxRegexOptions, RegexOptions.None, null)
- FindByRegex(expression, cxRegexOptions, RegexOptions.None, null, 5)
- FindByRegex(expression, cxRegexOptions, null)

## **Syntax**

#### **CxOL**

public CxList FindByRegex(string expression , CxRegexOptions cxOptions)

## **Parameters**

#### **expression**

Regular expression string.

#### **cxOptions**

An enum matching the relevant CxRegexOptions which are:

None, SearchInComments, DoNotSearchInStringLiterals, AllowOverlaps and

SearchOnlyInComments

#### **Return Value**

A subset of this instance matches the given regular expression according to the additional parameters.

## **Exceptions**

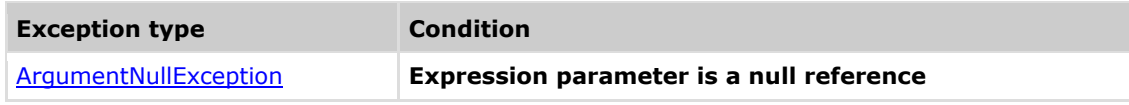

## **Remarks**

The return value may be empty (Count =  $0$ ).

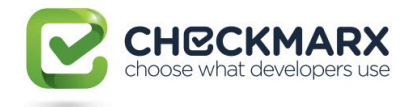

# **Example**

```
The following code example shows how you can use the FindByRegex method.
CxOL
 This example demonstrates the CxList.FindByRegex() method.
The input source code is:
 int a = 5:
 if (a > 3)foo(a);
result = All.FindByRegex(@"(\s)?foo\(", CxList.CxRegexOptions.None);
 the result would be -
       1 item found:
```
# **Version Information**

foo

Supported from v1.8.1

# **4.66.6 CxList.FindByRegex Method (string, CxRegexOptions, CxList)**

Returns a CxList which is a subset of this instance and its elements match the specified regular expression string, according to specified Checkmarx Regex Options defined in the second parameter, and also fill the extended results parameter with the strings of the matches.

This call is equivalent to the following calls and it is recommended to use the short call format by default:

- FindByRegex(expression, cxRegexOptions, RegexOptions.None, cxList)
- FindByRegex(expression, cxRegexOptions, RegexOptions.None, cxList, 5)

# **Syntax**

```
CxOL
```

```
public CxList FindByRegex(string expression , CxRegexOptions cxOptions, 
CxList extendedResults)
```
#### **Parameters**

#### **expression**

Regular expression string.

#### **cxOptions**

An enum matching the relevant CxRegexOptions which are:

None, SearchInComments, DoNotSearchInStringLiterals, AllowOverlaps and

SearchOnlyInComments

#### **extendedResults**

extendedResults parameter is filled with the strings of the matches.

#### **Return Value**

A subset of this instance matches the given regular expression according to the additional

parameters.

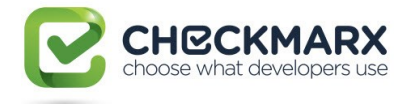

# **Exceptions**

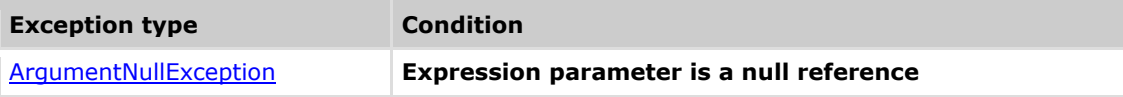

# **Remarks**

The return value may be empty (Count  $= 0$ ).

# **Example**

The following code example shows how you can use the FindByRegex method. CxQL

```
This example demonstrates the CxList.FindByRegex() method.
The input source code is:
int a = 5;
if (a > 3)foo(a);
result = All.FindByRegex(@"(\s)?foo\(", CxList.CxRegexOptions.None,
All.NewCxList());
```

```
the result would be -
      1 item found:
              foo
```
# **Version Information**

Supported from v1.8.1

# **4.66.7 CxList.FindByRegex Method (string, CxRegexOptions, RegexOptions)**

Returns a CxList which is a subset of this instance and its elements match the specified regular expression string, according to specified Regex Options defined in the parameters (Checkmarx regex options and standard regex options).

This call is equivalent to the following calls and it is recommended to use the short call format by default:

- FindByRegex(expression, **cx**RegexOptions, regexOptions, null)
- FindByRegex(expression, **cx**RegexOptions, regexOptions, null, 5)

# **Syntax**

**CxQL** 

public CxList FindByRegex(string expression , CxRegexOptions cxOptions, RegexOptions regularOptions)

## **Parameters**

## **expression**

Regular expression string.

## **cxOptions**

An enum matching the relevant CxRegexOptions which are:

None, SearchInComments, DoNotSearchInStringLiterals, AllowOverlaps and

SearchOnlyInComments

## **regularOptions**

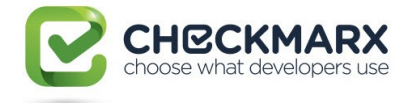

Options to add to the regular expression (case sensitivity, etc.)

In addition to the user-defined regular-expression-options in this arguments, the alogrith also uses

the following regex-options by default: RegexOptions.Multiline, RegexOptions.Singleline.

#### **Return Value**

A subset of this instance matches the given regular expression according to the additional

parameters.

## **Exceptions**

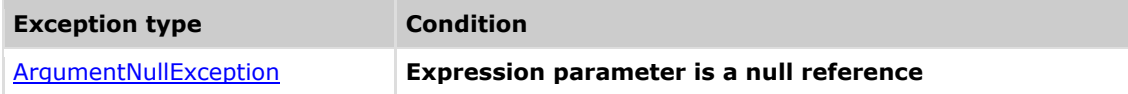

## **Remarks**

The return value may be empty (Count =  $0$ ).

## **Example**

```
The following code example shows how you can use the FindByRegex method.
CxQL
```

```
This example demonstrates the CxList.FindByRegex() method.
The input source code is:
```
int  $a = 5$ ; if  $(a > 3)$  $foo(a)$ ;

result = All.FindByRegex(@"(\s)?foo\(", CxList.CxRegexOptions.None, System.Text.RegularExpressions.RegexOptions.None);

```
the result would be -
      1 item found:
              foo
```
## **Version Information**

Supported from v1.8.1

# **4.66.8 CxList.FindByRegex Method (string, CxRegexOptions, RegexOptions, CxList)**

Returns a CxList which is a subset of this instance and its elements match the specified regular expression string, according to specified Regex Options defined in the parameters (Checkmarx regex options and standard regex options), and also fill the extended results parameter with the strings of the matches.

This call is equivalent to the following call and it is recommended to use the short call format by default: FindByRegex(expression, **cx**RegexOptions, regexOptions, cxList, 5)

## **Syntax**

#### **CxOL**

public CxList FindByRegex(string expression , CxRegexOptions cxOptions, RegexOptions regularOptions, CxList extendedResults)

#### **Parameters**

**expression**
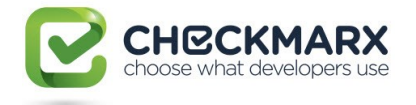

Regular expression string.

#### **cxOptions**

An enum matching the relevant CxRegexOptions which are:

None, SearchInComments, DoNotSearchInStringLiterals, AllowOverlaps and

SearchOnlyInComments

#### **regularOptions**

Options to add to the regular expression (case sensitivity, etc.)

In addition to the user-defined regular-expression-options in this arguments, the alogrith also uses

the following regex-options by default: RegexOptions.Multiline, RegexOptions.Singleline.

#### **extendedResults**

extendedResults parameter is filled with the strings of the matches.

#### **Return Value**

A subset of this instance matches the given regular expression according to the additional

parameters.

### **Exceptions**

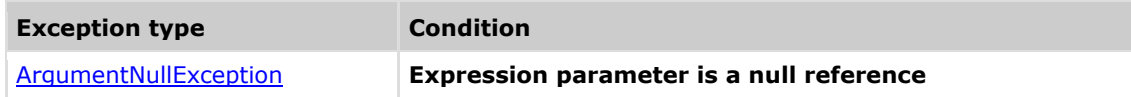

### **Remarks**

The return value may be empty (Count =  $0$ ).

### **Example**

The following code example shows how you can use the FindByRegex method. **C**xQL

```
This example demonstrates the CxList.FindByRegex() method.
The input source code is:
```
int  $a = 5$ : if  $(a > 3)$  $foo(a)$ :

result = All.FindByRegex(@"(\s)?foo\(", CxList.CxRegexOptions.None, System.Text.ReqularExpressions.RegexOptions.None, All.NewCxList());

```
the result would be -
      1 item found:
              foo
```
### **Version Information**

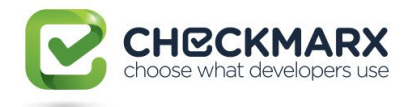

# **4.66.9 CxList.FindByRegex Method (string, CxRegexOptions, RegexOptions, CxList, int, CxPositionSearchDirection)**

Returns a CxList which is a subset of this instance and its elements match the specified regular expression string, according to specified Regex Options defined in the parameters (Checkmarx regex options and standard regex options), and also fill the extended results parameter with the strings of the matches.

Also get a customized far-lines parameter to be considered as acceptable lines distance when looking for regex in comments.

All the other calls to "FindByRegex.." with\without different parameters lead in the end to this specific method.

# **Syntax**

#### **CxOL**

public CxList FindByRegex(string expression , CxRegexOptions cxOptions, RegexOptions regularOptions, CxList extendedResults, int farLines, CxPositionSearchDirection searchDirection )

#### **Parameters**

#### **expression**

Regular expression string.

#### **cxOptions**

An enum matching the relevant CxRegexOptions which are:

None, SearchInComments, DoNotSearchInStringLiterals, AllowOverlaps and

#### SearchOnlyInComments

#### **regularOptions**

Options to add to the regular expression (case sensitivity, etc.)

In addition to the user-defined regular-expression-options in this arguments, the alogrith also uses

the following regex-options by default: RegexOptions.Multiline, RegexOptions.Singleline.

#### **extendedResults**

extendedResults parameter is filled with the strings of the matches.

#### **farLines**

Configure the line distance to look for regex matches in comments (it is 5 lines by default).

#### **searchDirection**

Determines the search direction that can be one of the following values: Default, Backward, Forward. The Backward and Forward values means that the search is for the CxList which is a subset of the instance that is the last one before the regular expression or just the first one after, respectively. The default search (that is the default value of the parameter) just compares the distance between both (in manner of Line distance and column distance) and chooses the one that is the closest between the two.

#### **Return Value**

A subset of this instance matches the given regular expression according to the additional parameters.

### **Exceptions**

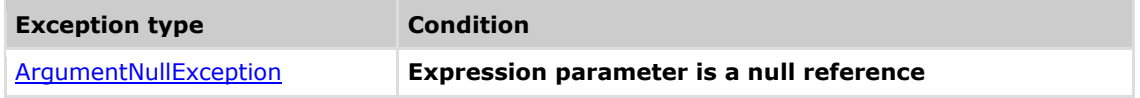

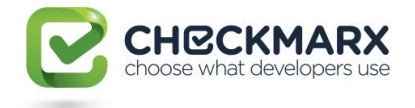

# **Remarks**

```
The return value may be empty (Count = 0).
```
# **Example**

The following code example shows how you can use the FindByRegex method. **C**xQL

```
This example demonstrates the CxList.FindByRegex() method.
The input source code is:
```
int  $a = 5$ : if  $(a > 3)$  $foo(a)$ :

```
result = All.FindByRegex(@"(\s)?foo\(", CxList.CxRegexOptions.None, 
System.Text.RegularExpressions.RegexOptions.None, All.NewCxList(), 5);
```

```
the result would be -
      1 item found:
              foo
```
# **Version Information**

Supported from v1.8.1

# **4.66.10 CxList.FindByRegexSecondOrder Method (string, CxList)**

Filters a CxList of Comments DOM objects according to a check of whether a Comment object contain a match to the provided regex expression, and returns closest DOM object to those that pass the filter.

Used in  $C\setminus C$  + MISRA Preset queries in order to validate comments style.

# **Syntax**

```
CxOL
public CxList FindByRegexSecondOrder(string expression , CxList
extendedResults)
```
### **Parameters**

#### **expression**

Regular expression search string.

### **inputList**

The comments CxList that's should be filtered.

#### **Return Value**

A subset of this instance matches the given regular expression according to the additional parameters.

### **Exceptions**

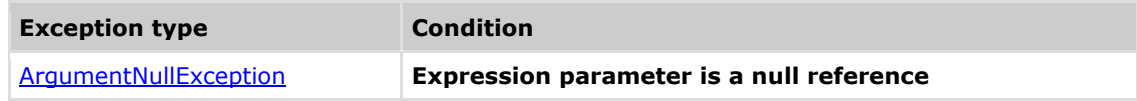

# **Remarks**

The return value may be empty (Count =  $0$ ).

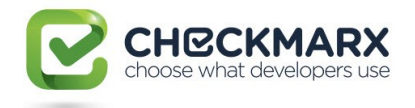

# **Example**

```
The following code example shows how you can use the FindByRegexSecondOrder method
CxOL
This example demonstrates the CxList.FindByRegexSecondOrder() method.
The input source code is taken from MISRA Code_Commented_Out query:
/* Function comment is compliant. * /
void mc2_0202 ( void )
{
use_int32(0); // Comment Not Compliant
}
*/
// Find all comments ending with } or ;
CxList extendedResult = All.NewCxList();
// All /* */ comments
CxList res = All.FindByRegex(\mathcal{C}^*/*.*?\*/", true, false, false,
extendedResult);
// Search results for } or ; at end of comment
result = All.FindByRegexSecondOrder(@"[;{}]\s*\*/", extendedResult);
The result will be the commented out function which is found out by this 
regex
```
# **Version Information**

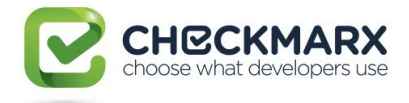

# **4.67 CxList.FindByRegexExt Methods**

Find by regular expression in all files of the project regardless of DOM and language.

# **Remarks**

The results are not related to DOM so they can't be compared to DOM objects returned by other functions. Results can't be used as parameters to other queries.

# **4.67.1 CxList.FindByRegexExt Method (string)**

### **Syntax**

**CxOL** 

public CxList FindByRegexExt(string pattern)

#### **Parameters**

**Pattern**

Regular expression pattern

#### **Return Value**

A list of matches for given regular expression in all project files.

### **Remarks**

The return value may be empty (Count =  $0$ ).

### **Example**

The following code example shows how you can use the FindByRegexExt method. **C**xQL

```
This example demonstrates the CxList.FindByRegexExt() method.
The input source code is:
 int a = 5:
 if (a > 3)foo(a):
 else
     FOO(a);
// foo(a)/* foo */
result = All.FindByRegexExt(@"(\s)?foo");
 the result would be -
       3 items found:
              foo
              // FOO
             /* foo
```
### **Version Information**

Supported from version 7.1.8 and 7.1.6HF5

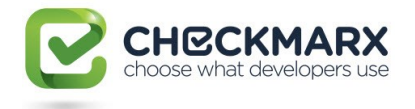

# **4.67.2 CxList.FindByRegexExt Method (string, string)**

### **Syntax**

**CxQL** 

```
public CxList FindByRegexExt(string pattern, string fileMask)
```
#### **Parameters**

**Pattern**

Regular expression pattern

#### **fileMask**

File mask for search. Control characters "\*" and "?" are supported.

#### **Return Value**

A list of matches for given regular expression in all project files.

### **Remarks**

The return value may be empty (Count =  $0$ ).

### **Example**

The following code example shows how you can use the FindByRegexExt method. **C**xQL

```
This example demonstrates the CxList.FindByRegexExt() method.
The input source code is:
 int a = 5;
 if (a > 3)foo(a);
 else
     FOO(a);
// foo(a)/* foo */result = All.FindByRegexExt(@"(\s)?foo");
 the result would be -
       3 items found:
              foo
              // FOO
             /* foo
```
### **Version Information**

Supported from version 7.1.8 and 7.1.6HF5

# **4.67.3 CxList.FindByRegexExt Method (string, string, bool)**

### **Syntax**

```
CxQL
public CxList FindByRegexExt(string pattern, string fileMask, bool
searchInComments)
Parameters
      expression
```
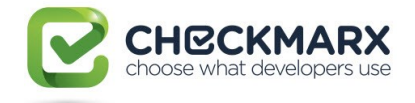

Regular expression pattern

#### **fileMask – optional**

File mask for search. Control characters "\*" and "?" are supported.

For example: "\*.\*" looks in all files and "\*.aspx" looks in aspx files.

#### **searchInComments – optional**

Allow or not search in comments

#### **Return Value**

A list of matches for given regular expression in choosen project files including or excluding results in comments.

### **Remarks**

The return value may be empty (Count =  $0$ ).

Default values relevant only from version 7.1.8.

### **Example**

```
The following code example shows how you can use the FindByRegexExt method.
CxQL
```

```
This example demonstrates the CxList.FindByRegexExt() method.
The input source code is:
 int a = 5:
 if (a > 3) foo(a);
 else
     FOO(a);
// foo(a)/* foo */result = All.FindByRegexExt(@"(\s)?foo","*.cs",false, 
RegexOptions.IgnoreCase);
 the result would be -
      1 item found:
```
# **Version Information**

Supported from version 7.1.8 and 7.1.6HF5

foo

# **4.67.4 CxList.FindByRegexExt Method (string, string, bool, RegexOptions)**

### **Syntax**

```
CxOL
public CxList FindByRegexExt(string pattern, string fileMask = "*.*", bool
searchInComments = true, RegexOptions regularOptions = RegexOptions.None)
Parameters
      expression
```
Regular expression pattern

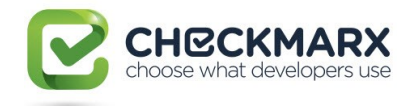

#### **fileMask – optional**

Default value: "\*.\*".

File mask for search. Control characters "\*" and "?" are supported.

For example: "\*.\*" looks in all files and "\*.aspx" looks in aspx files.

#### **searchInComments – optional**

Default value: true.

Allow or not search in comments

#### regularOptions **– optional**

Default value: RegexOptions.None.

Options for regular expression build from first parameter - pattern

#### **Return Value**

A list of matches for given regular expression in choosen project files including or excluding results

in comments with regex build with specified options.

### **Remarks**

The return value may be empty (Count =  $0$ ).

Default values relevant only from version 7.1.8.

### **Example**

The following code example shows how you can use the FindByRegexExt method. **C**xQL

```
This example demonstrates the CxList.FindByRegexExt() method.
The input source code is:
int a = 5:
if (a > 3)foo(a);
else
      FOO(a);
// foo(a)/* foo */
result = All.FindByRegexExt(@"(\s)?foo","*.cs",false, 
RegexOptions.IgnoreCase);
 the result would be -
      2 item found:
              foo
              FOO
```
### **Version Information**

Supported from version 7.1.8 and 7.1.6HF5

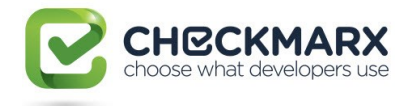

# **4.67.5 CxList.FindByRegexExt Method (string, string, bool, CxRegexOptions ,RegexOptions)**

### **Syntax**

```
CxQL
```

```
public CxList FindByRegexExt(string pattern, string fileMask = "*.*", bool
searchInComments = true, CxRegexOptions cxOptions = CxRegexOptions.None,
RegexOptions regularOptions = RegexOptions.None)
```
#### **Parameters**

#### **expression**

Regular expression pattern

#### **fileMask – optional**

Default value: "\*.\*".

File mask for search. Control characters "\*" and "?" are supported.

For example: "\*.\*" looks in all files and "\*.aspx" looks in aspx files.

#### **searchInComments – optional**

Default value: true.

Allow or not search in comments

#### **cxOptions**

An enum matching the relevant CxRegexOptions which are:

None, SearchInComments, DoNotSearchInStringLiterals, AllowOverlaps and

SearchOnlyInComments

#### **regularOptions – optional**

Default value: RegexOptions.None.

Options for regular expression build from first parameter - **pattern**

#### **Return Value**

A list of matches for given regular expression in choosen project files including or excluding results in comments with regex build with specified options.

### **Remarks**

The return value may be empty (Count =  $0$ ).

Default values relevant only from version 7.1.8.

### **Example**

The following code example shows how you can use the FindByRegexExt method. CxQL

```
This example demonstrates the CxList.FindByRegexExt() method.
The input source code is:
int a = 5;
if (a > 3)foo(a):
else
     FOO(a);
1/ foo(a)
/* foo */
```
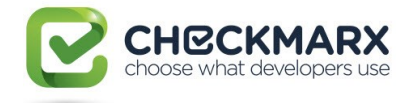

result = All.FindByRegexExt(@"(\s)?foo","\*.cs",false, CxRegexOptions.None, RegexOptions.IgnoreCase);

```
the result would be -
      2 items found:
              foo
              FOO
```
### **Version Information**

Supported from version 7.1.8 and 7.1.6HF5

# **4.67.6 CxList.FindByRegexExt Method (string, string, CxRegexOptions)**

### **Syntax**

**CxQL** public CxList FindByRegexExt(string pattern, string fileMask, CxRegexOptions cxOptions)

#### **Parameters**

#### **pattern**

Regular expression pattern

#### **fileMask**

File mask for search. Control characters "\*" and "?" are supported.

For example: "\*.\*" looks in all files and "\*.aspx" looks in aspx files.

#### **cxOptions**

An enum matching the relevant CxRegexOptions which are:

None, SearchInComments, DoNotSearchInStringLiterals, AllowOverlaps and

SearchOnlyInComments

#### **Return Value**

A list of matches for given regular expression in choosen project files including or excluding results in comments with regex build with specified options.

### **Remarks**

The return value may be empty (Count  $= 0$ ).

Default values relevant only from version 7.1.8.

### **Example**

The following code example shows how you can use the FindByRegexExt method. **CxQL** 

```
This example demonstrates the CxList.FindByRegexExt() method.
The input source code is:
int a = 5:
if (a > 3)foo(a):
else
    FOO(a);
```
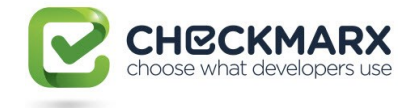

```
1/ foo(a)
/* foo */
```
result = All.FindByRegexExt(@"(\s)?foo","\*.cs", RegexOptions.IgnoreCase);

```
the result would be -
      2 items found:
              foo
              FOO
```
### **Version Information**

Supported from version 7.1.8 and 7.1.6HF5

# **4.67.7 CxList.FindByRegexExt Method (string, string, CxRegexOptions, RegexOptions)**

### **Syntax**

```
CxOL
public CxList FindByRegexExt(string pattern, string fileMask = "*.*",
CxRegexOptions cxOptions = CxRegexOptions.None, RegexOptions regularOptions 
= RegexOptions.None)
```
#### **Parameters**

#### **expression**

Regular expression pattern

**fileMask – optional**

Default value: "\*.\*".

File mask for search. Control characters "\*" and "?" are supported.

For example: "\*.\*" looks in all files and "\*.aspx" looks in aspx files.

#### **cxOptions – optional**

An enum matching the relevant CxRegexOptions which are:

None, SearchInComments, DoNotSearchInStringLiterals, AllowOverlaps and

SearchOnlyInComments

#### **regularOptions – optional**

Default value: RegexOptions.None.

Options for regular expression build from first parameter - **pattern**

#### **Return Value**

A list of matches for given regular expression in choosen project files including or excluding results in comments with regex build with specified options.

### **Remarks**

The return value may be empty (Count =  $0$ ).

Default values relevant only from version 7.1.8.

### **Example**

The following code example shows how you can use the FindByRegexExt method. **C**xQL

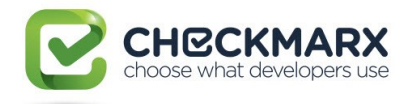

```
This example demonstrates the CxList.FindByRegexExt() method.
The input source code is:
 int a = 5;
 if (a > 3)foo(a);else
     FOO(a):
// foo(a)/* foo */
result = All.FindByRegexExt(@"(\s)?foo","*.cs",false, 
RegexOptions.IgnoreCase);
 the result would be -
       2 item found:
              foo
              FOO
```
# **Version Information**

Supported from version 7.1.8 and 7.1.6HF5

# **4.67.8 CxList.FindByRegexExt Method (string, List<string>, bool, CxRegexOptions, RegexOptions)**

### **Syntax**

**CxOL** 

```
public CxList FindByRegexExt(string expression, List<string> fileMaskList, 
bool searchInComments = true, CxRegexOptions cxOptions = 
CxRegexOptions.SearchInComments, RegexOptions regularOptions = 
RegexOptions.None)
```
#### **Parameters**

#### **expression**

Regular expression pattern

#### **fileMaskList**

List of File masks for search. Control characters "\*" and "?" are supported.

For example: "\*.\*" looks in all files and "\*.aspx" looks in aspx files.

#### **searchInComments – optional**

Default value: true.

Allow or not search in comments

#### **cxOptions - optional**

An enum matching the relevant CxRegexOptions which are:

None, SearchInComments, DoNotSearchInStringLiterals, AllowOverlaps and

SearchOnlyInComments

#### **regularOptions – optional**

Default value: RegexOptions.None.

Options for regular expression build from first parameter - **pattern**

#### **Return Value**

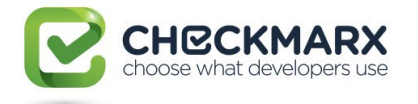

A list of matches for given regular expression in choosen project files including or excluding results

in comments with regex build with specified options.

# **Remarks**

The return value may be empty (Count =  $0$ ).

Default values relevant only from version 7.1.8.

# **Example**

The following code example shows how you can use the FindByRegexExt method.

```
CxQL
This example demonstrates the CxList.FindByRegexExt() method.
The input source code is:
int a = 5;
 if (a > 3)foo(a);else
     FOO(a);// foo(a)/* foo */
result = All.FindByRegexExt(@"(\s)?foo",new List<string>{"*.cs", "*.js"}, false, 
CxRegexOptions.SearchInComments, RegexOptions.IgnoreCase);
 the result would be -
      2 item found:
             foo
```
# **Version Information**

FOO

Supported from version 8.0.0

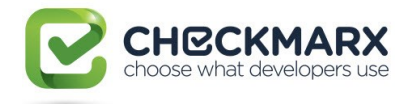

# **4.68 CxList.FindByReturnType Method (string)**

Returns a CxList which is a subset of this instance and its elements are of the specified type.

### **Syntax**

**CxQL** 

public CxList FindByReturnType(String Type, bool stripPointerAndRefFromReturnType = true)

#### **Parameters**

#### **Type**

The type of the objects to be found

#### **stripPointerAndRefFromReturnType**

true – the result will include methods that return Type\* as well as methods that return Type

#### **Return Value**

A subset of this instance and its elements are of the specified return type.

### **Exceptions**

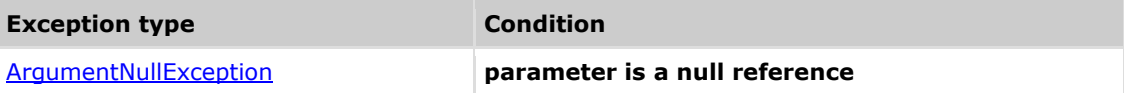

### **Remarks**

The return value may be empty (Count =  $0$ ).

### **Example**

The following code example shows how you can use the FindByReturnType method. **CxQL** 

```
This example demonstrates the CxList.FindByReturnType() method.
The input source code is:
public class a
{
      int bla()
       {
              int b, a = 5;
              if (a == 33)b = 6;
            return b;
       }
}
result = All.FindByReturnType ("int");
 the result would be -
       1 items found:
              bla() (in int bla())
```
### **Version Information**

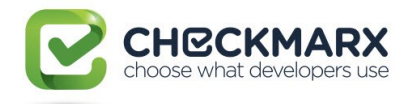

# **4.69 CxList.FindByShortName Method (string)**

Returns a CxList which is a subset of this instance and its elements are the ones which their short name is the specified string.

# **Syntax**

**CxQL** 

public CxList FindByShortName(string Name)

#### **Parameters**

#### **Name**

The short name of the objects to look for. Prefix and postfix wildcard (\*) are supported.

#### **Return Value**

A subset of this instance and its elements are the ones which their name is the specified string.

### **Exceptions**

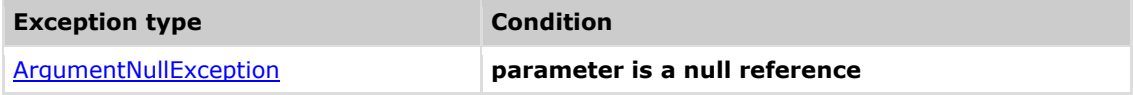

### **Remarks**

The return value may be empty (Count =  $0$ ).

### **Example**

The following code example shows how you can use the FindByShortName method. **CxQL** 

```
This example demonstrates the CxList.FindByShortName() method.
The input source code is:
```
MyClass a; int b; a.DataMember = 3;  $b = a.Method()$ :

result = All.FindByShortName("Method");

```
the result would be -
      1 item found:
            Method ( in b = a.Method() )
```
# **Version Information**

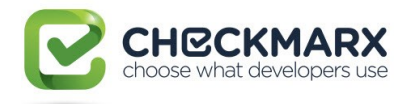

# **4.70 CxList.FindByShortName Method (string, bool)**

Returns a CxList which is a subset of this instance and its elements are the ones which their short name is the specified string, according to the specified comparison criteria.

### **Syntax**

#### **CxQL**

public CxList FindByName(string ShortName, bool caseSensitive)

#### **Parameters**

#### **ShortName**

Contains the short name of the objects. Prefix and postfix wildcard (\*) are supported.

#### **caseSensitive**

Boolean which indicates to the search to be (or not) case sensitive.

#### **Return Value**

A subset of this instance and its elements are the ones which their short name is the specified string, according to the specified comparison criteria. Where the caseSensitive value can be true for case sensitive and false for case insensitive.

### **Exceptions**

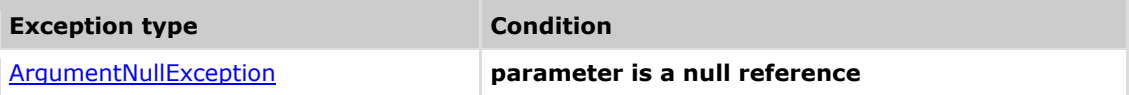

### **Remarks**

The return value may be empty (Count =  $0$ ).

### **Example**

The following code example shows how you can use the FindByShortName method.

```
CxQL
This example demonstrates the CxList.FindByShortName() method.
The input source code is: 
MyClass a;
int b;
 a.DatAmber = 3;
 b = a.Method();
result = All.FindByShortName("method",true);
the result would be -
       0 items found
result = All.FindByShortName("method", false);
 the result would be -
       1 item found:
             a.Method (in b = a.Method())
```
### **Version Information**

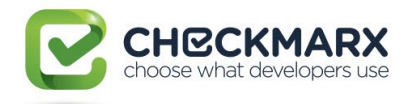

# **4.71 CxLis.FindByShortNames Method (List<string>)**

Returns a CxList which is a subset of this instance and its elements are the ones which their short name is the specified list of strings.

# **Syntax**

#### **CxQL**

public CxList FindByShortNames(List<string> nodeNames)

### **Parameters**

**nodeNames**

The short names of the objects to look for. Prefix and postfix wildcard (\*) are supported.

#### **Return Value**

A subset of this instance and its elements are the ones which their name listed in specified list of strings.

### **Exceptions**

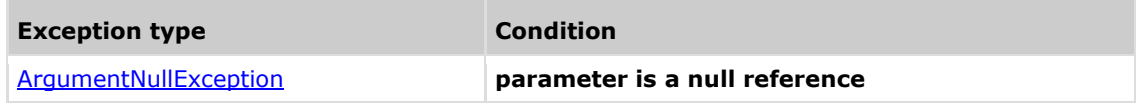

### **Remarks**

The return value may be empty (Count = 0). Works afficient if wildcard not present.

### **Example**

```
The following code example shows how you can use the FindByShortNames method.
CxQL
```

```
This example demonstrates the CxList.FindByShortNames() method.
The input source code is:
```
MyClass a; int b; a.DataMember = 3;  $b = a.Method()$ ;  $c = a.Method1()$ 

result = All.FindByShortNames(new List<string> {"Method","Method1"});

```
the result would be -
     2 item found:
            Method ( in b = a.Method() )
            Method1 ( in c = a.Method1() )
```
### **Version Information**

Supported from v7.1.8

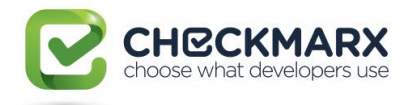

# **4.72 CxList.FindByShortNames Method (List<string>, bool)**

Returns a CxList which is a subset of this instance and its elements are the ones which their short name is the specified string, according to the specified comparison criteria.

### **Syntax**

#### **CxQL**

public CxList FindByNames(List<string> nodeNames, bool caseSensitive)

#### **Parameters**

#### **nodeNames**

Contains the short name of the objects. Prefix and postfix wildcard (\*) are supported.

#### **caseSensitive**

Boolean which indicates to the search to be (or not) case sensitive.

#### **Return Value**

A subset of this instance and its elements are the ones which their short name is the specified string, according to the specified comparison criteria. Where the caseSensitive value can be true for case sensitive and false for case insensitive.

### **Exceptions**

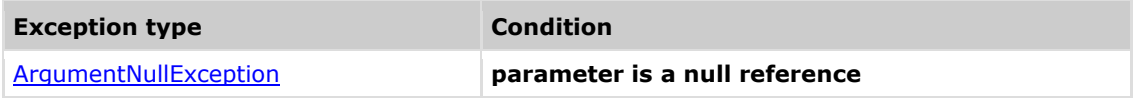

### **Remarks**

The return value may be empty (Count = 0). Works afficient if wildcard not present.

### **Example**

```
The following code example shows how you can use the FindByShortName method.
CxQL
```

```
This example demonstrates the CxList.FindByShortNames() method.
The input source code is: 
MyClass a;
int b;
a.DatAmber = 3:
b = a.Method();
c = a.method1();
result = All.FindByShortNames(new List<string> {"method","Method1"}, true);
the result would be -
       1 items found
            c = a.method1();
result = All.FindByShortNames(new List<string> {"method","Method1"},false);
```

```
the result would be -
      2 item found:
```
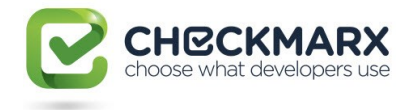

a.Method (in  $b = a.Method()$ )  $a.$ method1 (in  $c = a.$ method1 ())

# **Version Information**

Supported from v7.1.8

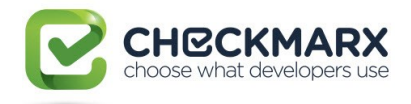

# **4.73 CxList.FindByShortName Method (CxList)**

Returns a CxList which is a subset of this instance and its elements are the ones which their short name is the specified string.

# **Syntax**

**CxQL** 

public CxList FindByShortName(CxList nodesList)

#### **Parameters**

**nodesList**

The short name of the objects to look for. Prefix and postfix wildcard (\*) are supported.

#### **Return Value**

A subset of this instance and its elements are the ones which their name is the specified string.

### **Exceptions**

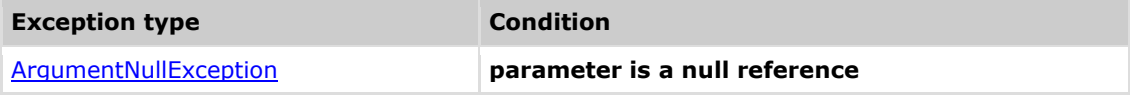

### **Remarks**

The return value may be empty (Count =  $0$ ).

### **Example**

The following code example shows how you can use the FindByShortName method.

```
CxQL
 This example demonstrates the CxList.FindByShortName() method.
 The input source code is:
     class Program
     {
         static void Main(string[] args)
         {
              Customer c = new customer();
         }
     }
class Customer{}
class User{}
CxList classes = All.FindByType(typeof(ClassDecl));
CxList types = All.FindByType(typeof(TypeRef));
CxList classesWithInstances = classes - classes.FindByShortName(types);
 the result would be -
       3 item found:
             Customer ( in class Customer{})
              Program ( in class Program)
              User ( in class User{})
```
### **Version Information**

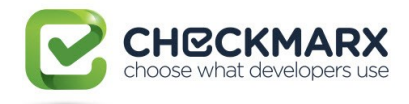

# **4.74 CxList.FindByShortName Method (CxList, bool)**

Returns a CxList which is a subset of this instance and its elements are the ones which their short name is the specified string, according to the specified comparison criteria.

### **Syntax**

#### **CxQL**

public CxList FindByName(CxList nodesList, bool caseSensitive)

#### **Parameters**

#### **nodesList**

Contains the short name of the objects. Prefix and postfix wildcard (\*) are supported.

#### **caseSensitive**

Boolean which indicates to the search to be (or not) case sensitive.

#### **Return Value**

A subset of this instance and its elements are the ones which their short name is the specified string, according to the specified comparison criteria. Where the csaeSensitive value can be true for case sensitive and false for case insensitive.

### **Exceptions**

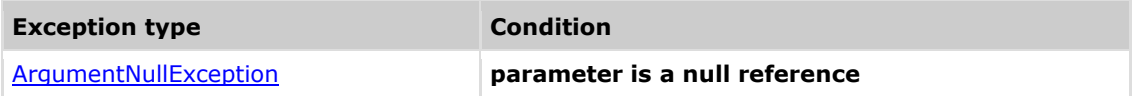

### **Remarks**

The return value may be empty (Count =  $0$ ).

### **Example**

```
The following code example shows how you can use the FindByShortName method.
CxQL
```

```
This example demonstrates the CxList.FindByShortName() method.
 The input source code is: 
     class Program
    {
         static void Main(string[] args)
         {
             Customer c = new customer();
         }
     }
class Customer{}
class User{}
CxList classes = All.FindByType(typeof(ClassDecl));
CxList types = All.FindByType(typeof(TypeRef));
CxList classesWithInstances = classes - classes.FindByShortName(types, 
true);
```
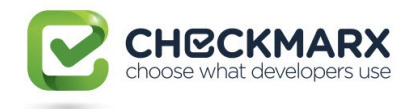

```
the result would be -
       the same as FindByShortName(CxList nodesList)
CxList classes = All.FindByType(typeof(ClassDecl));
CxList types = All.FindByType(typeof(TypeRef));
CxList classesWithInstances = classes - classes.FindByShortName(types, 
false);
 the result would be -
       2 item found:
             Program ( in class Program)
            User ( in class User{})
```
# **Version Information**

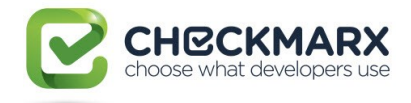

# **4.75 CxList.FindByTypeModifiers Method (TypeSignednessModifiers, TypeSizeModifiers)**

Returns a CxList which is a subset of this instance and its elements are of the specified type modifiers of code element.

### **Syntax CxQL**

```
public CxList FindByTypeModifiers(TypeSignednessModifiers TypeSignedness,
TypeSizeModifiers TypeSize)
```
#### **Parameters**

#### **TypeSignedness**

The type of the objects to be found. It can receive the following alternative values:

- TypeSignednessModifiers.Unknown
- TypeSignednessModifiers.Signed
- TypeSignednessModifiers.Unsigned

#### **TypeSize**

The type of the objects to be found. It can receive the following alternative values:

- TypeSignednessModifiers.Default
- TypeSignednessModifiers.Short
- TypeSignednessModifiers.Long

- TypeSignednessModifiers.LongLong

#### **Return Value**

A subset of this instance which elements type contains both modifiers provided.

### **Remarks**

The return value may be empty (Count =  $0$ ).

### **Example**

```
The following code example shows how you can use the FindByType method.
CxQL
```

```
This example demonstrates the CxList.FindByTypeModifers() method.
The input source code is:
unsigned long int a;
int b;
b = a++;
result = All.FindByTypeModifiers (TypeSignednessModifiers.Unsigned, 
TypeSizeModifiers.Long);
the result would be -
       3 items found:
              int (in unsigned long int a)
              a (in unsigned long int a)
             a (in b = a^{++})
```
### **Version Information**

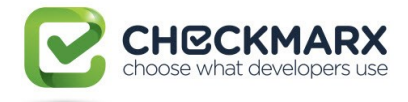

# **4.76 CxList.FindByTypeModifiers Method (TypeSignednessModifiers)**

Returns a CxList which is a subset of this instance and its elements are of the specified type modifiers of code element.

# **Syntax**

#### **CxQL**

public CxList FindByTypeModifiers(TypeSignednessModifiers TypeSignedness, TypeSizeModifiers TypeSize)

#### **Parameters**

#### **TypeSignedness**

The type of the objects to be found. It can receive the following alternative values:

- TypeSignednessModifiers.Unknown
- TypeSignednessModifiers.Signed
- TypeSignednessModifiers.Unsigned

#### **Return Value**

A subset of this instance which elements type contains the modifier provided.

### **Remarks**

The return value may be empty (Count =  $0$ ).

### **Example**

```
The following code example shows how you can use the FindByType method.
CxQL
```

```
This example demonstrates the CxList.FindByTypeModifers() method.
The input source code is:
unsigned long int a;
int b;
b = a++;result = All.FindByTypeModifiers (TypeSignednessModifiers.Unsigned);
the result would be -
      3 items found:
             int (in unsigned long int a)
              a (in unsigned long int a)
```
# **Version Information**

a (in  $b = a_{++}$ )

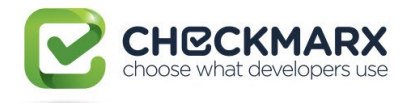

# **4.77 CxList.FindByTypeModifiers Method (TypeSizeModifiers)**

Returns a CxList which is a subset of this instance and its elements are of the specified type modifiers of code element.

# **Syntax**

#### **CxQL**

public CxList FindByTypeModifiers(TypeSignednessModifiers TypeSignedness, TypeSizeModifiers TypeSize)

#### **Parameters**

#### **TypeSize**

The type of the objects to be found. It can receive the following alternative values:

- TypeSignednessModifiers.Default
- TypeSignednessModifiers.Short
- TypeSignednessModifiers.Long
- TypeSignednessModifiers.LongLong

#### **Return Value**

A subset of this instance which elements type contains the modifier provided.

# **Remarks**

The return value may be empty (Count =  $0$ ).

### **Example**

```
The following code example shows how you can use the FindByType method.
CxQL
```

```
This example demonstrates the CxList.FindByTypeModifers() method.
The input source code is:
unsigned long int a;
int b;
b = a++;result = All.FindByTypeModifiers (TypeSizeModifiers.Long);
the result would be -
      3 items found:
              int (in unsigned long int a)
              a (in unsigned long int a)
             a (in b = a^{++})
```
### **Version Information**

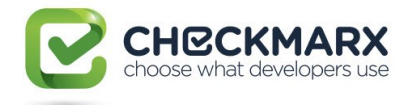

# **4.78 CxList.FindByType Method (Type)**

Returns a CxList which is a subset of this instance and its elements are of the specified type of code element.

# **Syntax**

**CxQL** 

public CxList FindByType(Type TypeName)

#### **Parameters**

#### **TypeName**

The type of the objects to be found

#### **Return Value**

A subset of this instance and its elements are of the specified type of code element.

# **Exceptions**

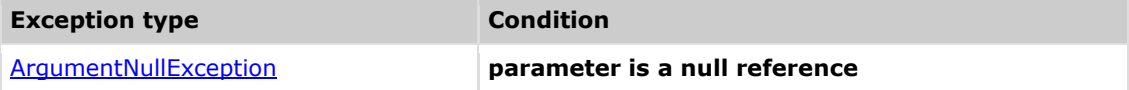

### **Remarks**

The return value may be empty (Count =  $0$ ).

### **Example**

```
The following code example shows how you can use the FindByType method.
CxQL
```

```
This example demonstrates the CxList.FindByType() method.
The input source code is:
MyClass a;
int b;
a.DataMember = 3;
b = a.Method();
result = All.FindByType (typeof(MemberAccess));
the result would be -
      2 items found:
            a.DataMember (in a.DataMember = 3)
             a.Method (in b = a.Method())
```
### **Version Information**

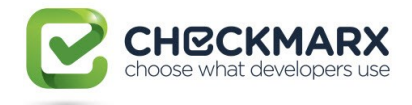

# **4.79 CxList.FindByType Method (string)**

Returns a CxList which is a subset of this instance and its elements are of the specified type.

### **Syntax**

**CxQL** 

public CxList FindByType(String Type)

#### **Parameters**

#### **Type**

The type of the objects to be found

#### **Return Value**

A subset of this instance and its elements are of the specified type.

# **Exceptions**

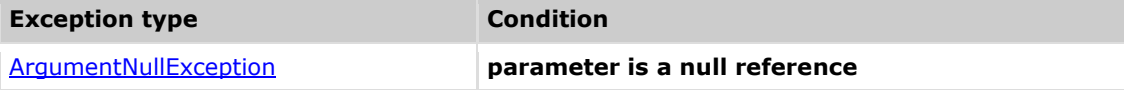

### **Remarks**

The return value may be empty (Count =  $0$ ).

### **Example**

```
The following code example shows how you can use the FindByType method.
CxQL
```

```
This example demonstrates the CxList.FindByType() method.
The input source code is:
MyClass a;
int b;
a.DataMember = 3;
b = a.Method();
result = All.FindByType ("MyClass");
the result would be -
      3 items found:
              a (in MyClass a)
             a (in a.DataMember = 3)
             a (in b = a.Method())
```
### **Version Information**

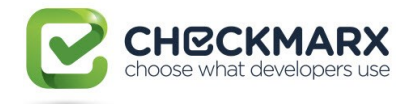

# **4.80 CxList.FindByType Method (string, bool)**

Returns a CxList which is a subset of this instance and its elements are of the specified type.

# **Syntax**

**CxQL** 

public CxList FindByType(String Type, bool CaseSensitive)

### **Parameters**

#### **Type**

The type of the objects to be found

#### **CaseSensitive**

Ignore case true/false

#### **Return Value**

A subset of this instance and its elements are of the specified type.

### **Exceptions**

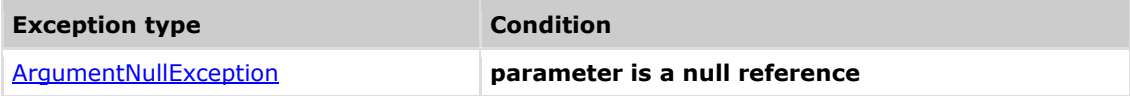

### **Remarks**

The return value may be empty (Count =  $0$ ).

# **Example**

The following code example shows how you can use the FindByType method. **CxQL** 

```
This example demonstrates the CxList.FindByType() method.
The input source code is:
MyClass a;
int b;
a.DataMember = 3;
b = a.Method();
result = All.FindByType ("MyClass",true);
```

```
the result would be -
      3 items found:
             a (in MyClass a)
            a (in a.DataMember = 3)
```
### a (in  $b = a.Method()$ )

### **Version Information**

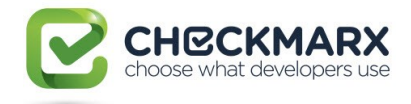

# **4.81 CxList.FindByTypes Method (string[])**

Returns a CxList which is a subset of this instance and its elements are of the specified type.

# **Syntax**

**CxQL** 

public CxList FindByType(String[] Types)

### **Parameters**

#### **Types**

The types of the objects to be found

### **Return Value**

A subset of this instance and its elements are of the specified types.

# **Exceptions**

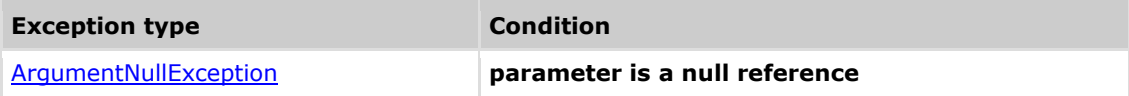

### **Remarks**

The return value may be empty (Count =  $0$ ).

### **Example**

```
The following code example shows how you can use the FindByType method.
CxQL
```

```
This example demonstrates the CxList.FindByType() method.
The input source code is:
MyClass a;
int b;
a.DataMember = 3;
b = a.Method();
```
String[] arr = new String[]{"MyClass","int"}; result = All.FindByTypes(arr); the result would be - 6 items found:

> a (in MyClass a) a (in  $a$ .DataMember = 3) a (in  $b = a.Method()$ ) b (in int b) b (in  $\mathbf{b} = \mathbf{a}.\text{Method}()$ )

MyClass (in MyClass a)

# **Version Information**

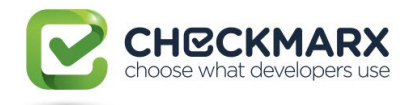

# **4.82 CxList.FindByTypes Method (string[], bool)**

Returns a CxList which is a subset of this instance and its elements are of the specified type.

### **Syntax**

**CxQL** 

public CxList FindByType(String[] Types, bool caseSensitive)

#### **Parameters**

#### **Types**

The types of the objects to be found

#### **CaseSensitive**

Ignore case true/false

#### **Return Value**

A subset of this instance and its elements are of the specified types.

### **Exceptions**

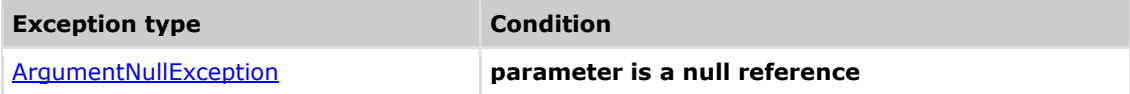

### **Remarks**

The return value may be empty (Count =  $0$ ).

# **Example**

The following code example shows how you can use the FindByType method.

```
CxQL
This example demonstrates the CxList.FindByType() method. 
The input source code is:
 MyClass a;
 int b;
 a.DataMember = 3;
 b = a.Method();
String[] arr = new String[]{"MyClass","int"};
result = All.FindByTypes(arr,false);
the result would be -
       6 items found:
               a (in MyClass a)
              a (in a.DataMember = 3)
              a (in b = a.Method())
               b (in int b)
               b (in \mathbf{b} = \mathbf{a}.\text{Method}())
               MyClass (in MyClass a)
```
### **Version Information**

Supported from v7.1.8

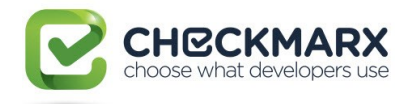

# **4.83 CxList.FindDefinition Method (CxList)**

Returns a CxList which is a subset of "this" instance, with elements that are the definition locations of the first element in the given CxList.

### **Syntax**

**CxQL** public CxList FindDefinition(CxList items)

#### **Parameters**

**Items**

Items whose definition to be found.

#### **Return Value**

A subset of "this" instance, with elements that are the definition locations of the first element in the specified CxList.

# **Exceptions**

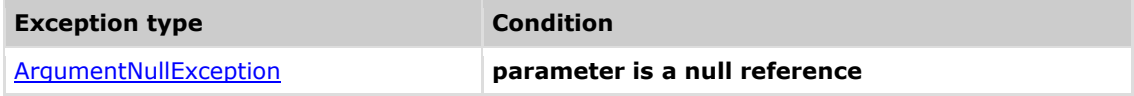

### **Comments**

The return value may be empty (Count =  $0$ ).

# **Example**

### **CxQL**

This example demonstrates the CxList.FindDefinition() method. The input source code is:

int  $b$ ,  $a = 5$ ; if  $(a > 3)$  $b = a;$ 

result = All.FindDefinition(All.FindByName("\*b\*"));

The result would consist of 1 item: b (in int  $b$ ,  $a = 5$ )

# **Version Information**

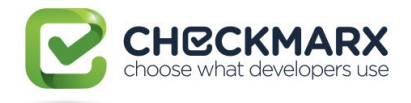

# **4.84 CxList.FindInitialization Method (CxList)**

Returns a CxList which is a subset of "this" instance and the elements are the initialization values of the elements from the given CxList.

### **Syntax**

**CxQL** 

public CxList FindInitialization(CxList declarators)

#### **Parameters**

**Declarators**

A CxList of declarators.

#### **Return Value**

A subset of "this" instance whose elements are the initialization values of the given CxList elements.

#### **Exceptions**

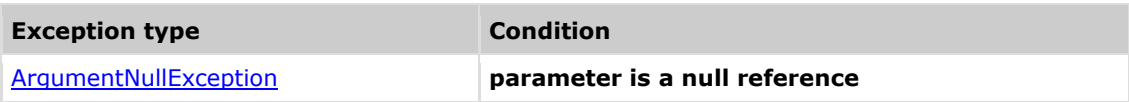

### **Comments**

The return value may be empty (Count =  $0$ ).

### **Example**

**C**xQL

```
This example demonstrates the CxList.FindInitialization() method.
The input source code is:
```
int  $b = 5$ ;

```
CxList declarators = All.FindByType(typeof(Declarator));
result = All.FindInitialization(declarators);
```

```
The result would consist of 1 item:
5 (1996) (1996) (1996) (1997) (1997)
```
# **Version Information**

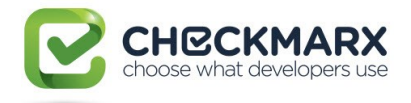

# **4.85 CxList.FindInScope Method (CxList, CxList)**

Returns a CxList which is a subset of "this" instance with the elements inside the scopes defined by the start nodes CxList and the end nodes CxList.

### **Syntax**

**CxQL** 

public CxList FindInScope(CxList StartNodes, CxList EndNodes)

#### **Parameters**

#### **StartNodes**

the nodes that define the start of the scope.

#### **EndNodes**

the nodes that define the end of the scope.

#### **Return Value**

all nodes found inside the given scope.

### **Example**

```
This example demonstrates the CxList.FindInScope(CxList StartNodes, CxList
EndNodes) method.
The input source code is:
      @{ Html.BeginForm(); } //Defines the start of the scope
      @Html.AntiForgeryToken();
      @{ Html.EndForm(); } //Defines the end of the scope
CxList BeginFormMethods = All.FindByShortName("BeginForm");
```

```
CxList EndFormMethods = All.FindByShortName("EndForm");
result = All.FindInScope(BeginFormMethods, EndFormMethods);
```

```
the result would consist of 1 item:
            AntiForgeryToken (@Html.AntiForgeryToken();)
The purpose of the query is to find anything that is contained inside a 
specific scope.
```
### **Version Information**

Supported from 8.5.0

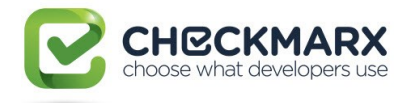

# **4.86 CxList.GetAncOfType Method (Type)**

Returns a CxList with all the elements that are CxDOM first ancestor of the calling CxList and which are of type t. First ancestor means that it searches upward in the CxDOM graph until the first ancestor matching the condition (type t), and NOT that it searches only for fathers

# **Syntax**

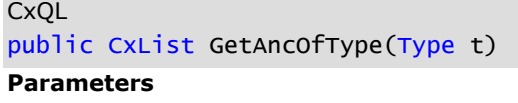

The type of DOM objetct the methods looks for

#### **Return Value**

Returns a CxList with all the CxDOM elements of type t, which are first ancestor, of some element in the calling CxList.

### **Exceptions**

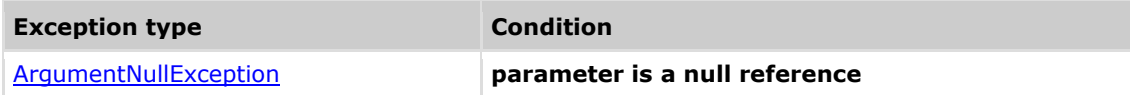

### **Remarks**

The return value may be empty (Count =  $0$ ). This command does not return a subset of the CxList, but a subset of All.

### **Example**

The following code example shows how you can use the GetAncOfType method.

```
CxQL
 This example demonstrates the CxList.GetAncOfType() method.
 The input source code is:
 if (a>b) 
 {
       c=100;
 }
 else 
 { 
      if(a<100) {
        d=200;
       }
 }
result = All.FindByName("d"). GetAncOfType(typeof(IfStmt));
 the result would be -
       1 item found:
      if (in if(a<100))
```
### **Version Information**

Supported from v2.0.5

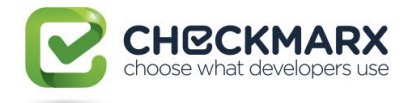

# **4.87 CxList.GetArrayOfNodeIds Method ()**

Returns a ArrayList which is a set of all elements IDs All this CxList.

### **Syntax**

**CxQL** public ArrayList GetArrayOfNodeIds()

### **Parameters**

None

### **Return Value**

ArrayList which is a set of all elements IDs All this CxList.

# **Exceptions**

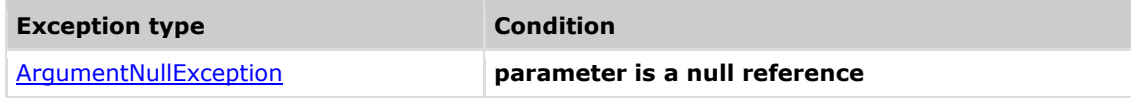

# **Example**

The following code example shows how you can use the FindByReturnType method. **CxQL** 

```
This example demonstrates the CxList.GetArrayOfNodeIds() method.
The input source code is:
public class a
{
void foo(){
MyClass a;
int b;
 a.DataMember = 3;
 b = a.Method();
}
}
CxList ls = A11;foreach(int NodeId in ls.GetArrayOfNodeIds())
{
      if(NodeId |=1){
             result = All.FindById(NodeId);}
}
```
# **Version Information**

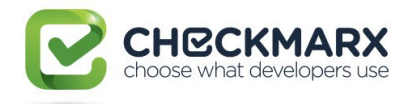

# **4.88 CxList.GetBlocksOfIfStatements Method (bool)**

Returns a CxList with all the true/false blocks of the if statements inside the calling CxList according the the provided boolean parameter. The true block of an if statement is the block which is ran if the condition is verified, whereas the false block is the else block (if it exists).

# **Syntax**

**CxQL** public CxList GetBlocksOfIfStatements(Boolean block)

#### **Parameters**

A Boolean describing wether you want to retrieve the true or false blocks of the if statements inside the calling CxList.

#### **Return Value**

Returns a CxList containing all the true/false blocks of the if statements contained in the calling CxList.

### **Exceptions**

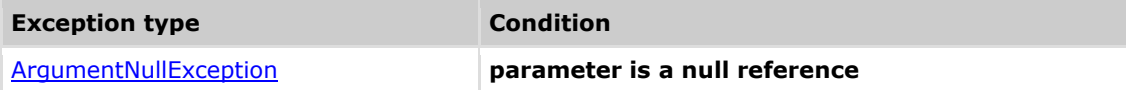

### **Remarks**

The return value may be empty (Count =  $0$ ).

This command does not return a subset of the CxList, but a subset of All.

### **Example**

The following code example shows how you can use the GetBlocksOfIfStatements method. **CxQL** 

```
This example demonstrates the CxList.GetBlocksOfIfStatements(block) method.
The input source code is:
```

```
int a = 5;
if (a > 3){
      a = 4;
}
else if(a > 2){
      a = 2;
}
else
{
      a = 8;
}
```
result = All.GetBlocksOfIfStatements(true);

The result would consist of 2 items: the braces after if( $a>3$ ) (true block of the if), and the braces after the else if (true block of the if).
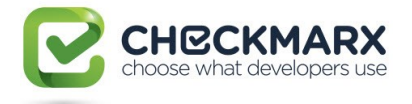

result = All.GetBlocksOfIfStatements(false);

This query ran on the same sample code woud return the  $if(a>2)$  (false block of the else in else if), and the braces after the else.

## **Version Information**

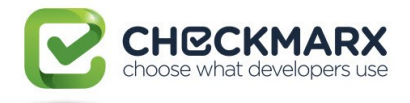

# **4.89 CxList.GetBlocksOfIterationStatem ents Method ()**

Returns a CxList with the blocks of all the iterations contained in the calling CxList.

### **Syntax**

**CxQL** 

public CxList GetBranchesOfTernaryExpression(Boolean branch)

### **Parameters**

None.

### **Return Value**

Returns a CxList containing all the blocks of the iterations in the calling CxList.

### **Remarks**

The return value may be empty (Count  $= 0$ ). This command does not return a subset of the CxList, but a subset of All.

## **Example**

The following code example shows how you can use the GetBlocksOfIterationStatements method. **C**xQL

```
This example demonstrates the CxList.GetBlocksOfIterationStatements() 
method.
The input source code is:
while(condition)
{
      a = 1;
}
for(int i=0; i<10; i++)
{
      // code
}
result = All.GetBlocksOfIterationStatements();
```
The result would consist of 2 item: the 2 opening braces in the code.

### **Version Information**

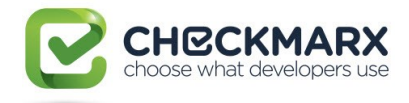

# **4.90 CxList.GetBranchesOfTernaryExpr**

## **essions Method (bool)**

Returns a CxList with all the true/false branches of the ternary expressions inside the calling CxList according the the provided boolean parameter. The true branch of a ternary expression is the value given if the condition is true, whereas the false block is the value given if the condition is false.

## **Syntax**

**CxQL** public CxList GetBranchesOfTernaryExpression(Boolean branch)

### **Parameters**

A boolean describing wether you want to retrieve the true or false branches of the ternary expressions inside the calling CxList.

### **Return Value**

Returns a CxList containing all the true/false branches of the ternary expressions in the calling CxList.

## **Exceptions**

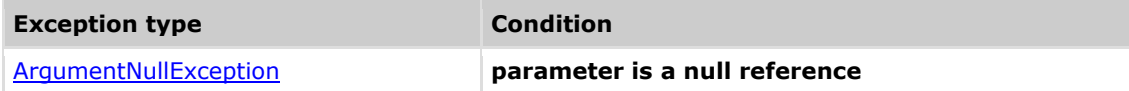

### **Remarks**

The return value may be empty (Count =  $0$ ). This command does not return a subset of the CxList, but a subset of All.

## **Example**

The following code example shows how you can use the GetBranchesOfTernaryExpressions method. **C**xQL

```
This example demonstrates the 
CxList.GetBranchesOfTernaryExpressions(branch) method.
The input source code is:
```
int a = someCondition ? 1:0;

result = All.GetBranchesOfTernaryExpressions(true);

```
The result would consist of 1 item: the number 1.
```
result = All.GetBranchesOfTernaryExpressions(false);

The result would consist of 1 item: the number 0.

### **Version Information**

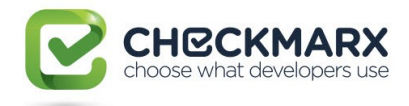

## **4.91 CxList.GetByAncs Method (CxList)**

Returns all elements in this instance that is a CxDOM descendant of an element of the parameter.

## **Syntax**

**CxQL** 

public CxList GetByAncs(CxList ancs)

#### **Parameters**

**ancs**

The Ancestors whose descendants are to be returned

**Return Value**

Returns all elements in this instance that descends any of the elements in the parameter

### **Example**

```
The following code example shows how you can use the GetByAncs method.
CxQL
This example demonstrates the CxList.GetByAncs() method.
```

```
The input source code is:
 public notmuch (boolean tf)
{
       boolean localboolean = tf;
}
```
result = All.GetByAncs(All.FindByName("notmuch"));

```
6 items found:
notmuch
boolean (in Boolean tf)
tf
boolean
localboolean
=
```
tf (in localoolean=tf)

### **Version Information**

Supported from v2.0.5

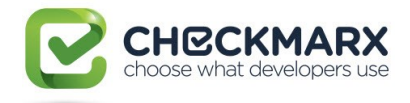

# **4.92 CxList.GetByBinaryOperator**

## **Method (BinaryOperator)**

Returns a CxList which is a subset of this instance and its elements are binary expressions with a given binary operator.

## **Syntax**

**CxQL** public CxList GetByBinaryOperator(BinaryOperator opr) **Parameters**

### **opt**

Enum type of binary operators.

### **Return Value**

A subset of this instance with binary expressions which have a given binary operator.

### **Exceptions**

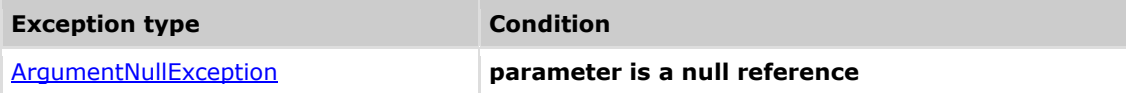

### **Remarks**

The return value may be empty (Count =  $0$ ).

### **Example**

The following code example shows how you can use the GetByBinaryOperator method. **C**xOL

```
This example demonstrates the CxList.GetByBinaryOperator() method.
The input source code is:
```
int i;  $if(i < 1)$ 

…

result = All.GetByBinaryOperator(BinaryOperator.LessThan);

```
the result would be -
                    1 item found:
\label{eq:2.1} \mathcal{L}_{\mathcal{A}}(x) = \mathcal{L}_{\mathcal{A}}(x) + \mathcal{L}_{\mathcal{A}}(x) + \mathcal{L}_{\mathcal{A}}(x)
```
## **Version Information**

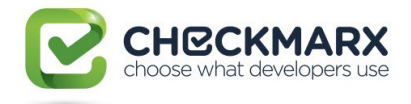

# **4.93 CxList.GetByClass Method (CxList)**

Returns all elements in "this" instance that belong to any of the classes in the parameter.

### **Syntax**

**CxQL** public int GetByClass(CxList classes)

### **Parameters**

classes

The classes whose elements to be returned

#### **Return Value**

Returns all elements in this instance that belong to any of the classes in the parameter

## **Example**

### **C**xQL

```
This example demonstrates the CxList.GetByClass() method.
The input source code is:
 class cl1
 {
       void foo() 
       {
             int a = 3;
             int b = 5;
       }
 }
 class cl2
 {
       void foo2() 
       {
             int c = 3;
       }
 }
result = All.GetByClass(All.FindByName("*.cl1")).FindByName("3");
The result would consist of 1 item found:
      3 (in int a = 3)
 Notice that 3 (in int c = 3) doesn't appear in the results, since it is not
in the "cl1" class
```
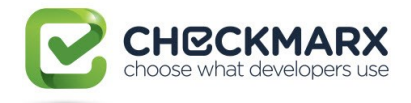

# **4.94 CxList.GetByMethod Method (CxList)**

Returns all elements in this instance that belong to any of the methods in the parameter

### **Syntax**

**CxQL** 

public int GetByMethod(CxList methods)

### **Parameters**

**methods**

The methods whose elemets to be returned

#### **Return Value**

Returns all elements in this instance that belong to any of the methods in the parameter

### **Example**

The following code example shows how you can use the GetByMethod method. **C**xQL

```
This example demonstrates the CxList.GetByMethod() method.
The input source code is:
 class cl1
 {
       void foo() 
       {
             int a = 3;
             int b = 5;
       }
       void foo2() 
       {
             int c = 3;
       }
 }
result = All.GetByMethod(All.FindByName("foo2")).FindByName("3");
 1 item found:
      3 (in int c = 3)
 Notice that 3 (in int a = 3) doesn't appear in the results, since it is not
in the "foo2" method
```
### **Version Information**

Supported from v2.0.5

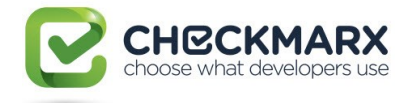

## **4.95 CxList.GetClass Method (CxList)**

Returns the classes of this instance containing the objects in the parameter.

## **Syntax**

**CxQL** 

public CxList GetClass(CxList elements)

#### **Parameters**

**elements**

The elements whose classes to be returned

**Return Value**

Returns the classes of this instance containing the objects in the parameter.

### **Example**

The following code example shows how you can use the GetClass method.

#### **CxQL**

```
This example demonstrates the CxList.GetClass() method.
The input source code is:
class cl1
{
      void foo() 
       {
             int a = 3;
             int b = 5;
      }
}
result = All.GetClass(All.FindByName ("5"));
1 item found:
      cl1 (in class cl1)
```
## **Version Information**

Supported from v2.0.5

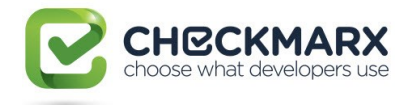

## **4.96 CxList.GetCxListByPath Method ()**

Create enumerator on CxList that enumerate on all existing paths.

## **Syntax**

**CxQL** 

public IEnumerable<CxList> GetCxListByPath()

#### **Parameters**

**No parameters**

### **Exceptions**

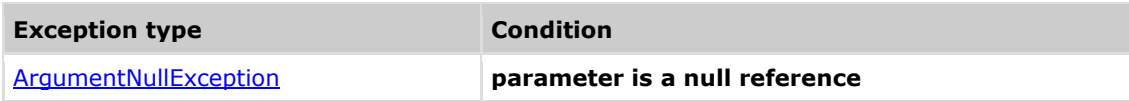

### **Remarks**

None

### **Example**

### **CxQL**

This example demonstrates the IEnumerable<CxList> GetCxListByPath() method.

```
foreach (CxList thisCxList in this.GetCxListByPath())
```
### {

 // thisCxList shall include one node and one path. If in "this" exists nodes without

// pathes than thisCxList will have only one node.

}

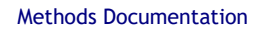

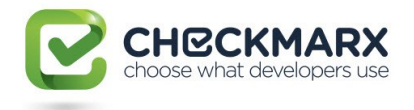

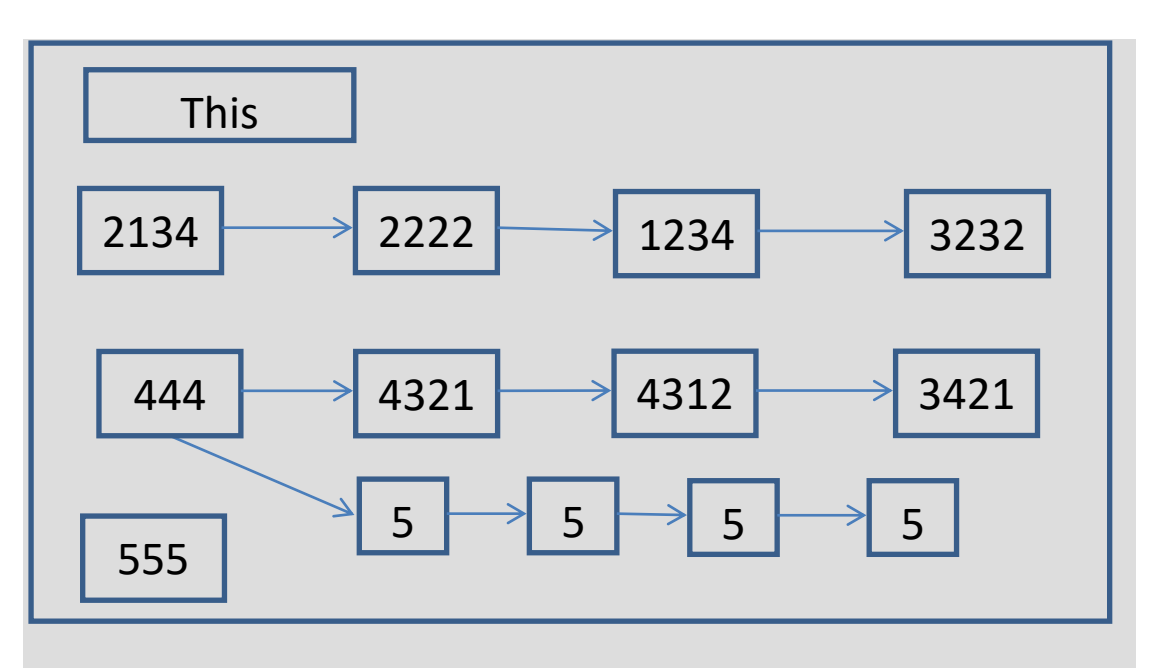

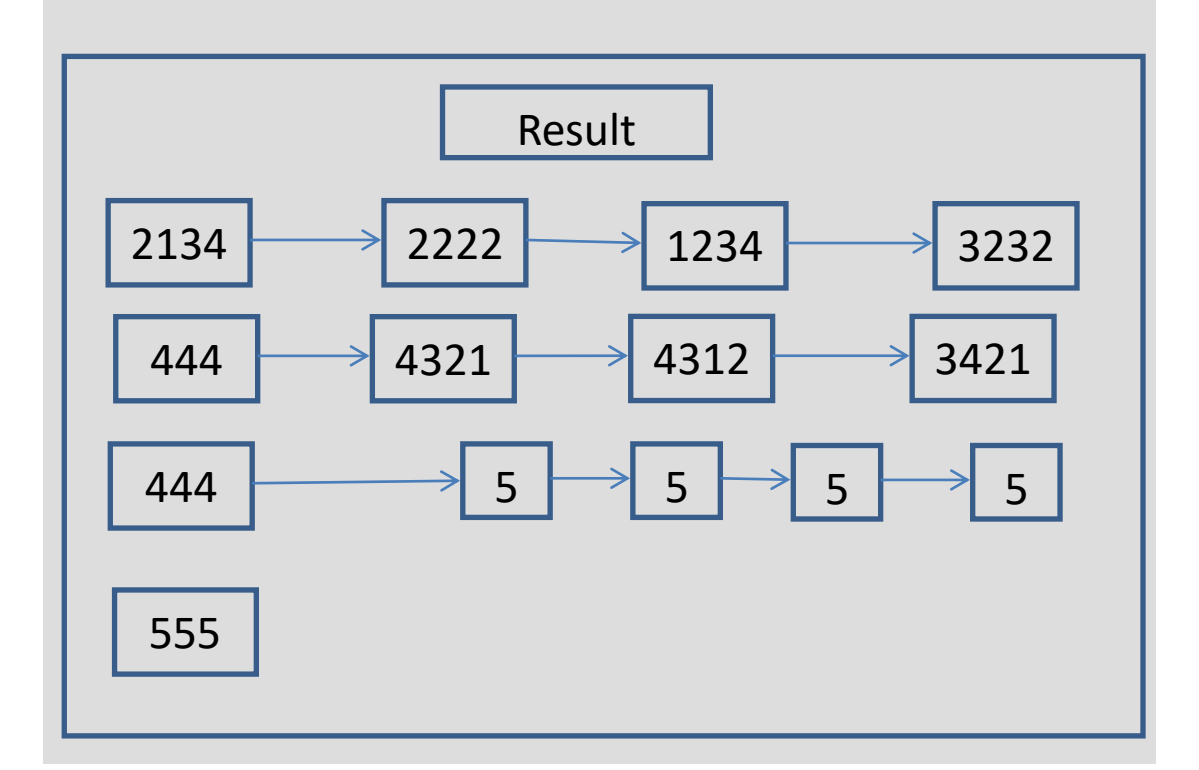

## **Version Information**

Supported from v7.1.3

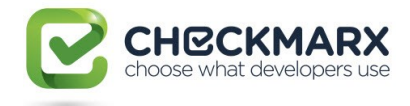

## **4.97 CxList.GetEnumerator Method ()**

Return IEnumerator of CxList.Data

### **Syntax**

**CxQL** 

public IEnumerator GetEnumerator()

### **Parameters**

none **Return Value**

Enumerator of CxList.Data.

### **Exceptions**

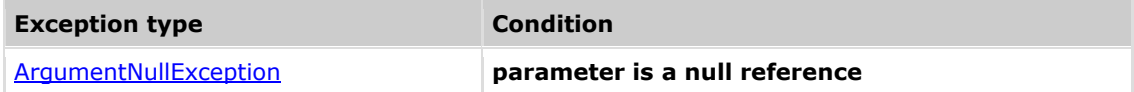

### **Remarks**

Not in use (deprecated). A simpler implementation is by:

 foreach (CxList cxItem in resultList) { : }

### **Example**

**C**xQL

```
This example demonstrates the GetEnumerator, cxLog.WriteDebugMessage and 
GetFirstGraph method.
The input source code is:
class cl1
 {
       void foo() 
       {
             int a = 3;
             int b = 5;
       }
 }
IEnumerator ieNum = All.GetEnumerator();
bool finish = false;
int i = 1;
while (!finish)
{
       if (!ieNum.MoveNext())
       {
             finish = true;
       }
       else
       {
              CxList curr = (CxList) ieNum.Current;
```
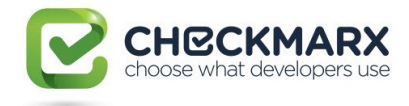

```
if (curr.GetFirstGraph() != null)
                 {
                         cxLog.WriteDebugMessage ("#=" + i.ToString() + 
                         " curr name = " + curr.GetName() + " type = " +
                         curr.GetFirstGraph().GraphType.ToString());
                         i++;}
        }
}
     the result would be on DebugMessage tab in CxAudit program
                    Comments Debug Messages
     Query Results
      Query Name
                                Debug Message
      CxDefaultQuery
                                #=1 curr name = DefaultNamespace type = NamespaceDecl
      CxDefaultQuerv
                                #=2 cum name = c11 type = ClassDecl
      CxDefaultQuery
                                #=3 curr name = type = MemberDeclCollection
      CxDefaultQuery
                                #=4 cum name = foo type = MethodDecl
                                #=5 curr name = void type = TypeRef
      CxDefaultQuery
      CxDefaultQuery
                                #=6 curr name = type = StatementCollection
      CxDefaultQuery
                                #=7 curr name = type = VariableDeclStmt
      CxDefaultQuery
                                #=8 curr name = int type = TypeRef
      CxDefaultQuery
                                #=9 cum name = a type = Declarator
                                #=10 curr name = 3 type = IntegerLiteral
      CxDefaultQuery
      CxDefaultQuery
                                #=11 curr name = type = VariableDeclStmt
      CxDefaultQuery
                                #=12 cum name = int type = TypeRef
      CxDefaultQuery
                                #=13 curr name = b type = Declarator
      CxDefaultQuery
                                #=14 curr name = 5 type = IntegerLiteral
```
## **Version Information**

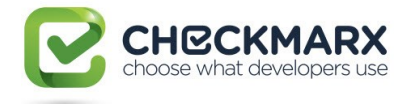

## **4.98 CxList.GetFathers Method ()**

Returns a CxList which contains the direct fathers of the elements of "this" instance.

## **Syntax**

**CxQL** 

```
public CxList GetFathers ()
```
### **Return Value**

A CxList which contains the direct fathers of the element of "this" instance.

### **Comments**

The return value may be empty (Count =  $0$ ).

### **Example**

**C**xOL

```
This example demonstrates the CxList.GetFathers () method.
The input source code is:
int b, a = 5;
if (a > 3)b = 6;CxList six = All.FindByName("6");
result = six. GetFathers();the result would consist of 1 item found: 
==========
```
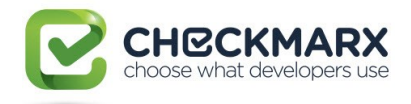

# **4.99 CxList.GetFinallyClause Method (CxList)**

Returns a CxList which is a subset of this instance and its elements are finally clauses of the specified CxList of try statements.

### **Syntax**

**CxQL** public CxList GetFinallyClause (CxList TryList)

#### **Parameters**

**TryList**

CxList of try statements.

### **Return Value**

A subset of this instance with finally clauses.

### **Exceptions**

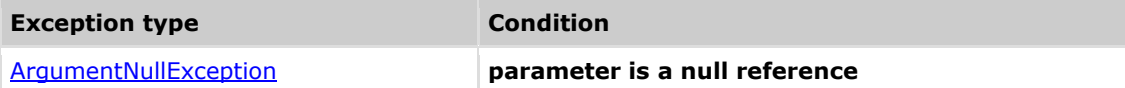

### **Remarks**

The return value may be empty (Count =  $0$ ).

### **Example**

The following code example shows how you can use the GetFinallyClause method. CxQL

```
This example demonstrates the CxList.GetFinallyClause() method.
The input source code is:
int j;
 try
 {
      int i = 0;
      j = 1 / i;}
finally
 {
      j = 1;}
CxList Try = All.FindByType(typeof(TryCatchFinallyStmt));
result = All.GetFinallyClause(Try);
 the result would be -
       1 item found:
             finally
```
### **Version Information**

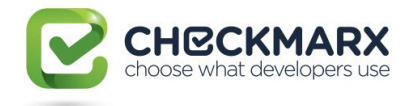

## **4.100 CxList.GetFirstGraph Method ()**

Returns a first data element in requested CxList. Using to get internal data of first object in requested CxList

## **Syntax**

**CxQL** 

public CSharpGraph GetFirstGraph()

### **Parameters**

none **Return Value**

A first element in Data. If CxList empty return null.

### **Exceptions**

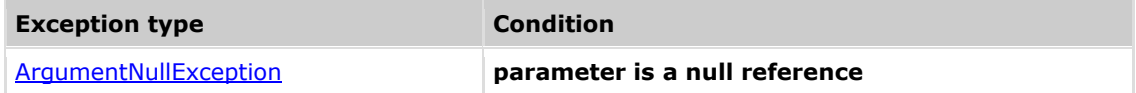

### **Remarks**

N/A

## **Example**

```
CxQL
 This example demonstrates the CxList.GetFirstGraph() method.
 The input source code is:
class cl1
 {
       void foo() 
       {
             int a = 3;
             int b = 5;
       }
 }
result = All.FindByShortName("foo");
if (result.Count > 0)
       cxLog.WriteDebugMessage(result.GetFirstGraph().ShortName);
 the result would be on DebugMessage tab in CxAudit program
        foo
```
### **Version Information**

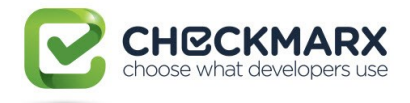

# **4.101 CxList.GetFollowingStatements Method ()**

Returns a CxList of the statements that are directly following all the statements of the calling CxList and in the same statement collection.

### **Syntax**

**CxQL** public CxList GetFollowingStatements()

### **Parameters**

None.

### **Return Value**

Returns a CxList containing all the statements that are following the statements in the calling CxList.

### **Remarks**

The return value may be empty (Count  $= 0$ ). This command does not return a subset of the CxList, but a subset of All.

### **Example**

The following code example shows how you can use the GetFollowingStatements method. **CxQL** 

```
This example demonstrates the CxList.GetFollowingStatements() method.
The input source code is:
if (a > 3){
      a = 4:
}
if(a |= 4){
      a = 0;
      b = 5;
}
c = 2;
d = 3;
result = All.GetFollowingStatements();
The result would consist of 2 items: the assignment b=5 (following a=0), 
and d=3 (following c=2). 
The assignment a=4 doesn't have any following statement in its scope.
```
### **Version Information**

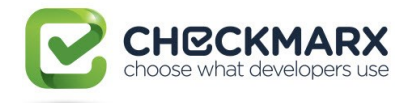

# **4.102 CxList.GetMembersOfTarget Method ()**

Returns a CxList with all found members of the specified target.

### **Syntax**

```
CxQL
public CxList GetMembersOfTarget()
Return Value
```
A CxList with members of a given target.

## **Exceptions**

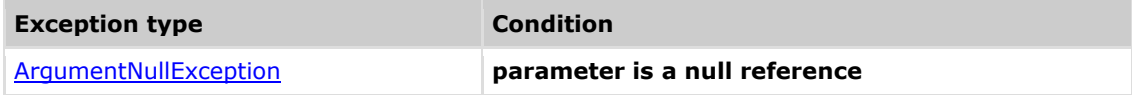

### **Remarks**

The return value may be empty (Count =  $0$ ).

## **Example**

The following code example shows how you can use the GetMembersOfTarget method. **C**xQL

```
This example demonstrates the CxList. GetMembersOfTarget() method.
The input source code is:
StreamWriter sw = new StreamWriter():
sw.Write("");
CxList sWriter = All.FindByType("StreamWriter");
result = sWriter. GetMembersOfTarget();
the result would be -
      1 item found:
              Write
```
## **Version Information**

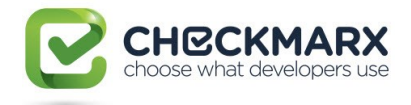

## **4.103 CxList GetRightmostMember()**

Returns a CxList with the rightmost members of the specified target.

## **Syntax**

**CxQL** 

public CxList GetRightmostMember()

### **Return Value**

A CxList with the rightmost members of a given target.

### **Exceptions**

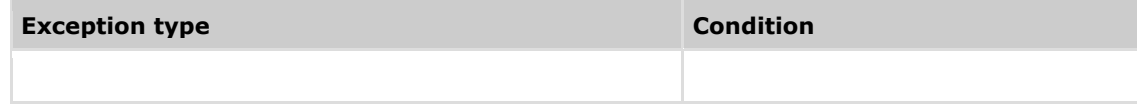

### **Remarks**

The return value may be empty (Count =  $0$ ).

### **Example**

The following code example shows how you can use the GetRightmostMember method. **CxQL** 

```
This example demonstrates the CxList. GetRightmostMember() method.
The input source code is:
```
int  $i = foo().Bar().a.b;$ 

CxList foo =  $All.FindByName("foo")$ :

```
result = foo. GetRightmostMember();
```

```
the result would be -
        1 item found:
based and the base of the base
```
### **Version Information**

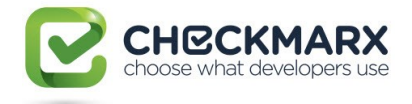

## **4.104 CxList GetLeftmostTarget()**

Returns a CxList with leftmost target of the specified member.

## **Syntax**

**CxQL** 

public CxList GetLeftmostTarget()

### **Return Value**

A CxList with the leftmost target of a given member.

### **Exceptions**

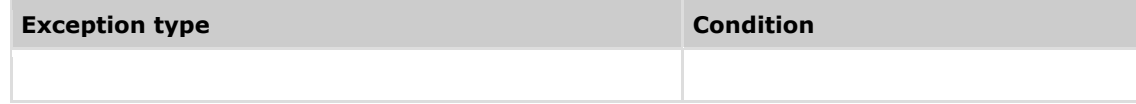

### **Remarks**

The return value may be empty (Count =  $0$ ).

### **Example**

The following code example shows how you can use the GetRightmostMember method. **CxQL** 

```
This example demonstrates the CxList. GetLeftmostTarget() method.
The input source code is:
```
int  $i = foo().Bar().a.b;$ 

CxList  $b = A11.FindByName("b")$ ;  $result = b.leftmostTarget()$ ;

```
the result would be -
      1 item found:
              foo
```
## **Version Information**

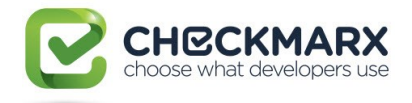

# **4.105 CxList.GetMembersWithTargets Method ()**

Returns a CxList which is a subset of "this" instance with nodes that are part of a member/target pair (typical example: **target.member**) and have a direct target (i.e. they are the member).

### **Syntax**

**CxQL** public CxList GetMembersWithTargets()

### **Return Value**

Returns a CxList which is a subset of "this" instance with nodes that have a direct target.

## **Exceptions**

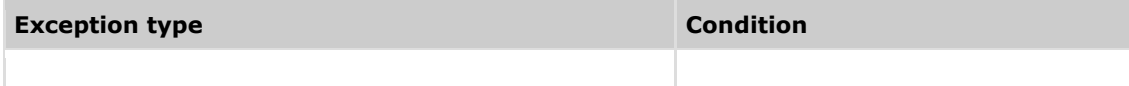

### **Remarks**

The return value may be empty (Count =  $0$ ).

### **Example**

The following code example shows how you can use the GetMembersWithTargets method. **C**xQL

```
This example demonstrates the CxList.GetMembersWithTargets() method.
The input source code is:
```
int num  $= 55$ ; string Str = num.ToString().ToUpper().PadLeft(5, ' ');

```
CxList methods = All.FindByType(typeof(MethodInvokeExpr));
result = methods.GetMembersWithTargets();
```

```
the result would be -
       3 items found:
             PadLeft, ToUpper, ToString in 
num.ToString().ToUpper().PadLeft(5, ' ');
```
## **Version Information**

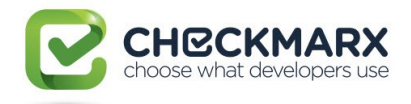

# **4.106 CxList.GetMembersWithTargets Method (CxList)**

Returns a CxList which is a subset of "this" instance with nodes that are part of a member/target pair (typical example: **target.member**) and have a direct target in the CxList paramemeter "targets".

## **Syntax**

**CxQL** 

public CxList GetMembersWithTargets(CxList targets)

#### **Parameters**

targets - CxList of DOM objects which might be the target(s) of elements in "this"

#### **Return Value**

Returns a CxList which is a subset of "this" instance with nodes that have a direct target in **"targets"** parameter

### **Exceptions**

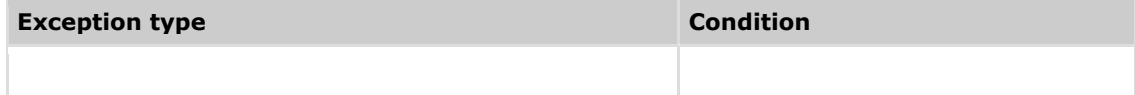

### **Remarks**

The return value may be empty (Count =  $0$ ).

If targets is null – returns an empty CxList

## **Example**

The following code example shows how you can use the GetMembersWithTargets method. **CxQL** 

```
This example demonstrates the CxList.GetMembersWithTargets() method.
The input source code is:
```

```
int num = 55;
string Str = num.ToString().ToUpper().PadLeft(5, ' ');
```

```
CxList methods = All.FindByType(typeof(MethodInvokeExpr));
CxList num = All.FindByShortName("num");
result = methods.GetMembersWithTargets(num);
```

```
the result would be -
      1 item found:
            ToString in num.ToString().ToUpper().PadLeft(5, ' ');
```
### **Version Information**

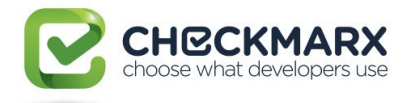

## **4.107 CxList.GetMembersWithTargets Method (CxList, int)**

Returns a CxList which is a subset of "this" instance with nodes that are part of a member/target pair (typical example: **target.member**) and have a direct target in "targets" parameter, or a target of target, a target of a target of a target …. Up to depthLimit depth

## **Syntax**

```
CxQL
public CxList GetMembersWithTargets (CxList targets, int depthLimit)
Parameters
```
targets - CxList of DOM objects which might be the target(s) of elements in "this", or the target of a target of this… depthLimit – the number of iterations to look for targets

### **Return Value**

Returns a CxList which is a subset of "this" instance with nodes that have a direct target.

## **Exceptions**

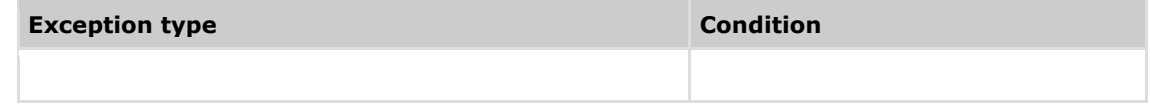

## **Remarks**

The return value may be empty (Count =  $0$ ).

If targets is null – returns an empty CxList

## **Example**

The following code example shows how you can use the GetMembersWithTargets method. **CxQL** 

```
This example demonstrates the CxList. GetMembersWithTargets() method.
The input source code is:
```

```
int num = 55;
string Str = num.ToString().ToUpper().PadLeft(5, ' ');
```

```
CxList methods = All.FindByType(typeof(MethodInvokeExpr));
CxList num = All.FindByShortName("num");
result = methods.GetMembersWithTargets(num, 2);
```

```
the result would be -
      2 items found:
           ToString, ToUpper in num.ToString().ToUpper().PadLeft(5, ' ');
```
## **Version Information**

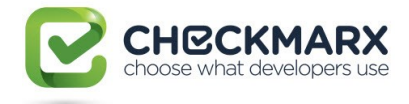

## **4.108 CxList.GetMethod Method (CxList)**

Returns CxList which is a subset of this instance and its elements are methods of the specified CxList.

## **Syntax**

**CxQL** 

public CxList GetMethod(CxList list)

#### **Parameters**

**List**

CxList of any DOM objects.

**Return Value**

A subset of this instance which contains methods of the specified CxList.

### **Exceptions**

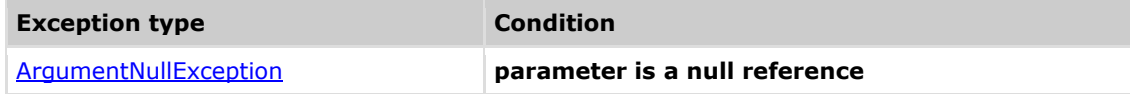

### **Remarks**

The return value may be empty (Count =  $0$ ).

### **Example**

```
The following code example shows how you can use the GetMethod method.
CxQL
```

```
This example demonstrates the CxList. GetMethod() method.
The input source code is:
 Class Cl
 {
      void foo()
       {
             int i = 1;
             i++;
      }
 }
CxList I_var = All.FindByShortName("i");
result = All.getMethod(I_var);the result would be -
       1 item found:
              foo
```
### **Version Information**

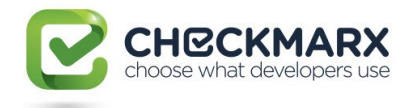

## **4.109 CxList.GetName Method ()**

Returns a first data element name in requested CxList. Using to get internal data of first object in requested CxList

## **Syntax**

**CxQL** public string GetName() **Parameters**

none **Return Value**

A name of the first element in Data. If CxList empty return null.

## **Exceptions**

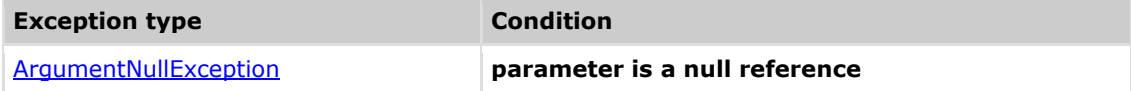

### **Remarks**

None

### **Example**

### CxQL

```
This example demonstrates the CxList.GetName() method.
 The input source code is:
class cl1
 {
       void foo() 
       {
             int a = 3;
             int b = 5;
       }
 }
result = All.FindByShortName("foo");
if (result.Count > 0)
       cxLog.WriteDebugMessage(result.GetName());
 the result would be on DebugMessage tab in CxAudit program
        foo
```
### **Version Information**

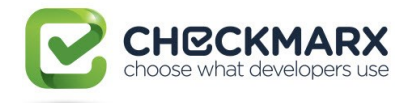

# **4.110 CxList.GetParameters Method**

## **(CxList)**

Returns a CxList which is a subset of this instance and its elements are parameters of methods elements provided in CxList.

## **Syntax**

**CxQL** public CxList GetParameters (CxList MethodsList)

#### **Parameters**

**MethodList**

CxList of methods.

### **Return Value**

Returns a CxList with all the parameters, from instance CxList, of the methods in MethodsLis.

## **Exceptions**

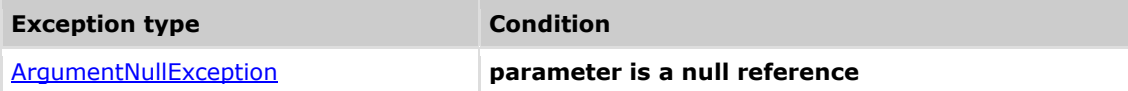

### **Remarks**

The return value may be empty (Count =  $0$ ).

### **Example**

### **C**xQL

This example demonstrates the CxList.GetParameters(MethodsList) method. The input source code is:

foo(1, 3, i);

```
CxList methods = All.FindByType(typeof(MethodInvokeExpr));
result = All.GetParameters(methods);
```

```
the result would consist of 3 items:
             1,
```
3,

in a shekarar 1

### **Version Information**

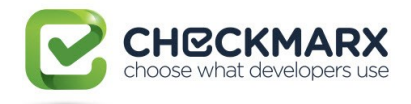

# **4.111 CxList.GetParameters Method (CxList, int)**

Returns a CxList which is a subset of instance CxList and its elements are parameters of methods elements provided in CxList.

## **Syntax**

**CxQL** public CxList GetParameters (CxList MethodsList, int paramNo)

### **Parameters**

**MethodList**

CxList of methods.

**paramNo**

The number of parameter to return (begins with 0)

### **Return Value**

Returns a CxList with paramNo parameters, from instance CxList, of the methods in MethodsList.

### **Exceptions**

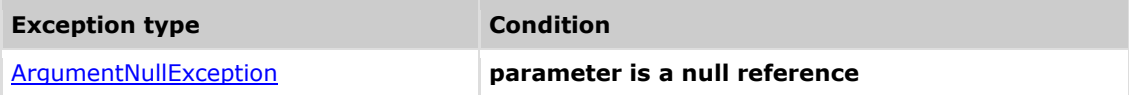

### **Remarks**

The return value may be empty (Count =  $0$ ).

### **Example**

```
CxQL
```

```
This example demonstrates the CxList.GetParameters(MethodsList,paramNo) 
method.
The input source code is:
```
foo(1, 3, i);

CxList methods = All.FindByType(typeof(MethodInvokeExpr)); result = All.GetParameters(methods, 1);

```
the result would consist of 1 items:
33.333 and 33.333
```
### **Version Information**

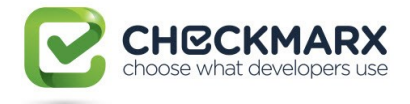

## **4.112 CxList.GetPathsOrigins Method ()**

Returns a CxList which is a subset of instance CxList and contains end nodes of paths.

## **Syntax**

**CxQL** 

public CxList GetPathsOrigins ()

### **Return Value**

Returns CxList that contains end nodes of paths

### **Exceptions**

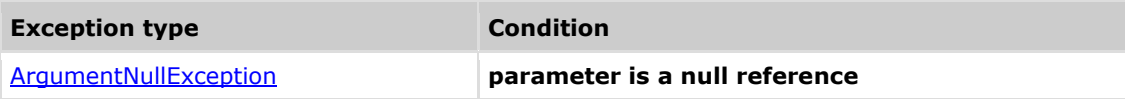

### **Remarks**

The return value may be empty (Count =  $0$ ).

### **Example**

```
CxQL
This example demonstrates the CxList.GetPathsOrigins() method.
The input source code is:
 public void setString (String str){
      if (str.length >0){
             lst.add(str);
      }
}
CxList paths = All.DataInfluencingOn(All.FindByShortName("add"));
result = paths.GetPathsOrigins();
the result would consist of 3 items:
            lst (in lst.add(str);)
             str (in lst.add(str);)
             str (in (String str);)
```
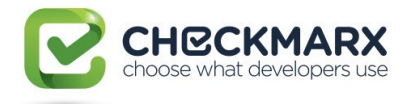

# **4.113 CxList.GetStartAndEndNodes Method (GetStartEndNodesType)**

Returns CxList which is a subset of instance CxList and contains start nodes or end nodes or both start and nodes of path or all nodes in path.

## **Syntax**

**CxQL** public CxList GetStartAndEndNodes (GetStartEndNodesType type) **Parameters**

#### **Type**

The type of nodes to be returned:

CxList.GetStartEndNodesType.StartNodesOnly CxList.GetStartEndNodesType.EndNodesOnly CxList.GetStartEndNodesType.StartAndEndNodes

CxList.GetStartEndNodesType.AllNodes

### **Return Value**

Returns CxList which is a start nodes or end nodes or both start and nodes of path or all nodes in path.

### **Exceptions**

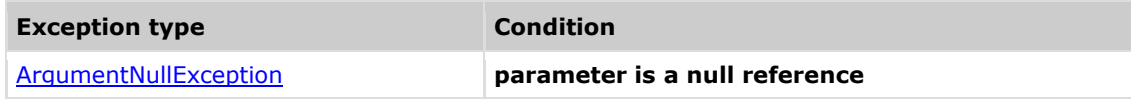

### **Remarks**

The return value may be empty (Count =  $0$ ).

### **Example**

```
CxOL
This example demonstrates the CxList.GetStartsAndEndNodes (type) method.
The input source code is:
public void setString (String str){
      lst.add(str);
}
CxList paths = All.DataInfluencingOn(All.FindByShortName("add"));
1. result =paths.GetStartAndEndNodes(CxList.GetStartEndNodesType.StartNodesOnly);
the result would consist of 2 items:
            lst (in lst.add(str);)
            str (in (String str);)
2. result =paths.GetStartsAndEndNodes(CxList.GetStartEndNodesType.EndNodesOnly);
the result would consist of 1 items:
             add (in lst.add(str);)
```
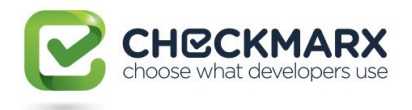

```
3. result=
paths.GetStartAndEndNodes(CxList.GetStartEndNodesType.StartAndEndNodes);
the result would consist of 3 items:
            lst (in lst.add(str);)
             str (in (String str);)
             add (in lst.add(str);)
4. result =paths.GetStartAndEndNodes(CxList.GetStartEndNodesType.AllNodes);
the result would consist of 4 items:<br>lst (in lst.add(str)
                  (in 1st.add(str)); str (in (String str);)
            add (in lst.add(str);)
             str (in lst.add(str);)
5. result =paths.GetStartAndEndNodes(CxList.GetStartEndNodesType.AllButNotStartAndE
nd);
the result would consist of 2 items:
            lst (in lst.add(str);)
             str (in lst.add(str);)
```
## **Version Information**

Supported from v7.1.2

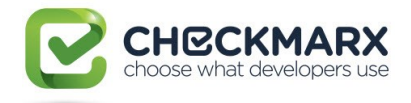

# **4.114 CxList.GetTargetOfMembers Method ()**

Returns the list of elements which are the targets from the members of "this" instance.

### **Syntax**

**CxQL** public CxList GetTargetOfMembers() **Parameters**

### none

**Return Value**

A list of objects from which "this" instance elements are member of.

## **Example**

### **C**xQL

```
This example demonstrates the CxList.GetTargetOfMembers() method.
The input source code is:
class cl1
{
      void foo() 
      {
            int a = obj.func();
      }
}
result = All.FindByName("*.func").GetTargetOfMembers(); 
The result would consist of 1 item:
     obj (in int a = obj.func())
```
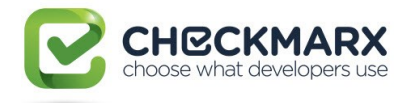

# **4.115 CxList.GetTargetsWithMembers Method ()**

Returns a CxList which is a subset of "this" instance with nodes that are part of a member/target pair (typical example: **target.member**) and have a direct member (i.e. they are the target).

## **Syntax**

**CxQL** public CxList GetTargetsWithMembers()

### **Return Value**

Returns a CxList which is a subset of "this" instance with nodes that have a direct member.

## **Exceptions**

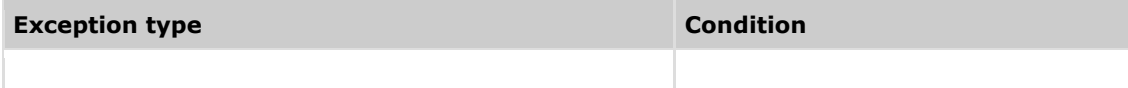

### **Remarks**

The return value may be empty (Count =  $0$ ).

## **Example**

The following code example shows how you can use the GetTargetsWithMembers method. **C**xQL

```
This example demonstrates the CxList.GetTargetsWithMembers() method.
The input source code is:
```
int num  $= 55$ ; string Str = num.ToString().ToUpper().PadLeft(5, ' ');

```
CxList methods = All.FindByType(typeof(MethodInvokeExpr));
result = methods.GetTargetsWithMembers();
```
the result would be - 2 items found:

ToUpper, ToString in num.ToString().ToUpper().PadLeft(5, ' ');

## **Version Information**

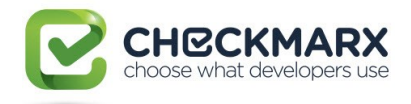

# **4.116 CxList.GetTargetsWithMembers Method (CxList)**

Returns a CxList which is a subset of "this" instance with nodes that are part of a member/target pair (typical example: **target.member**) and have a direct member in the CxList paramemeter "members".

## **Syntax**

**CxQL** 

public CxList GetTargetsWithMembers(CxList members)

#### **Parameters**

members - CxList of DOM objects which might be the member(s) of elements in "this"

#### **Return Value**

Returns a CxList which is a subset of "this" instance with nodes that have a direct member in members parameter.

### **Exceptions**

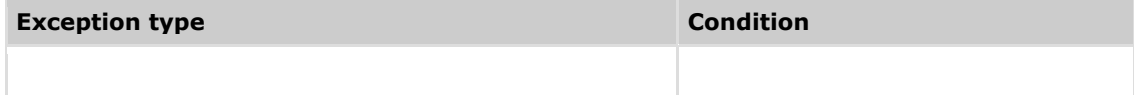

### **Remarks**

The return value may be empty (Count =  $0$ ).

If members is null – returns an empty CxList

## **Example**

The following code example shows how you can use the GetTargetsWithMembers method. **CxQL** 

```
This example demonstrates the CxList.GetTargetsWithMembers() method.
The input source code is:
```

```
int num = 55;
string Str = num.ToString().ToUpper().PadLeft(5, ' ');
```

```
CxList methods = All.FindByType(typeof(MethodInvokeExpr));
CxList member = All.FindByShortName("PadLeft");
result = methods.GetTargetsWithMembers(member);
```

```
the result would be -
      1 item found:
            ToUpper in num.ToString().ToUpper().PadLeft(5, ' ');
```
### **Version Information**

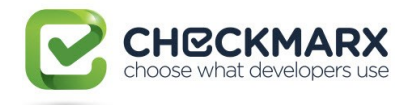

# **4.117 CxList.GetTargetsWithMembers Method (CxList, int)**

Returns a CxList which is a subset of "this" instance with nodes that are part of a member/target pair (typical example: **target.member**), and have a direct member in CxList paramemeter "members", or a member of a member… up to depth depthLimit

## **Syntax**

**CxQL** 

public CxList GetTargetsWithMembers(CxList targets, int depthLimit)

#### **Parameters**

members - CxList of DOM objects which might be the member(s) of elements in "this", or the memebr of member of this, …

depthLimit – the number of iterations to look for members

### **Return Value**

Returns a CxList which is a subset of "this" instance with nodes that have a direct /chain memebr.

### **Exceptions**

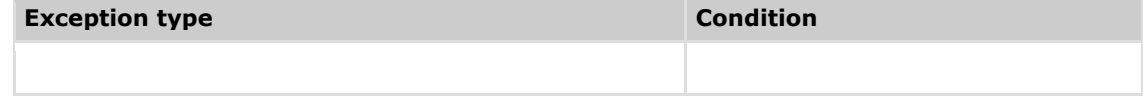

### **Remarks**

The return value may be empty (Count =  $0$ ).

If members is null – returns an empty CxList

### **Example**

The following code example shows how you can use the GetTargetsWithMembers method. **CxQL** 

```
This example demonstrates the CxList.GetTargetsWithMembers() method.
The input source code is:
```
string Str = "sample".ToString().ToUpper().PadLeft(5, ' ');

CxList methods = All.FindByType(typeof(MethodInvokeExpr)); CxList member = All.FindByShortName("PadLeft"); result = methods.GetTargetsWithMembers(member, 2);

```
the result would be -
      2 items found:
           ToString, ToUpper in num.ToString().ToUpper().PadLeft(5, ' ');
```
### **Version Information**

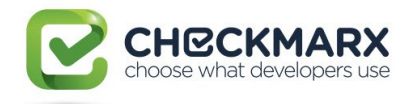

# **4.118 CxList.InheritsFrom Method (string)**

Returns a CxList which is a subset of "this" instance and its elements are inherited from the given class name.

## **Syntax**

**CxQL** 

public CxList InheritsFrom(string baseClassName)

#### **Parameters**

**baseClassName**

The name of the base class.

### **Return Value**

A subset of "this" instance which elements are inherited from the given base class name.

## **Exceptions**

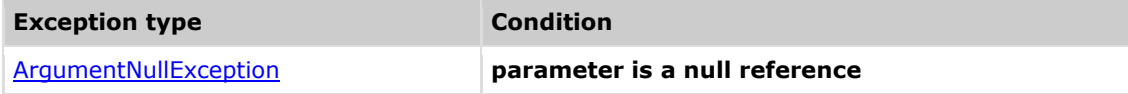

### **Comments**

The return value may be empty (Count =  $0$ ).

### **Example**

**C**xQL

```
This example demonstrates the CxList.InheritsFrom() method.
The input source code is:
class BClass
{
}
class CClass : BClass
{
} 
result = All.InheritsFrom("BClass");
The result would consist of 1 item:
             CClass
```
## **Version Information**

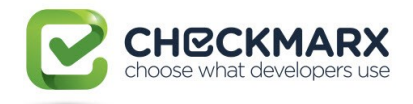

# **4.119 CxList.InheritsFrom Method (CxList)**

Returns a CxList which is a subset of "this" instance and its elements are inherited from the given CxList of classes.

## **Syntax**

**CxQL** public CxList InheritsFrom(CxList baseClassList)

#### **Parameters**

**baseClassList**

The CxList of base classes.

### **Return Value**

A subset of "this" instance which elements are inherited from the given base classes.

### **Exceptions**

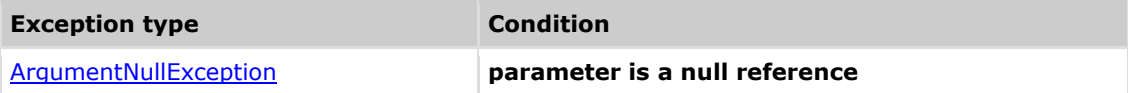

### **Comments**

The return value may be empty (Count  $= 0$ ).

### **Example** CxQL

```
This example demonstrates the CxList.InheritsFrom() method.
 The input source code is:
 class BClass
 {
 }
 class CClass : BClass
 {
 } 
CxList cl = All.FindByName("BClass");
result = All.inheritsFrom(cl);The result would consist of 1 item:
             CClass
```
## **Version Information**

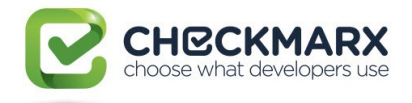

# **4.120 CxList.IntersectWithNodes Method (CxList)**

Returns a CxList which is a subset of paths, which are the instance CxList, that includes elements of intersected CxList.

## **Syntax**

**CxQL** public CxList IntersectWithNodes (CxList intersect)

#### **Parameters**

### intersect

intersected CxList elements

### **Return Value**

Returns a CxList which is a subset of paths , that includes elements of intersected CxList.

### **Exceptions**

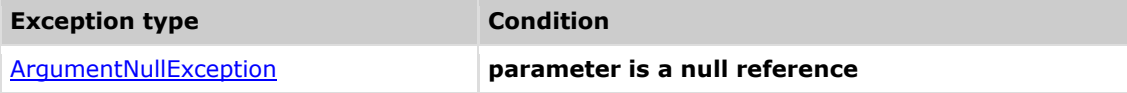

### **Remarks**

The return value may be empty  $(Count = 0)$ .

### **Example**

```
CxOL
 This example demonstrates the CxList. FindByPosition() method.
 The input source code is:
 public void setString (String str){
       if (str.length >0){
              lst.add(str);
       }
       else{
              String otherStr ="string is empty";
              lst.add(otherStr);
       }
\overline{ }CxList intersect = All.FindByShortName("otherStr");
CxList paths = All.DataInfluencingOn(All.FindByShortName("add"));
result = paths.IntersectWithNodes(intersect);
the result would consist of 3 items:
       all ending at add (in lst.add(otherStr);)
       starting
            otherStr (in lst.add(otherStr);)
              otherStr (in String otherStr ="string is empty";)
              "string is empty" (in String otherStr ="string is empty";)
```
### **Version Information**

Supported from 7.1.2
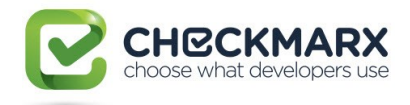

# **4.121 CxList.ReduceFlow Method (CxList.ReduceFlowType)**

Returns CxList which is a subset of instance CxList and consists of longest paths to/from destination element for CxList.ReduceFlowType.ReduceSmallFlow parameter or shortest paths to/from destination element for CxList.ReduceFlowType.ReduceBigFlow parameter.

# **Syntax**

**CxQL** 

public CxList ReduceFlow (CxList.ReduceFlowType flowType)

#### **Parameters**

#### **Type**

The type of flow for reduce:

CxList.ReduceFlowType.ReduceBigFlow

CxList.ReduceFlowType.ReduceSmallFlow

#### **Return Value**

Returns CxList which is a subset of paths that consists of longest paths or shortest paths to/from destination element, depending on ReduceFlow methods parameter.

### **Exceptions**

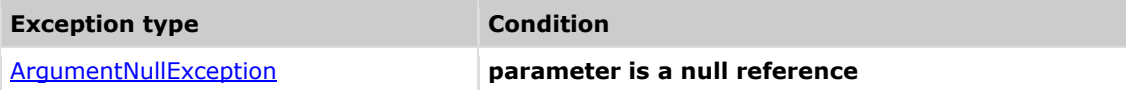

### **Remarks**

The return value may be empty (Count =  $0$ ).

## **Example**

#### **C**xQL

```
This example demonstrates the CxList. ReduceFlow () method.
The input source code is:
ArrayList<String> lst = new ArrayList<String>();
public void setString (String str){
      if (str.length >0){
             lst.add(str);
      }
      else{
             String otherStr ="string is empty";
             lst.add(otherStr);
      }
}
CxList paths = All.DataInfluencingOn(All.FindByShortName("add"));
1.result = paths.ReduceFlow(CxList.ReduceFlowType.ReduceBigFlow);
the result would consist of 4 items:
      all ending at add (in lst.add(otherStr);)
      starting
```
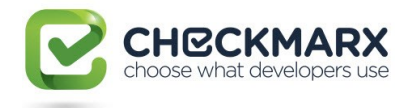

```
lst (in lst.add(str))
          str (in lst.add(str))
          lst (in lst.add(otherStr);)
         otherStr (in lst.add(otherStr);)
2. result = paths.ReduceFlow(CxList.ReduceFlowType.ReduceSmallFlow);
the result would consist of 4 items:
     all ending at add (in lst.add(otherStr);)
starting lst (in ArrayList<String> lst = new ArrayList<String>();)
ending add (in lst.add(str);)
starting lst (in lst.add(str))
ending add (in lst.add(otherStr);)
starting str (in (String str))
ending add (in lst.add(str);)
starting "string is empty" (in String otherStr ="string is 
empty";)
ending add (in lst.add(otherStr);)
```
# **Version Information**

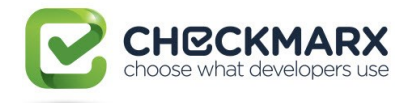

# **4.122 CxList.ReduceFlowByPragma Method ()**

Returns a CxList which is a subset of instance CxList and consists of shortest paths from path starting line to path end line.

## **Syntax**

**CxQL** public CxList ReduceFlowByPragma ()

#### **Parameters**

#### **Return Value**

Returns a CxList which are shortest paths from path starting line to path end line.

## **Exceptions**

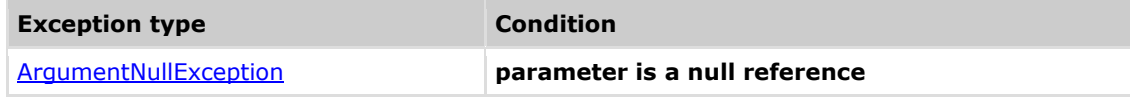

## **Remarks**

The return value may be empty (Count =  $0$ ).

### **Example**

#### **C**xOL

```
This example demonstrates the CxList. ReduceFlowByPragma () method.
The input source code is:
```

```
public void setString (){
     String otherStr = otherStr;
     lst.add(otherStr);
```

```
}
```

```
CxList paths = All.DataInfluencedBy(All.FindByShortName("otherStr"));
result = paths.ReduceFlowByPragma();
```

```
the result would consist of 4 items:
  starts in otherStr of (String otherStr) ends in otherStr of 
(lst.add(otherStr);)
 starts in otherStr of (= otherStr;) ends in otherStr of (String
otherStr)
   starts in otherStr of (String otherStr) ends in add of 
(lst.add(otherStr);)
   starts in otherStr of (lst.add(otherStr);) ends in add of 
(lst.add(otherStr);)
```
## **Version Information**

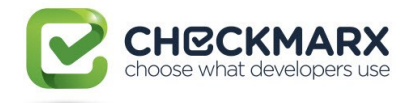

# **4.123 CxList.SanitizeCxList Method**

# **(CxList sanitizeNodes)**

Returns a CxList which is a subset of paths, which are the instance CxList, that doesn't include sanitize nodes.

#### **Syntax**

#### **CxQL**

public CxList SanitizeCxList (CxList sanitizeNodes)

#### **Parameters**

#### **SanitizeNodes**

CxList of sanitizer nodes.

#### **Return Value**

Returns a CxList which is a subset of paths that doesn't include sanitize nodes.

## **Exceptions**

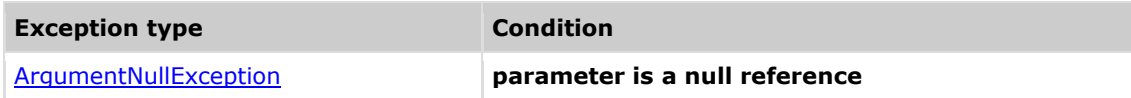

### **Remarks**

The return value may be empty (Count =  $0$ ).

### **Example**

**CxQL** 

```
This example demonstrates the CxList. SanitizeCxList () method.
The input source code is:
public void setString (String input){
      String otherStr = input;
      lst.add(otherStr);
}
CxList paths = All.DataInfluencingOn(All.FindByShortName("add"));
CxList sanitizeNodes = All.FindByShortName("input");
result = paths.SanitizeCxList(sanitizeNodes);
the result would consist of 3 items:
      all ends with add in lst.add(otherStr);
      starts:
      otherStr (in String otherStr = input;)
      lst (in lst.add(otherStr);)
      otherStr (in lst.add(otherStr);)
```
## **Version Information**

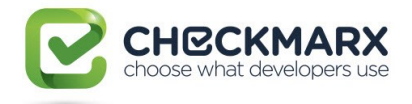

# **4.124 CxList.FillGraphsList Method (CxList)**

Fills graphs for the list of roots given.

#### **Syntax**

CxQL

public void FillGraphsList (CxList graphRoots)

#### **Parameters**

**graphRoots**

List of roots to be filled with the graphs.

#### **Return Value**

None.

# **Exceptions**

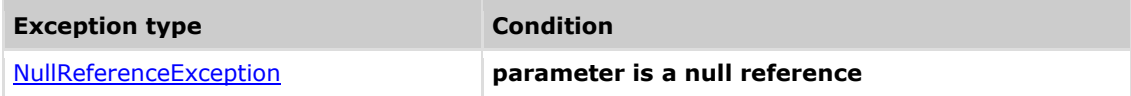

### **Example**

**CxQL** 

```
This example demonstrates the CxList. FillGraphsList () method.
With any Input source code, the method can be called after a Query.
result=All;
FillGraphsList(result);
At this point, the result list is filled with the Graphs.
```
## **Version Information**

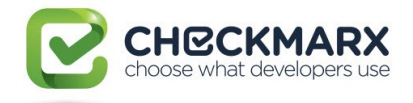

# **4.125 CxList.FillGraphsList Method (CSharpGraph)**

Fill graphs from one root element.

#### **Syntax**

**CxQL** 

public void FillGraphsList (CSharpGraph graphRoot)

**Parameters**

**graphRoot** 

CSharpGraph instance to be filled with Graphs.

**Return Value**

None.

# **Exceptions**

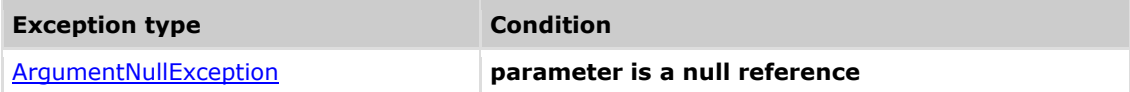

#### **Example**

**CxQL** 

```
This example demonstrates the CxList. FillGraphsList () method.
With any Input source code, the method can be called after a Query.
first=All.GetFirstGraph();
FillGraphsList(first);
At this point, the first is filled with the Graphs.
```
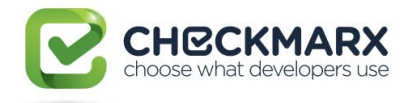

# **4.126 CxList.GetIndexOfParameter Method ()**

For a single Param or ParamDecl returns the index of the parameter 0 based.

## **Syntax**

**CxQL** public int GetIndexOfParameter ()

### **Parameters**

**Return Value**

Integer containing the index of the parameter zero based, or -1 if not a parameter or list empty or contains multiple nodes. Note that the CxList must contain exactly one node, and the node must be of type Param or ParamDecl.

## **Exceptions**

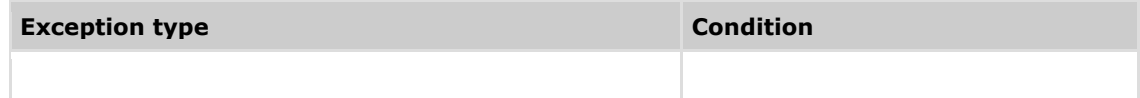

### **Example**

```
CxQL
This example demonstrates the CxList.GetIndexOfParameterMethod() method.
It prints out to the log the index of each of the parameters.
result = All.FindByType(typeof(Param));
foreach (CxList list in result)
{
       cxLog.WriteDebugMessage("Parameter index = " + list.
GetIndexOfParameter());
}
```
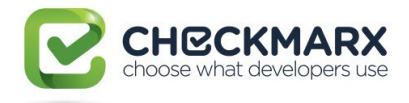

# **4.127 CxList.FindSQLInjections Method (CxList, CxList, CxList)**

Returns flow for SQL Injection from input to db that is not sanitized

#### **Syntax**

#### CxQL

public CxList FindSQLInjections (CxList inputs, CxList db, CxList sanitize) **Parameters**

#### **inputs**

CxList containing input elements

#### **db**

CxList containing output elements (eg. database)

#### **sanitize**

CxList containing sanitizing elements (cast to integer etc).

#### **Return Value**

CxList containing flow of SQL injection from input to output which is not flowing through a sanitizer

# **Exceptions**

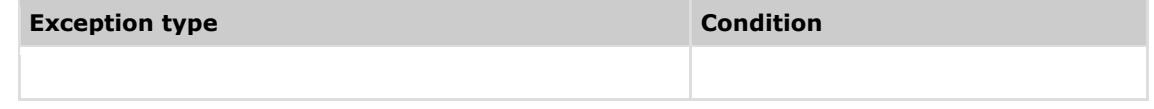

## **Remarks**

Actually uses inputs.InfluencingOnAndNotSanitized(db, sanitize).

# **Example**

**CxQL** 

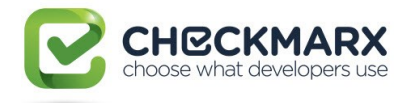

# **4.128 CxList.FindXSS Method (CxList, CxList, CxList)**

Returns flow for XSS from input to output that is not sanitized

# **Syntax**

#### CxQL

public CxList FindXSS (CxList inputs, CxList outputs, CxList sanitize)

#### **Parameters**

#### **inputs**

CxList containing input elements

#### **outputs**

CxList containing output elements for xss.

#### **sanitize**

CxList containing sanitizing elements (cast to integer etc).

#### **Return Value**

CxList containing flow of XSS from input to output which is not flowing through a sanitizer

# **Exceptions**

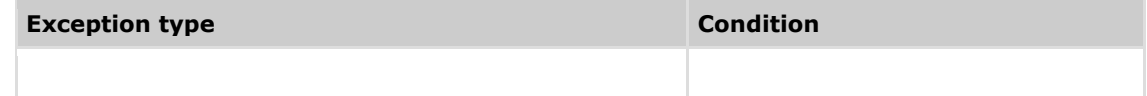

# **Remarks**

Actually uses inputs.InfluencingOnAndNotSanitized(db, sanitize).

# **Example**

**C**xQL

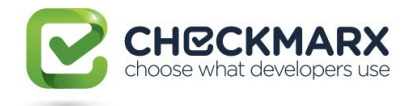

# **4.129 CxList.Clone Method ()**

Clones the current (this) CxList

# **Syntax**

**CxQL** 

public CxList Clone ()

#### **Parameters**

**Return Value**

CxList containing a clone of the current (this) CxList

# **Exceptions**

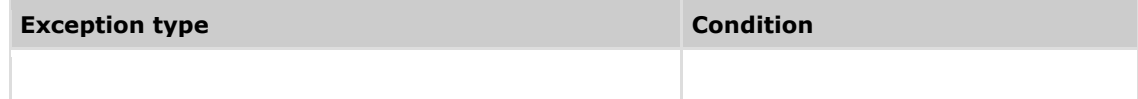

# **Example**

CxQL

CxList A = All.FindByType(typeof(UnknownReference)); CxList  $B = A$ ; //B points to same elements as A CXList  $B = A.C$ lone(); //B has a copy (clone) of the elements in A

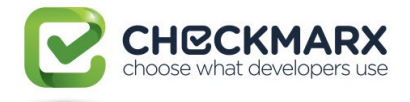

# **4.130 CxList.TryGetCSharpGraph<T> Method () where T : CSharpGraph**

Try to extract the DOM object from the first node in 'this' CxList and cast it to type 'T'. Returns null if the CxList is empty, or if the casting fails.

## **Syntax**

**CxQL** 

public CxList TryGetCSharpGraph <T>()

#### **Parameters**

<T> the type to cast the DOM object to (must inherit from CSharpGraph)

#### **Return Value**

The DOM object after casting

## **Exceptions**

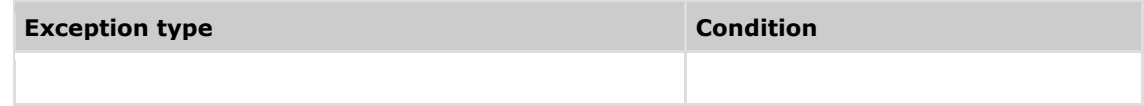

# **Example**

CxQL

```
CxList A = A11.FindById(10);CSharpGraph cs = A.TryGetCSharpGraph<CSharpGraph>(); 
// If A contains at least 1 node, cs will contain its DOM object
```
## **Version Information**

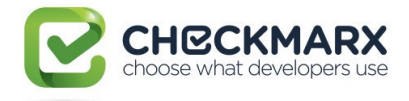

# **4.131 CxList.GetQueryParam Method**

# **(string paramName)**

Try to get a value for a query parameter using the key paramName. Returns an empty string if the key was not found and on errors.

## **Syntax**

**CxQL** 

public string GetQueryParam(string paramName)

#### **Parameters**

paramName

The parameter name (key)

#### **Return Value**

The value of the received key, or an empty string if the key was not found.

## **Exceptions**

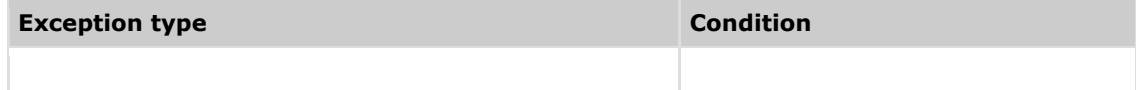

## **Example**

CxQL

```
string val = All.GetQueryParam("Param");
// If the key "Param" was found in the configuration, than val now holds its 
value, otherwise, val is an empty string
if (string.IsNullOrEmpty(val))
{
      // Use val
}
```
# **Version Information**

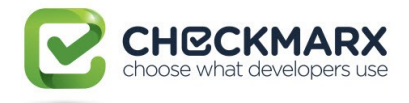

# **4.132 CxList.GetQueryParam<T> Method (string paramName, T defaultVal = default(T) )**

Try to get a value for a query parameter using the key paramName and parse the returnd string value to type T. Returns defaultVal if the key was not found and on errors.

## **Syntax**

**CxQL** public string GetQueryParam<T>(string paramName,  $T$  defaultVal = default( $T$ ))

#### **Parameters**

### $\langle$ T $\rangle$

The type of defaultVal and the returned value

paramName

The parameter name (key)

defaultVal

The value to return on errors

#### **Return Value**

The value for the received key parset to type T, or defaultVal if the key was not found or if the value returned cannot be parsed to type T..

## **Exceptions**

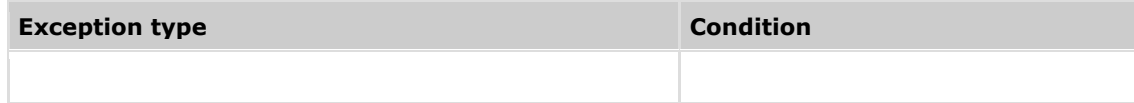

### **Example**

```
CxQL
int val = All.GetQueryParam<int>("Param", 0);
// If the key "Param" was found in the configuration, than val now holds its 
value, otherwise, val is 0
if (va] > 0{
      // Use val
}
```
**Version Information**

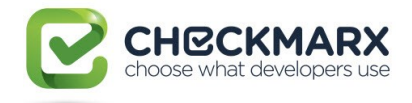

# **4.133 CxList.FindByFiles Method (CxList**

# **source)**

Return a subset of 'this' instance, where its DOM objects are on the same file(s) as the DOM objects in the 'source' CxList.

## **Syntax**

**CxQL** 

public CxList FindByFiles(CxList source)

#### **Parameters**

source

A Cxlist that have DOM objects in the required files.

#### **Return Value**

Rerurns Return a subset of 'this' instance, where its DOM objects are on the same file(s) as the DOM objects in the 'source' CxList..

# **Exceptions**

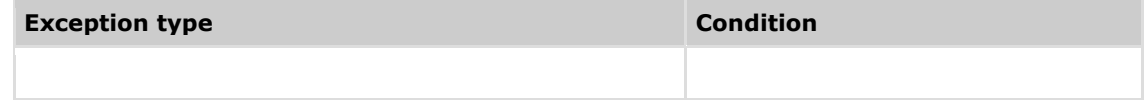

## **Example**

**CxQL** 

```
CxList a = All.FindByFileName("*method.js*");
CxList b = All.FindByFileName("*method.json");
Result = a.FindByFiles(b);// Return a subset of 'a' where the objects are of the same file as the 
objects of b.
```
## **Version Information**

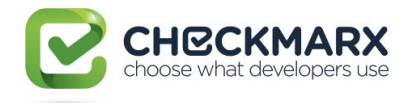

# **4.134 CxList.FindRegexMatches Method**

# **(CxList comments)**

Return a subset of 'this' instance which objects are of type Comment, and are equivalent to objects of type Comment in the comments CxList.

# **Syntax**

**CxQL** 

public CxList FindRegexMatches(CxList comments)

#### **Parameters**

A CxList of Comment type objects to find matches against the Comment objects in 'this'

#### **Return Value**

Return a subset of 'this' instance which objects are of type Comment, and are equivalent to objects of type Comment in the comments CxList..

## **Exceptions**

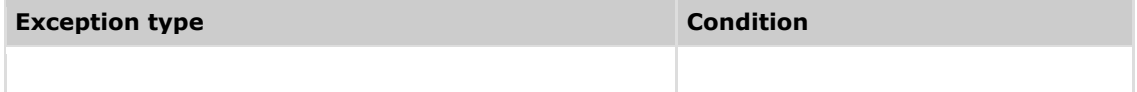

### **Example**

**C**xQL

```
// Each time a FindByRegexExt or FindByRegex generate Comment type objects, 
they are get a different NodeId, even if the represent the same string in the 
project code.
```

```
CxList a = All.FindByRegexExt("http://");
a.Add(All.FindByRegexExt("https://"));
CxList b = A11.FindByRequestExt("http://"); // The strings that starts withhttp:// in 'a', now exist in 'b' but with a different NodeId number.
Result = a. FindRegexMatches(b);
// Return a subset of 'b' where the objects returned are equivalent to other
objects in 'a'.
```
## **Version Information**

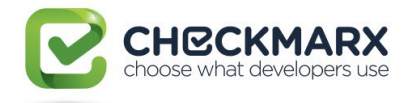

# **4.135 CxList.GetAssigner Method (CxList others = null)**

For each DOM object in 'this' which is on the left side of an assignment, return the right side of the assignment, which are in the others CxList.

## **Syntax**

**CxQL** 

public CxList GetAssigner(CxList others = null)

#### **Parameters**

others

CxList containing the right side of the assignment. If null – treat it as if it was All.

#### **Return Value**

For each DOM object in 'this' which is on the left side of an assignment, return the right side of the assignment, which are in the others CxList

### **Exceptions**

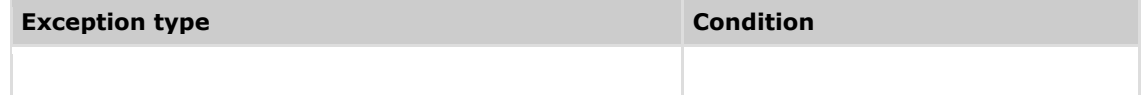

#### **Example**

**CxQL** 

```
The input source code is:
int a = 0;
int b = a;
 b = 2;
int c = b > 1 ? 3 : a;
CxList a = All.FindByShortName("a");
CxList b = All.FindByShortName("b");
CxList c = All.FindByShortName("c");
result = b.GetAssign ();// result now holds 'a' in int b = a; and 2 in b = 2;
result = c.GetAssign ();// result now holds 3 and 'a' in int c = b > 1 ? 3 : a;
result = c.GetAssignment(a);// result now holds 'a' in int c = b > 1 ? 3 : a;
```
### **Version Information**

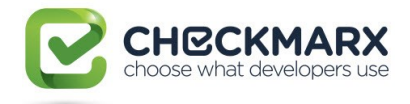

# **4.136 CxList.GetAssignee Method (CxList others = null)**

For each DOM object in 'this' which is on the right side of an assignment, return the left side of the assignment, which are in the others CxList.

## **Syntax**

**CxQL** public CxList GetAssignee(CxList others = null)

#### **Parameters**

others

CxList containing the left side of the assignment. If null – treat it as if it was All.

#### **Return Value**

For each DOM object in 'this' which is on the right side of an assignment, return the left side of the assignment, which are in the others CxList

## **Exceptions**

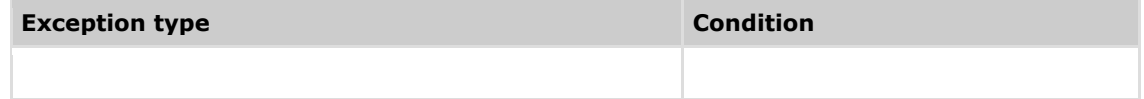

### **Example**

**CxQL** 

```
The input source code is:
int a = 0;
int b = a;
 b = 2;
int c = b > 1 ? 3 : a;
CxList a = All.FindByShortName("a");
CxList b = All.FindByShortName("b");
CxList c = All.FindByShortName("c");
result = a.GetAssigma();
// result now holds 'b' in int b = a; and c in int c = b > 1 ? 3 : a;
result = a.GetAssign (b);// result now holds 'b' in int b = a;
```
## **Version Information**

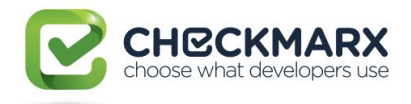

# **4.137 CxList Abstract Interpretation Methods**

An abstract value is an instance of a class that implements the "|AbstractValue" interface.

The interface "|AbstractValue" is implemented by the following classes:

- AnyAbstractValue
- IntegerIntervalAbstractValue
- StringAbstractValue
- TrueAbstractValue
- FalseAbstractValue
- NullAbstractValue
- ObjectAbstractValue
- FunctionAbstractValue
- NoneAbstractValue

The ObjectAbstractValue class has two parameters which can be used to query a certain object:

- ParentPointerMayBeNull: indicated that the pointer's / instance's possible values contain the null value)
- **AllocationState**: current allocation state in the heap, value may be one the following:
	- o ObjectAllocationState.Allocated (object is allocated and exists in the heap)
	- o ObjectAllocationState.Released (object has been freed / released from the heap)
	- o ObjectAllocationState.Ambiguous (object either exists or has been released from the heap)

bool IAbstractValue.IncludedIn(IAbstractValue absValue, bool strictTypeMatch = false)

#### **Parameters**

#### **abstractValue**

An abstract value

#### **strictTypeMatch**

#### **Return Value**

If "this" includes the abstract value parameter "absValue"  $\rightarrow$  "IncludedIn" method returns true, otherwise method returns false.

```
Examples:
```
Here is a list of IAbstractvalue

```
List<IAbstractValue> list = {new AnyAbstractValue(),
                             new IntegerIntervalAbstractValue(1, 2), 
                             new StringAbstractValue("body")};
```
1. int count =  $0;$ IAbstractvalue source = new IntegerAbstractvalue(1); foreach (var val in list) if (source.IncludedIn(val)) count++;

The value of variable count will be 2. // any and integer return "true"

```
2. int count = 0;IAbstractvalue source = new IntegerAbstractvalue(1);
```
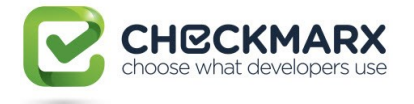

foreach (var val in list) if (source.IncludedIn(val,true)) count++; The value of variable count will be 1. // only integer return "true"

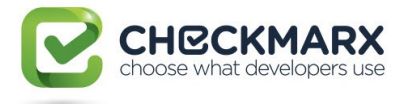

3. int count =  $0;$ 

IAbstractvalue source = new IntegerAbstractvalue(1);

foreach (var val in list)

if (val.IncludedIn(source)) count++;

The value of variable count will be 0. // [1,2] not included in [1,1]. Here is the question (IncludeIn) activate with opposite order.

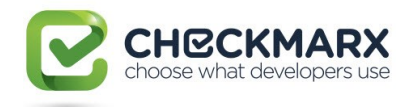

# **4.137.1 CxList.FindByAbstractValue Method (Func<IAbstractValue, bool> criterion)**

Returns a CxList which is a subset of this instance whose elements have an abstract value that fulfills the criterion.

# **Syntax**

**CxQL** 

public CxList FindByAbstractValue (Func<IAbstractValue, bool> criterion)

#### **Parameters**

criterion

Lambda method that can filter required items from this CxList according to their abstract value. This function have one parameter of type IAstractValue and returns bool.

#### **Return Value**

A subset of this instance whose elements have match the requested creterion.

# **Exceptions**

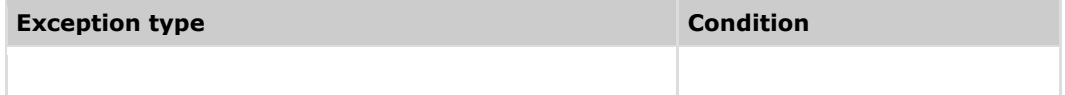

## **Example 1**

**C**xQL

*Find all DOM elements whose abstract value is an integer inside the interval [0,10]* IAbstractValue intervalZeroToTen = new IntegerIntervalAbstractValue(0,10); CxList res = All.FindByAbstractValue(abstractValue => abstractValue.IncludedIn(intervalZeroToTen,true));

*Find all DOM elements for which the integer 0 in inside their abstract value* IAbstractValue zero = new IntegerIntervalAbstractValue(0); CxList res = All.FindByAbstractValue(abstractValue => zero.IncludedIn(abstractValue));

*Find all DOM elements whose abstract value has a given type* CxList res =  $All.FindByAbstractValue(abstractValue =>$ abstractValue is StringAbstractValue);

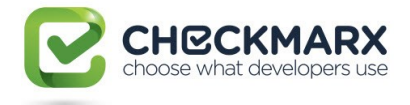

# **Example 2**

```
CxQL
The input source code is:
int counter = 0;
int x = counter + 5;
 string str = "a";
string secondStr = str + "b";
CxList a = A]. FindByAbstractValue(abstractValue =>
                  abstractValue is IntegerIntervalAbstractValue);
CxList b = A11. FindByAbstractValue (abstractValue =>
                  abstractValue is StringAbstractValue);
result = a;
// result now holds 0, '+', 'counter' and 5 in
int counter = 0;
int x = counter + 5;
result = b:
// result now holds "a", '+', 'str' and "b" in 
string str = "a";
string secondStr = str + "b";
```
# **Example 3**

**CxQL** 

```
The input source code is:
var y;
int counter = 0;
int x = counter + 5;
y();
IAbstractValue zeroAbsValue = new IntegerIntervalAbstractValue(0);
result = All. Find By AbstractValue(abstractValue =) zeroAbsValue.IncludedIn(abstractValue));
/* result now holds 0 and 'counter' in
  int x = counter + 5;
  And also contains y in: (because y has AnyAbstractValue which includes 0)
  y();
*/
result = All. Find IncludedAbstractValue(abstractValue =)zeroAbsValue.IncludedIn(abstractValue,true));
// result now holds 0 and 'counter' in
int x = counter + 5;
// it does not contain y because we asked for strictTypeMatch
```
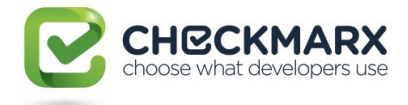

## **Example 4**

```
CxOL
The input source code is:
int counter = 0;
int x = counter + 5;function foo() {} // void method
foo();
IAbstractValue zeroToFiveAbsValue = new IntegerIntervalAbstractValue(0,5);
result = All. FindIncludedInAbstractValue(abstractValue => 
                  abstractValue.IncludedIn(zeroToFiveAbsValue));
/* result now holds 0, 5, 'counter' and the sum (counter + 5) in
  int counter = 0;
  int x = counter + 5:
   And also contains foo in:
   foo (); // because y has AnyAbstractValue which includes [0,5]
*/
result = All. FindIncludedInAbstractValue(abstractValue => 
                  abstractValue.IncludedIn(zeroToFiveAbsValue, true));
// result now holds 0, 5, 'counter' and the sum of (counter + 5) in
  int x = counter + 5;
// it does not contain foo because we asked for strictTypeMatch
```
# **Version Information**

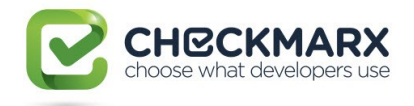

# **4.137.2 CxList.FindByAbstractValues Method (CxList sources)**

Returns a CxList which is a subset of this instance whose elements have an abstract value equal to the abstract value of one element in the sources CxList.

### **Syntax**

**CxQL** public CxList FindByAbstractValues(CxList sources)

#### **Parameters**

sources

A CxList.

#### **Return Value**

A subset of this instance whose elements have an abstract value equal to the abstract value of one element in the sources CxList.

### **Exceptions**

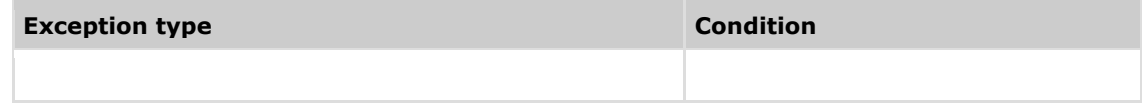

### **Example**

CxQL

```
The input source code is:
 string str = "a";string secondStr = str + "b";
result = All.FindByAbstractValues(All.FindByType(typeof(StringLiteral)));
// result now holds "a", 'str' and "b" in
 string str = "a";
 string secondStr = str + "b";
```
## **Version Information**

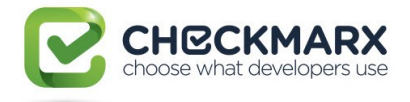

# **4.138 Scan Provider Methods**

# **4.138.1 cxScan.IsFrameworkActive Method (string frameworkName)**

Returns bool if requested framework present in scaned project..

# **Syntax**

**CxQL** public bool IsFrameworkActive (string frameworkName)

#### **Parameters**

string

Name of requested framework

#### **Return Value**

True  $\rightarrow$  requested framework present in this project.

False  $\rightarrow$  othewise

## **Exceptions**

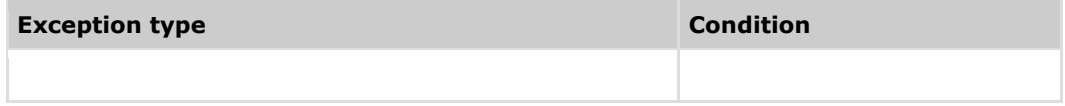

## **Example**

**C**xQL

```
Implementation of query JavaScript Kony_Code_Injection
if(cxScan.IsFrameworkActive("Kony"))
{
      CxList inputs = Kony_UIL_{I}nputs();
      CxList Eval = Find_Outputs_CodeInjection();
      CxList sanitize = Code_Injection_Sanitize();
```
}

if "Kony" framework present  $\rightarrow$ this query do something, otherwise do nothing You can test existing of every framework.

## **Version Information**

and etc.

Supported from 8.6.0

# **4.138.2 cxScan.GetScanProperty Method (string key)**

Returns string with a value of requested property..

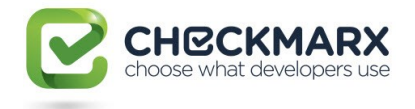

# **Syntax**

**CxQL** 

public string GetScanProperty (string key)

#### **Parameters**

string

Name of requested property, currently only projectPath property supported.

#### **Return Value**

If requested property exists  $\rightarrow$  value of requested property will be returned.

Otherwise empty string will be returned.

## **Exceptions**

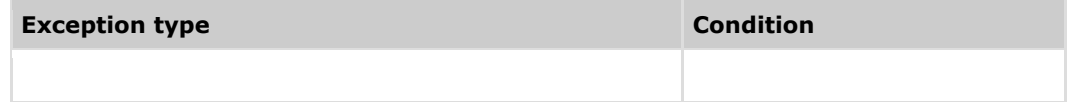

## **Example**

**CxQL** 

string projectPath = cxScan.GetScanProperty("projectPath");

string projectPath contains value of "projectPath" property.

## **Version Information**

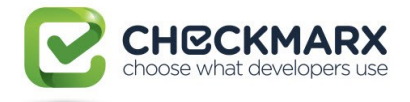

# **4.139 CxList CxXPath Methods**

# **4.139.1 IEnumerable<CxXmlDoc> GetXmlFiles Method (string filter, bool IgnoreNamespaces = false)**

Returns an enumerated list of XML files filtered according to the first parameter.

# **Syntax**

```
CxOL
public IEnumerable<CxXmlDoc> GetXmlFiles (string filter, bool
```
IgnoreNamespaces = false)

#### **Parameters**

string

File extension pattern to be used as filter.

bool

Specifies whether the search should ignore the namespaces. This field is not required and its default

value is false.

#### **Return Value**

Returns an enumerated list of XML files.

## **Exceptions**

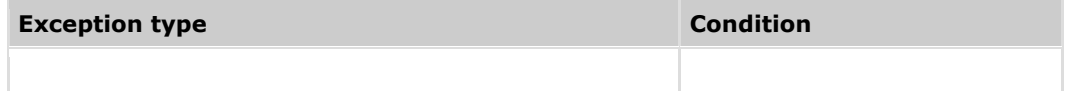

## **Example**

CxQL

IEnumerable xmlDoc = All.GetXmlFiles("\*.cx", true);

Returns an enumerated list of XML files filtered by "\*.cx"

# **Version Information**

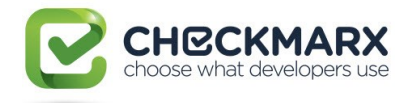

# **4.139.2 CxList CreateXmlNode Method (XPathNavigator input, CxXmlDoc xmlDoc, int language, bool save, int depth = 1)**

Return a CxList composed by CxXmlNode.

### **Syntax**

```
CxQL
public CxList CreateXmlNodes(XPathNavigator input, CxXmlDoc xmlDoc, int 
language, bool save, int depth = 1)
Parameters
       XPathNavigator
```
Provides a cursor model for navigating XML data.

CxXmlDoc

Document where the node will be created.

int

Id of the language.

bool

Sprecifies if the node should be saved.

int

Deapth of search. Default value is 1.

#### **Return Value**

Return a CxList with CxXmlNodes for the given XPath.

## **Exceptions**

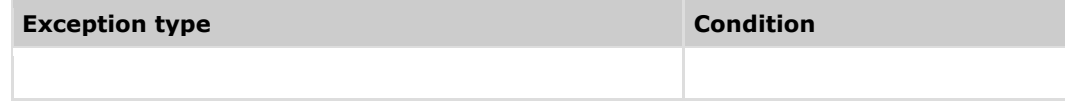

## **Example**

#### **CxQL**

```
// create an XPathDocument object
XPathDocument xmlPathDoc = new XPathDocument(xmlFileName);
// create a navigator for the xpath doc
XPathNavigator xNav = xmlPathDoc.CreateNavigator();
result = All.CreateXmlNodes(xNav, xmlDoc, 1, false, 1);
```
Returns a CxList of nodes in a given CxXmlDoc.

# **Version Information**

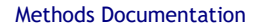

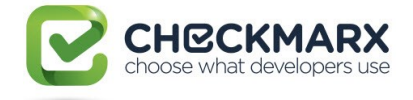

# **4.139.3 CxList FindXmlNodesByQualifiedName Method (string xmlFilterFiles, int language, string prefix, string nodeName, bool includeAttributes, string attributeName = "", string attributeValue = "", bool usesRegex = false, bool ignoreCase = false)**

Return a CxList with CxXmlNode elements following the values defined by the parameters.

## **Syntax**

```
CxOL
public CxList FindXmlNodesByQualifiedName(string xmlFilterFiles, int 
language, string prefix, string nodeName, bool includeAttributes, string 
attributeName "", string attributeValue = "", bool usesRegex = false, bool 
ignoreCase = false)
```
#### **Parameters**

string

File extension pattern to be used as filter.

int

Id of the language.

string

The name of the prefix.

string

The name of the node.

bool

Specifies if the search should include attributes. This field is not required and its default value is

#### false.

string

The name of the attribute. This field is not required.

string

The value of the attribute. This field is not required.

bool

Specifies if the search should use regex. This field is not required and its default value is false.

bool

Specifies if the search should be case sensitive. This field is not required and its default value is false.

#### **Return Value**

Return a CxList with CxXmlNode elements.

#### **Exceptions**

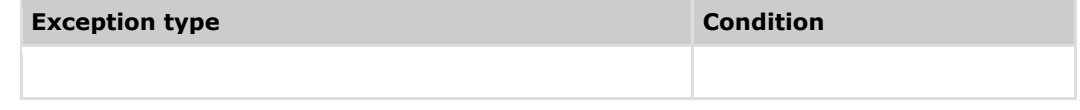

#### **Example**

**C**xOL

The input source code is:

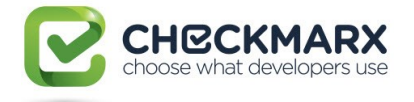

```
<aura:attribute name="href" type="String" default="null"/>
```
result = All. FindXmlNodesByQualifiedName("\*Test.app", 8, "aura", "type"); // Result now holds the entire tag block

# **Version Information**

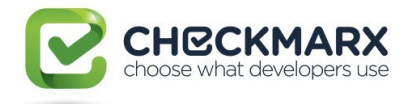

# **4.139.4 CxList FindXmlNodesByQualifiedNameAndValue Method (string xmlFilterFiles, int language, string prefix, string nodeName, string nodeValue, bool usesRegexForNodeValue = false, bool ignoreCase = false)**

Returns a CxList with CxXmlNode elements that contain the same name and value defined in the parameters.

## **Syntax**

```
CxOL
public CxList FindXmlNodesByQualifiedNameAndValue(string xmlFilterFiles, int 
language, string prefix, string nodeName, string nodeValue, bool
usesRegexFornodeValue = false, bool ignoreCase = false)
```
#### **Parameters**

string

File extension pattern to be used as filter.

int

Id of the language.

string

The name of the prefix.

string

The name of the node.

string

The value of the node.

bool

Specifies if the search should use regex for the node value. This field is not required and its default

value is false.

bool

Specifies if the search should be case sensitive. This field is not required and its default value is false.

#### **Return Value**

Return a CxList with CxXmlNode elements.

## **Exceptions**

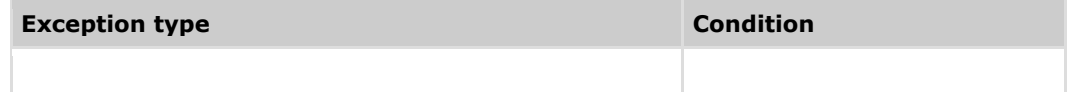

### **Example**

**C**xQL

```
The input source code is:
 <aura:attribute name="href" type="String" default="null">
      {!userManager.isAuthorized}
 <aura:attribute/>
```
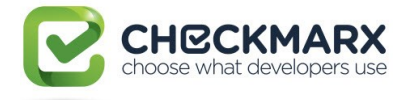

result = All. FindXmlNodesByQualifiedNameAndValue("\*Test.app", 8, "aura", "attribute", "userManager.isAuthorized");

// Result now holds the entire tag block

# **Version Information**

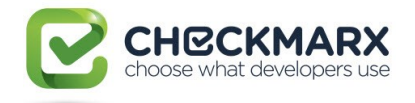

# **4.139.5 CxList FindXmlNodesByLocalName Method (string xmlFilterFiles, int language, string nodeName, bool includeAttributes = false, string attributeName = "", string attributeValue = "", bool usesRegex = false, bool ignoreCase = false)**

Returns a CxList with CxXmlNode elements that contain the same local name defined in the parameters.

### **Syntax**

```
CxOL
public CxList FindXmlNodesByLocalName(string xmlFilterFiles, int language, 
string nodeName, bool includeAttributes = false, string attributeName = "",
string attributeValue = "", bool usesRegex = false, bool ignoreCase = false)
```
#### **Parameters**

string

File extension pattern to be used as filter.

int

Id of the language.

string

The name of the node.

bool

Specifies whether the search includes the attributes. This field is not required and its default value is

#### false.

string

The name of the attribute. This field is not required.

string

The value of the attribute. This field is not required.

bool

Specifies if the search should use regex. This field is not required and its default value is false.

bool

Specifies if the search should be case sensitive. This field is not required and its default value is false.

#### **Return Value**

Return a CxList with CxXmlNode elements.

## **Exceptions**

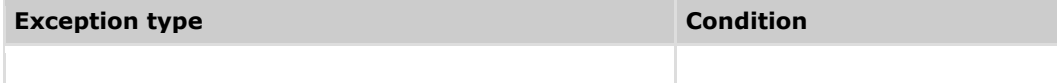

#### **Example**

**C**xOL

```
The input source code is:
 <a href="{!obj.href}">click me</a>
```
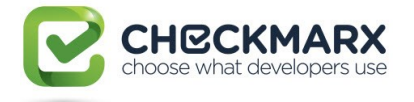

result = All. FindXmlNodesByLocalName("\*.cmp", 8, "a", true, "href", "[{][!][^}]+[}]", true, true);

// Result now holds the entire tag block

# **Version Information**

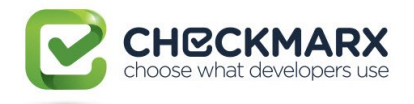

# **4.139.6 CxList FindXmlNodesByLocalNameAndValue Method (string xmlFilterFiles, int language, string nodeName, string nodeValue, bool usesRegexForNodeValue = false, bool ignoreCase = false)**

Returns a CxList with CxXmlNode elements that contain the same local name and value defined in the parameters.

# **Syntax**

#### **CxQL**

```
public CxList FindXmlNodesByLocalNameAndValue(string xmlFilterFiles, int 
language, string nodeName, string nodeValue, bool usesRegexForNodeValue =
false, bool ignoreCase = false)
```
#### **Parameters**

#### string

File extension pattern to be used as filter.

int

Id of the language.

string

The name of the node.

string

The value of the node.

bool

Specifies if the search should use regex for the node value. This field is not required and its default

value is false.

bool

Specifies if the search should be case sensitive. This field is not required and its default value is false.

#### **Return Value**

Returns a CxList with CxXmlNode elements.

## **Exceptions**

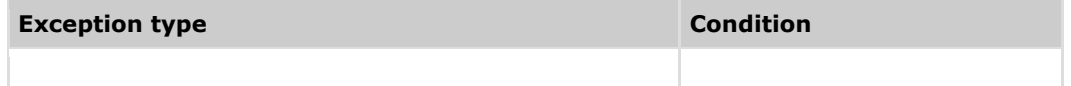

#### **Example**

**C**xQL

```
The input source code is:
<a href="{!obj.href}">click me</a>
```
result = All. FindXmlNodesByLocalNameAndValue("\*.cmp", 8, "a", "click me", true, "href", "[{][!][^}]+[}]", true, true);

// Result now holds the entire tag block

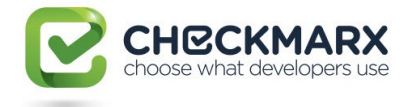

# **Version Information**
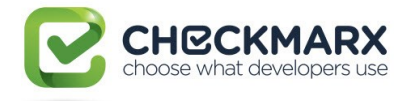

# **4.139.7 CxList FindXmlAttributesByName Method (string xmlFilterFiles, int language, string attributeName, bool ignoreCase = false)**

Returns a CxList with CxXmlNode elements that contain attributes with the same name defined in the parameters.

### **Syntax CxOL**

```
public CxList FindXmlAttributesByName(string xmlFilterFiles, int language, 
string attributeName, bool ignoreCase = false )
```
#### **Parameters**

string

File extension pattern to be used as filter.

int

Id of the language.

string

The name of the attribute.

bool

Specifies if the search should be case sensitive. This field is not required and its default value is false.

#### **Return Value**

Return a CxList with CxXmlNode elements.

## **Exceptions**

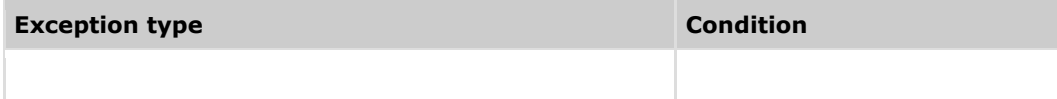

## **Example**

**C**xOL

```
The input source code is:
<div id="error-section"></div>
```
result = All. FindXmlAttributesByName("\*.app", 8, "id", true);

```
// Result now holds the entire tag block
```
## **Version Information**

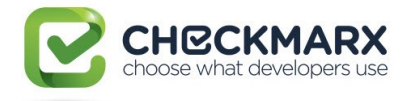

# **4.139.8 CxList FindXmlAttributesByValue Method (string xmlFilterFiles, int language, string attributeValue, bool usesRegex = false)**

Returns a CxList with CxXmlNode elements that contain attributes with the same value defined in the parameters.

## **Syntax**

```
CxOL
public CxList FindXmlAttributesByValue(string xmlFilterFiles, int language, 
string attributeValue, bool usesRegex = false)
```
#### **Parameters**

string

File extension pattern to be used as filter.

int

Id of the language.

string

The value of the attribute.

bool

Specifies if the search should use regex.

#### **Return Value**

Return a CxList with CxXmlNode elements.

## **Exceptions**

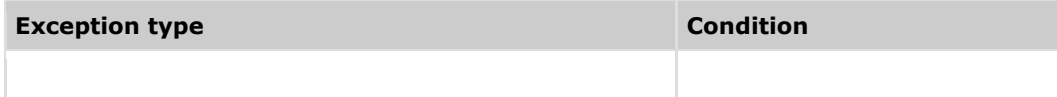

## **Example**

**C**xOL

```
The input source code is:
<div id="error-section"></div>
```
result = All. FindXmlAttributesByValue("\*.app", 8, "error-section", false);

```
// Result now holds the entire tag block
```
# **Version Information**

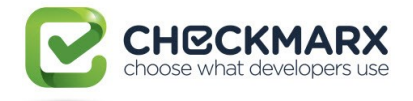

# **4.139.9 CxList FindXmlAttributesByNameAndValue Method (string xmlFilterFiles, int language, string attributeName, string attributeValue, bool usesRegex = false, bool ignoreCase = false)**

Returns a CxList with CxXmlNode elements that contain attributes with the same name and value defined in the parameters.

# **Syntax**

#### **CxQL**

```
public CxList FindXmlAttributesByNameAndValue(string xmlFilterFiles, int 
language, string attributeName, string attributeValue, bool usesRegex =
false, bool ignoreCase = false)
```
#### **Parameters**

#### string

File extension pattern to be used as filter.

int

Id of the language.

string

The name of the attribute.

string

The value of the attribute.

bool

Specifies if the search should use regex.

bool

Specifies if the search should be case sensitive. This field is not required and its default value is false.

#### **Return Value**

Return a CxList with CxXmlNode elements.

## **Exceptions**

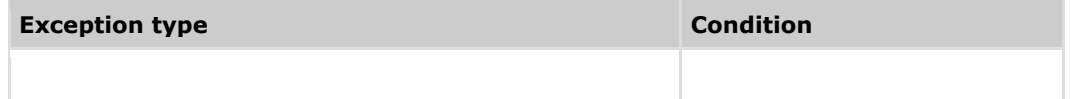

### **Example**

**CxQL** 

```
The input source code is:
<div id="error-section"></div>
```
result = All. FindXmlAttributesByNameAndValue("\*.app", 8, "id", "errorsection", false, true);

// Result now holds the entire tag block

## **Version Information**

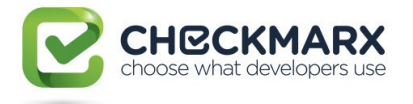

# **4.139.10 Void AddSupportForExpressionLanguageForFramework (string framework)**

Sets the support for expression language for the framework to ture. Must be done at least once in a scan before running cxxPAth queries for expression language.

## **Syntax**

CxQL

public void AddSupportForExpressionLanguageForFramework (string framework) **Parameters**

string

The name of the framework

# **Exceptions**

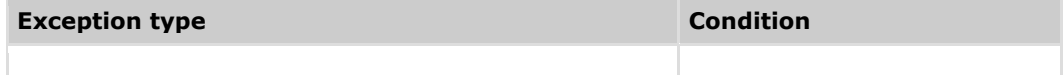

# **Example**

**C**xQL

```
The input source code is:
<aura:component >
     <aura:attribute name="src" type="String" 
default="javascript:alert(document.cookie)"/>
mode (LEX)
```
<iframe src="{!v.src}"></iframe>

Attribute test in CSP

cxXPath.AddSupportForExpressionLanguageForFramework("Lightning"); // will set the support of the lightning expression language to true

# **Version Information**

</aura:component>

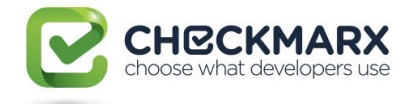

# **4.139.11 public CxList FindAllAttributesThatHoldExpressions(string xmlFilterFiles, int language, string framework)**

Returns a CxList with CxXmlNode elements that contain nodes that have hold expressions as an attribute value.

# **Syntax**

public CxList FindAllAttributesThatHoldExpressions(string xmlFilterFiles, int language, string framework)

#### **Parameters**

string

File extension pattern to be used as filter.

int

Id of the language.

string

The name of the framework

#### **Return Value**

Return a CxList with CxXmlNode elements.

# **Exceptions**

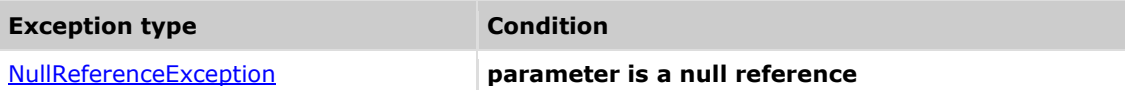

#### **Example**

**C**xOL

```
<ui:button label="Get custom objects" press="{!c.get_objs}"/>
result=cxXPath.FindAllAttributesThatHoldExpressions("*.cmp", 8, 
"Lightning");
// Result now holds the attribute which value is an expression ("press" 
CxXml node)
```
## **Version Information**

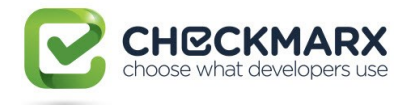

# **4.139.12 public CxList GetTextNodesExpressions(string xmlFilterFiles, string framework, int language)**

Returns a CxList with all the expressions that are located in XML text for a given framework

## **Syntax**

public CxList GetTextNodesExpressions(string xmlFilterFiles, string framework, int language)

#### **Parameters**

string File extension pattern to be used as filter. string The name of the framework int Id of the language.

#### **Return Value**

A CxList which contains expressions that are located inside the XML text

## **Exceptions**

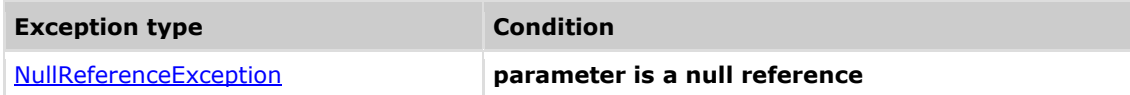

## **Example**

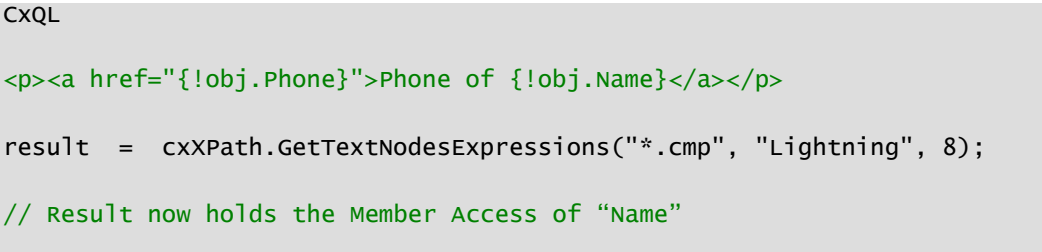

# **Version Information**

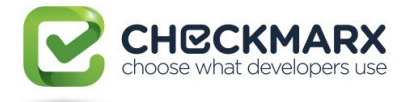

## **4.139.13 public CxList createAttributesDefinition(string xmlFilterFiles, int language, string framework)**

Returns a CxList with elements that will represent a Declarators of a framework specific variable definitions.

## **Syntax**

public CxList createAttributesDefinition(string xmlFilterFiles, int language, string framework)

#### **Parameters**

string File extension pattern to be used as filter. int Id of the language. string The name of the framework

#### **Return Value**

A CxList which contains a set of Declarators that are specific for a given framework

## **Exceptions**

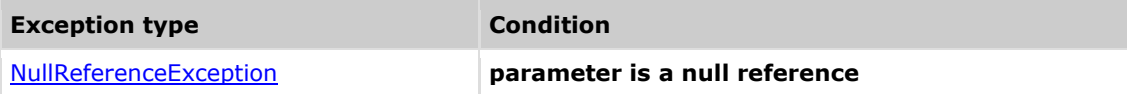

## **Example**

**C**xQL

<aura:attribute name="accounts" type="Account[]"/>

result=cxXPath.createAttributesDefinition("\*.cmp", 8, "Lightning");

// Result now holds Declarator of a variable of name "accounts" of type "Account[]" and of private accessibility

# **Version Information**

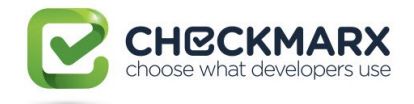

# **4.139.14 public CxList GetXMLNodeDescendents(CxList originNodes, CxList descendentExpressionGroup)**

Returns a CxList which is a subset of descendentExpressionGroup and is a XML DOM descendent of CxXML originNodes

# **Syntax**

public CxList GetXMLNodeDescendents(CxList originNodes, CxList descendentExpressionGroup)

#### **Parameters**

CxList

A list of CxXML elements which would serve as the scope to look under

**CxList** 

A list of Expressions from which the Descendants will be extracted

#### **Return Value**

A CxList which is a subset of descendentExpressionGroup and is a XML DOM descendent of CxXML originNodes

# **Exceptions**

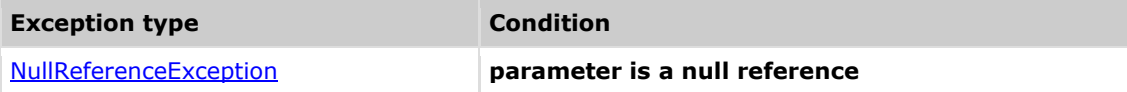

## **Example**

#### **C**xOL

```
 <aura:iteration var="obj" items="{!v.saccounts}">
    -p\langle a \rangle href="{!obj.Name}">{!'Name of ' + obj.Name}\langle a \rangle + \langle a \rangle <p><a href="{!obj.Phone}">Phone of {!obj.Name}</a></p>
      </aura:iteration>
```

```
CxList iteration = cxXPath.CreateIterationVarDefinition("*.cmp", 8, 
"Lightning");
```
CxList elementOfDeclarator =

cxXPath.GetElementOfCreatedDeclaration(iteration);

```
CxList desc = cxXPath.GetXMLNodeDescendents(elementOfDeclarator, 
allExpressionsInProject);
```
// Assumming that allExpressionsInProject will hold all expressions in the framework, result will contain the expressions for obj.Name MemberAccesses Obj.Phone MemberAccesses and a binaryExpression (in total 4 CxList results)

# **Version Information**

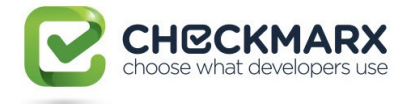

## **4.139.15 public CxList GetAllExpressionDescendents(CxList descendentExpressionGroup, int language)**

Returns a CxList which is all descendants of the the descendentExpressionGroup

# **Syntax**

public CxList GetAllExpressionDescendents(CxList descendentExpressionGroup, int language)

#### Parameters

CxList

The Ancestors whose descendants are to be returned

int

Id of the language.

#### **Return Value**

Returns all elements that descends any of the elements in the descendentExpressionGroup parameter

# **Exceptions**

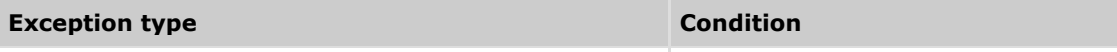

### **Example**

**C**xQL

```
<iframe src="{!'https:' + v.frameSrc}">iframe</iframe>
```

```
CxList attr=cxXPath.FindAllAttributesThatHoldExpressions("*.cmp", 8, 
"Lightning");
CxList expr=cxXPath.GetExpressionsByAttributes(attr);
result=cxXPath.GetAllExpressionDescendents(expr,8);
// will return 4 results (binaryExpr, StringLiteral, MemberAccess, 
UnknownReference).
```
## **Version Information**

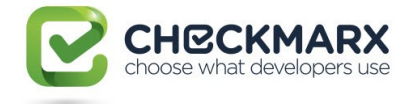

# **4.139.16 public CxList GetElementOfCreatedDeclaration(CxList declarations)**

Returns a CxList with CxXmlNode elements that are DOM related to framework created Declarators

# **Syntax**

public CxList GetElementOfCreatedDeclaration(CxList declarations)

#### **Parameters**

CxList

A list of XML framework related Declarators

#### **Return Value**

A CxList with CxXmlNode elements that are DOM related to framework created Declarators

# **Exceptions**

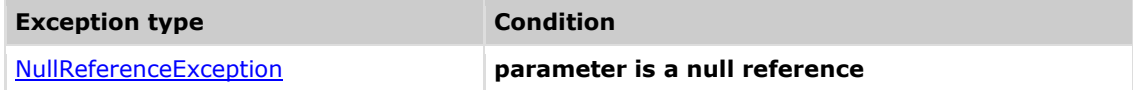

### **Example**

**CxOL** 

<aura:attribute name="Id" type="String" access="Private" default="nil"/>

CxList declarators=cxXPath.createAttributesDefinition("\*.cmp", 8, "Lightning"); result=cxXPath.GetElementOfCreatedDeclaration(declarators);

// result will contain "attribute" CxXmlNode element

## **Version Information**

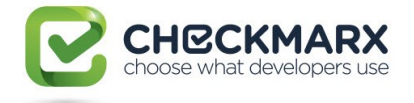

# **4.139.17 public CxList GetAttributeByExpression(CxList expression)**

Returns a CxList with CxXmlNode attributes that are DOM related (key of expression) to the expressions given as a parameter

# **Syntax**

#### public CxList GetAttributeByExpression(CxList expression)

#### **Parameters**

CxList

A list of expressions that appear as a value to an XML attribute

#### **Return Value**

A CxList with CxXmlNode attributes that are DOM related (key of expression) to the expressions given as a parameter

## **Exceptions**

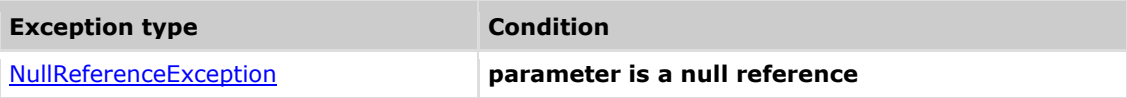

## **Example**

**C**xQL

#### <iframe src="{!v.src}"></iframe>

CxList AllAttributesThatHoldExpressions = cxXPath.FindAllAttributesThatHoldExpressions("\*.cmp", 8, "Lightning"); CxList expression = cxXPath.GetExpressionsByAttributes(AllAttributesThatHoldExpressions); result = cxXPath.GetAttributeByExpression(expression);

// result will contain one CxXML node for "src" attribute

## **Version Information**

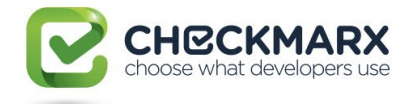

# **4.139.18 public CxList GetExpressionsByAttributes(CxList attributes)**

Returns a CxList of expressions that are DOM related to the attributes parssed as param (given a key of attributes will return a set of expressions that are their values).

# **Syntax**

#### public CxList GetExpressionsByAttributes(CxList attributes)

#### **Parameters**

CxList

A list of attributes that have an expression as a vlue

#### **Return Value**

A CxList of expressions that are DOM related to the attributes parssed as param

## **Exceptions**

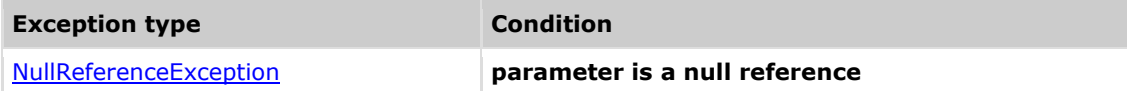

## **Example**

**CxQL** 

<iframe src="{!v.src}"></iframe>

CxList AllAttributesThatHoldExpressions = cxXPath.FindAllAttributesThatHoldExpressions("\*.cmp", 8, "Lightning"); Result= cxXPath.GetExpressionsByAttributes(AllAttributesThatHoldExpressions);

// result will return a MemberAccess "src"

## **Version Information**

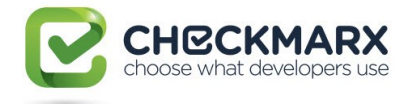

# **4.139.19 public CxList GetElementByExpression(CxList expressions)**

Returns a CxList of CxXmlNode that hold the element that is DOM related to a given expression.

# **Syntax**

#### public CxList GetElementByExpression(CxList expressions)

#### **Parameters**

**CxList** 

A list of expressions

#### **Return Value**

A CxList of CxXmlNode that hold the element that is DOM related to a given expression

# **Exceptions**

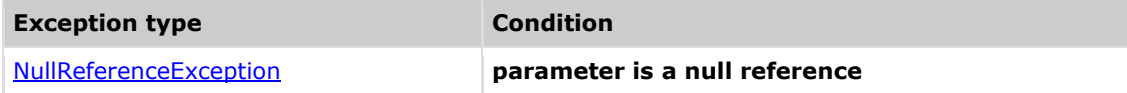

## **Example**

**C**xOL

```
 <iframe src="{!v.src}"></iframe>
```

```
CxList AllAttributesThatHoldExpressions = 
cxXPath.FindAllAttributesThatHoldExpressions("*.cmp", 8, "Lightning");
CxList exp= 
cxXPath.GetExpressionsByAttributes(AllAttributesThatHoldExpressions);
result= cxXPath.GetElementByExpression(exp);
```
// result will contain the CxXMlNode for iframe element.

# **Version Information**

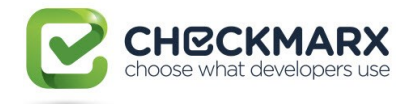

# **4.139.20 public CxList CreateIterationVarDefinition(string xmlFilterFiles, int language, string framework)**

Returns a CxList with elements that will represent a Declarators of a framework specific iteration statement.

# **Syntax**

```
public CxList CreateIterationVarDefinition(string xmlFilterFiles, int
language, string framework)
```
#### **Parameters**

string File extension pattern to be used as filter. int Id of the language. string The name of the framework

#### **Return Value**

A CxList which contains a set of Declarators that are specific for a given framework

## **Exceptions**

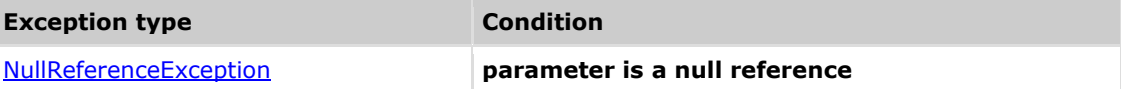

## **Example**

**C**xQL

```
 <aura:iteration var="obj" items="{!v.customobjects}">
```
result=cxXPath.CreateIterationVarDefinition ("\*.cmp", 8, "Lightning");

// Result now holds Declarator of a variable of name "obj" of type relevant to customobjects and of private accessibility

## **Version Information**

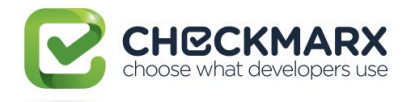

# **5 Method Documentation (for internal use only)**

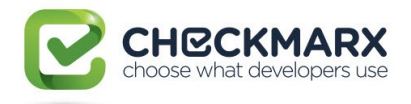

# **5.1CxList.SetQueryProperty Method (QueryProperties.propertyEnum, QueryProperties.flowDirectionEnum)**

Adds/modifies a query property of the current query

# **Syntax**

**CxOL** 

```
public static void SetQueryProperty (QueryProperties.propertyEnum
queryProperty, QueryProperties.flowDirectionEnum directionValue)
```
### **Parameters**

#### **queryProperty**

enum of query properties: FLOW\_DIRECTION

#### **directionValue**

enum of flow direction: From\_Small\_To\_Large = 1, From\_Large\_To\_Small, From\_Start, From\_End

## **Exceptions**

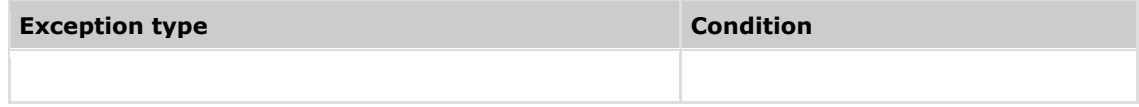

## **Example**

**CxQL** 

SetQueryProperty(QueryProperties.propertyEnum.FLOW\_DIRECTION, QueryProperties.flowDirectionEnum.From\_Start); //makes the calculation of flows be from start node to end node.

# **Version Information**

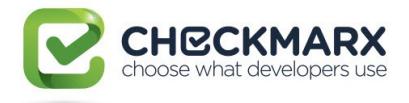

# **5.2CxList.GetSanitizerByMethodInConditio n Method (CxList)**

For each input method, finds all the calls inside a "if" condition and returns all the references, of the methods parameters, that are inside the "if" statement.

# **Syntax**

**CxQL** 

public CxList GetSanitizerByMethodInCondition(CxList MethodCallsInCondition) **Parameters**

#### **MethodCallsInCondition**

method call list inside "if" condition (must be of type MethodInvoke)

#### **Return Value**

all references of a method call parameter in the scope of the if statement

## **Example**

```
This example demonstrates the CxList.GetSanitizerByMethodInCondition(CxList 
MethodCallsInCondition) method.
The input source code is:
```

```
String a = getInput();
if(Valid(a)){
       Print(a);
}
```

```
CxList valid = All.FindByShortName("Valid");
result = All.GetSanitizerByMethodInCondition(valid);
```

```
the result would consist of 1 item:
            a (in Print(a))
The purpose of the query is to mark 'a' as a sanitizer, because the flow 
doesn't pass through the condition.
```
## **Remarks**

Calls GetSanitizerByMethodInCondition(MethodCallsInCondition, IfBlock.Both).

# **Version Information**

Supported from 7.1.2

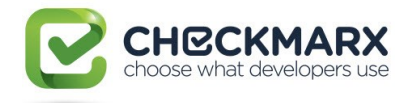

# **5.3CxList.GetSanitizerByMethodInConditio**

# **n Method (CxList, IfBlock)**

For each method, finds all the calls inside a "if" condition and returns all the references, of the methods parameters, that are inside the "if" block (the IfBlock input parameter) statement.

# **Syntax**

#### **CxQL**

public CxList GetSanitizerByMethodInCondition(CxList MethodCallsInCondition, IfBlock block)

#### **Parameters**

#### **MethodCallsInCondition**

method call list inside "if" condition (must be of type MethodInvoke)

#### **block**

select only "true", only "false" or both scopes.

#### **Return Value**

all references of a method call parameter in the scope of the if statement

## **Example**

```
This example demonstrates the CxList.GetSanitizerByMethodInCondition(CxList 
MethodCallsInCondition, IfBlock block) method.
The input source code is:
      String a = getInput();
      if(Valid(a)){
             Print(a);
      }
CxList valid = All.FindByShortName("Valid");
result = All.GetSanitizerByMethodInCondition(valid,CxList.IfBlock.True);
the result would consist of 1 item:
             a (in Print(a))
```
The purpose of the query is to mark 'a' as a sanitizer, because the flow

# doesn't pass through the condition.

# **Version Information**

Supported from 7.1.2

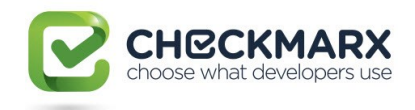

# **6 CxList Operators**

The operators of the **CxList** class are listed here. Public Operators<br>Public Operators

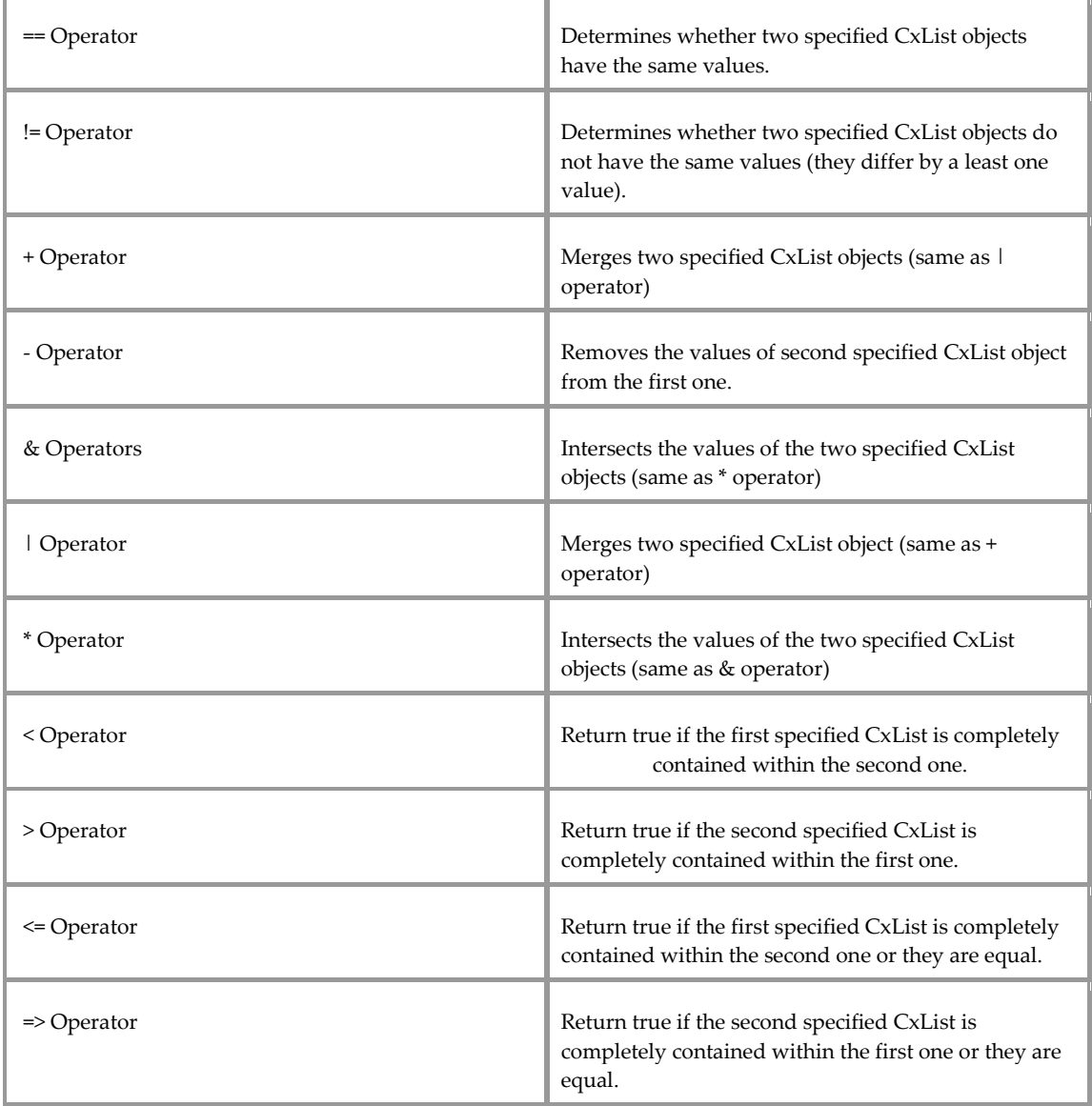

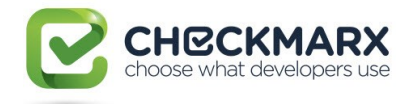

**7 CxQuery Miscellaneous Methods**

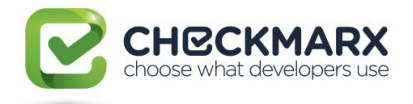

# **7.1cxLog.WriteDebugMessage Method (string)**

Display string to DebugMessages tab in CxAudit program

#### **Syntax**

**CxQL** public void cxLog.WriteDebugMessage(string str) **Parameters**

String to be displayed**.**

#### **Return Value**

none.

## **Exceptions**

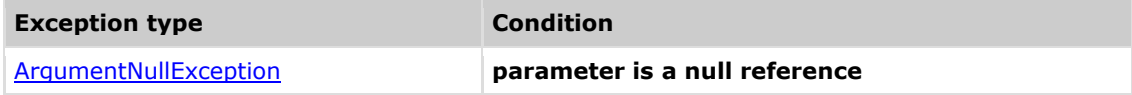

## **Remarks**

All calling to cxLog.WriteDebugMessage should be removed from production version!!!

It also prints the debug message into the CxSAST log file (even outside CxAudit).

## **Example**

The following code example shows how you can use the cxLog.WriteDebugMessage method.

```
CxQL
```

```
This example demonstrates the cxLog.WriteDebugMessage method.
The input source code is:
 class cl1
 {
       void foo() 
       {
             int a = 3;
             int b = 5;
       }
 }
result = All.FindByShortName("foo");
if (result.Count > 0)
      cxLog.WriteDebugMessage(result.GetFirstGraph().ShortName);
       cxLog.WriteDebugMessage ("number of DOM elements =" + All.Count);
the result would be – on DebugMessage tab in CxAudit program
        foo
        number of DOM elements = 14
```
## **Version Information**

Supported from v1.8.1

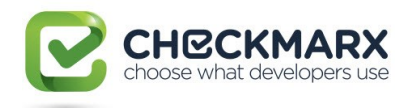

# **8 Appendix A. CxDOM Types**

The built-in types in CxDOM are listed here:

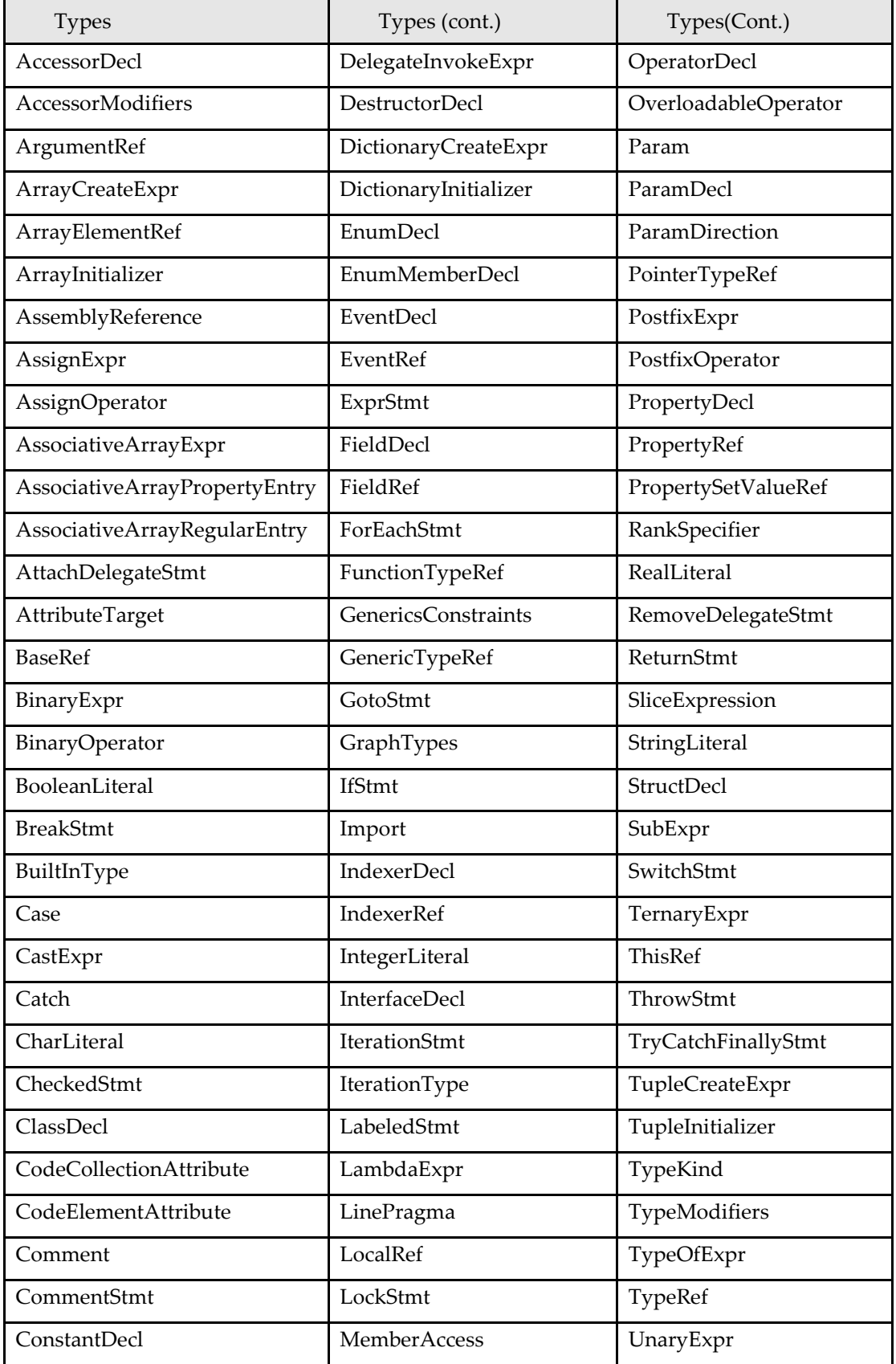

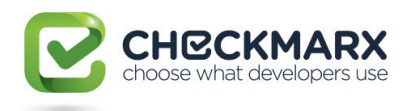

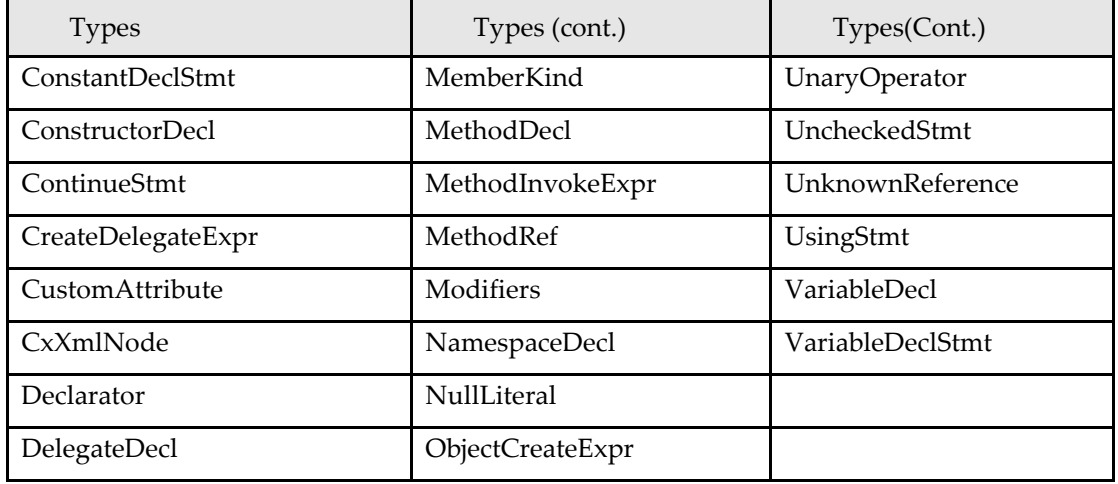

# **Example**

In order to better understand each of these types, try the following query:

CxQL

```
result = All.FindByType(typeof(IfStmt)); 
"IfStmt" is one of the above types.
```